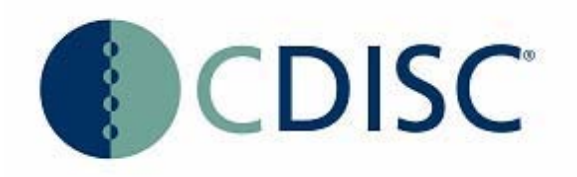

# **Clinical Data Acquisition Standards Harmonization (CDASH) Library of Example CRFs**

# Prepared by: **CDISC CDASH Project Team**

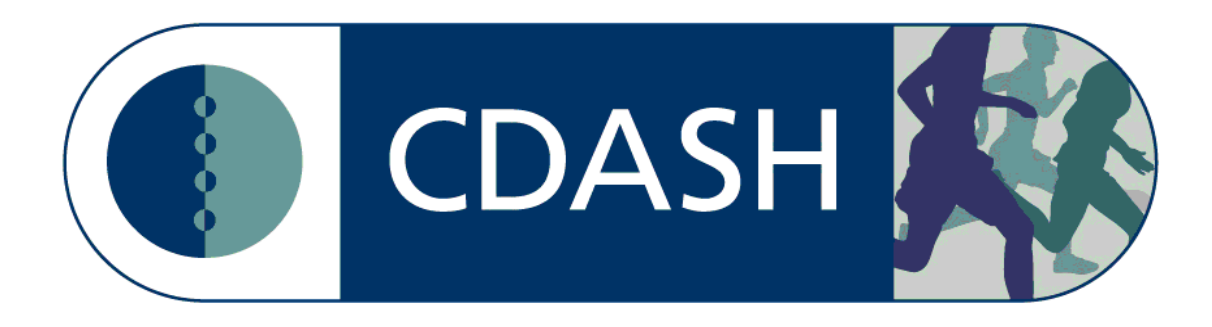

# 1.0 **Introduction**

The purpose of this document is to provide example CDASH-Conformant Case Report Forms (CRFs) that have been developed for data collection in both paper and electronic data capture (eDC). The CRFs in this document are only examples and are not meant to imply any particular layout is preferable over another.

There are many eDC systems that are used in clinical research. To illustrate how to apply CDASH in these commercial packages, several different vendorspecific CRF examples are included. CDISC does not endorse any specific clinical data management software or vendor. The vendor-specific examples were developed and provided as a courtesy of the volunteer authors of this document and their sponsoring companies, with permission from the respective software vendors.

The examples have been created based on specific use cases which are described in each section. This document is intended to be a library to which conformant CRFs will be added as they are developed and reviewed by the CDASH team.

# 2.0 **Medidata Rave®**

There following examples were created using Medidata Rave's study build tool, Architect.

## **2.1 EX – Exposure**

#### **2.1.1 Example - IV Administration**

This is an example of an IV Administration log form. The sponsor collects "Yes/No" response for "Was the infusion temporarily interrupted for more than 10 minutes at a time?" in the EXIVINTR variable which will map to SUPPEX. The actual time when the drug was interrupted is collected into the EXINTTIM variable which will map to SUPPEX. The column "RecordPo" (record position) indicates the log line position from the data extract and corresponds with the log line number on the eCRF. This could equate to EXSPID, depending upon the sponsor's data management system.

If the total dose was not administered due to an adverse event, the site can dynamically select the corresponding AE log line number, start date, and term into the AEDSL variable. The AEDSL value would not be submitted in SDTM. The "AE log line number" field will get populated automatically and the value will map to AESPID. If AESPID is populated then this EX record will be linked to related AE record via RELREC in SDTM.

- Row 1 shows a subject with IV administration given without an interruption longer than 10 minutes. The total dose was administered.
- Row 2 shows that subject 100001 had interruption for longer than 10 minutes due to an adverse event (AETERM=VOMITING, AESTDAT=06SEP2011) and this adverse event is recorded on the AE CRF with AESPID=2 (second log line).
- Row 3 shows a subject with an interruption longer than 10 minutes during the IV administration. However, the total dose was administered.

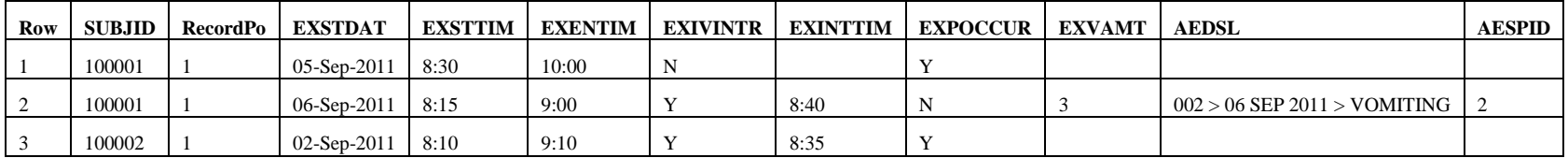

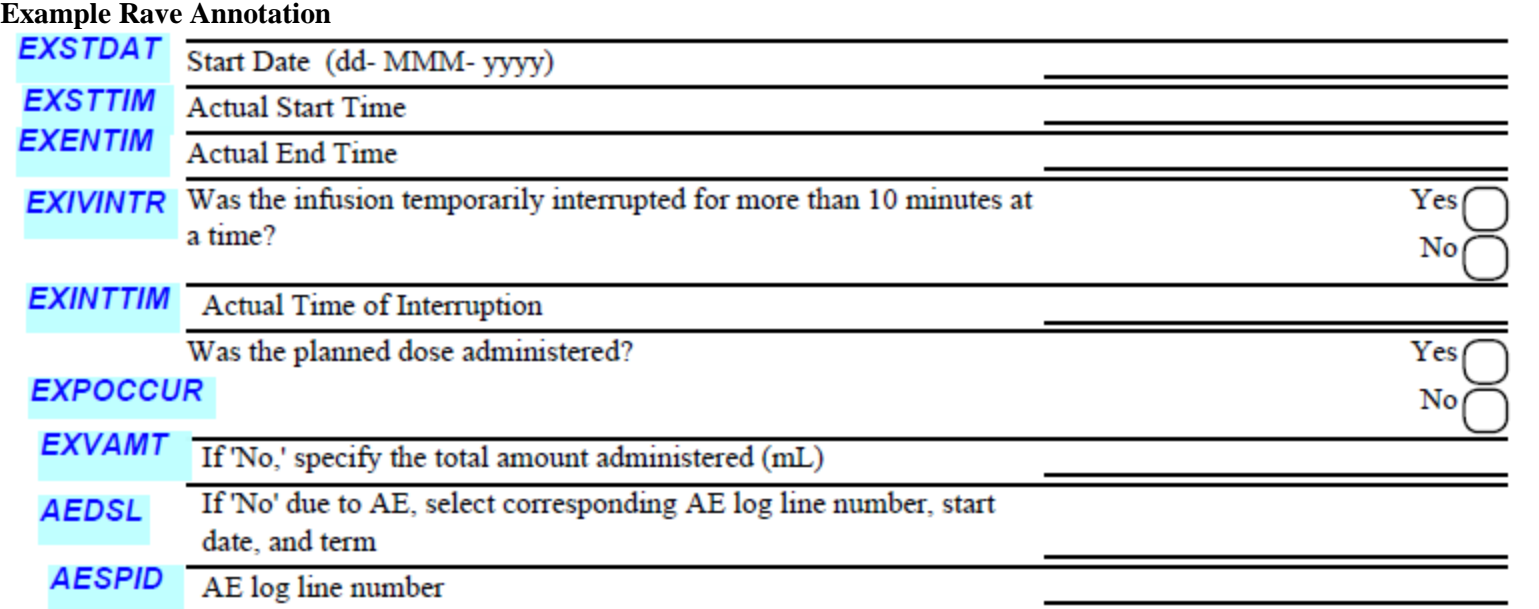

#### **2.1.2 Example - Infusion**

This is an example of an Exposure form collecting the infusion information. The "Reason adjusted" field has an option "Other," so the specifications for "Other" are being collected in a free text field and will be mapped to SUPPEX. The column "RecordPo" (record position) indicates the log line position from the data extract and corresponds with the log line number on the eCRF. This could equate to EXSPID, depending upon the sponsor's data management system.

- Row 1 shows a subject with administration adjusted due to an adverse event. The amount of 50 mg was administered.
- Row 2 shows that this subject also had a dose adjustment during the next study drug administration and the reason is collected in the "OTHER\_EXADJ" variable.
- Row 3 shows that subject 100002 had a dose adjustment due to a "Toxicity" reason.

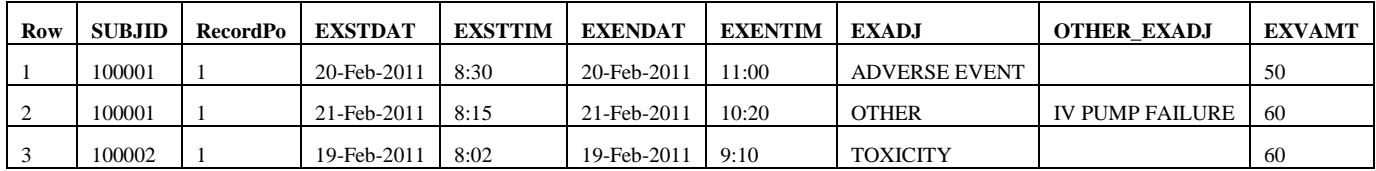

#### **Example Rave Annotation**

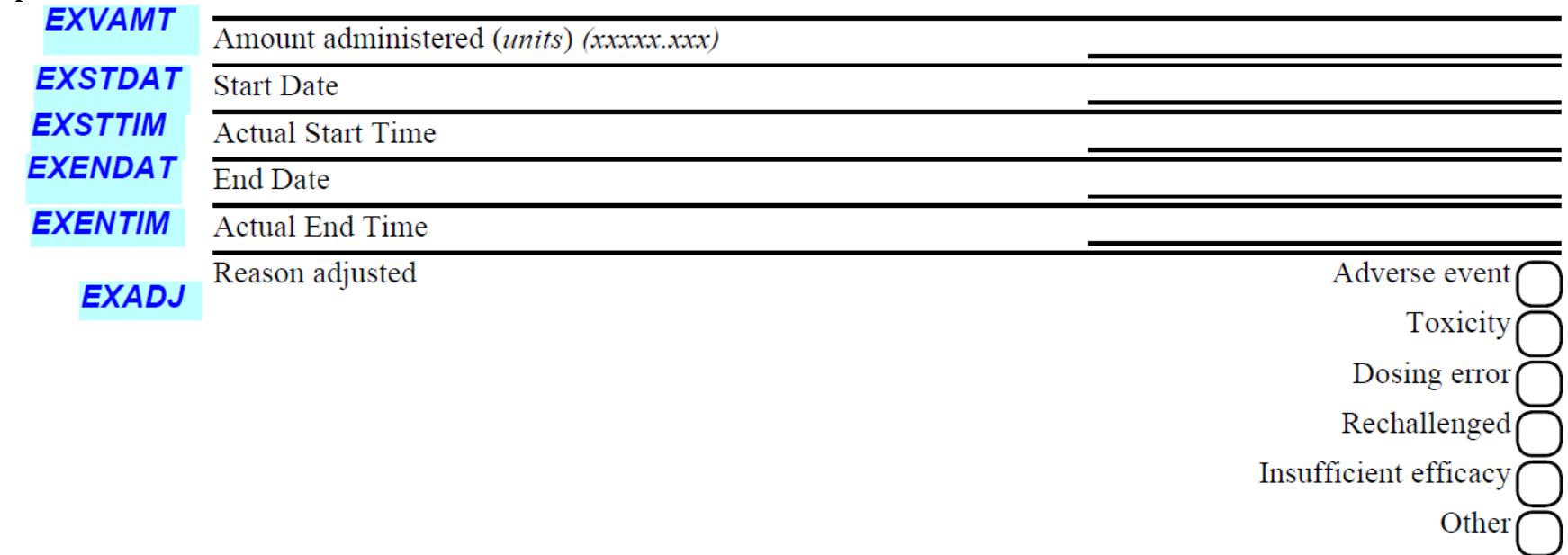

**OTHER\_EXADJ** If reason for dose adjustment is 'Other,' please specify:

#### **2.1.3 Example - Subcutaneous Administration**

The sponsor is collecting who administered the subcutaneous study agent. The value is collected in the EXADMAGN variable, which will map to SUPPEX. The column "RecordPo" (record position) indicates the log line position from the data extract and corresponds with the log line number on the eCRF. This could equate to EXSPID, depending upon the sponsor's data management system.

If the planned dose was not administered due to an adverse event, the site can dynamically select the corresponding AE log line number, start date, and term into the AEDSL variable. The AEDSL value would not be submitted in SDTM. The "AE log line number" field will get populated automatically and the value will map to AESPID. If AESPID is populated then this EX record will be linked to related AE record via RELREC in SDTM.

- Row 1 shows a subject with subcutaneous administration self administered into the abdomen. The planned dose was administered.
- Row 2 shows that subject 100001 was administered by a health care provider and did not get the planned dose administered due to an adverse event (AETERM=NAUSEA, AESTDAT=06SEP2010). This adverse event is recorded on the AE CRF with AESPID=1 (first log line).
- Row 3 shows a subject who was administered the subcutaneous study agent by "Other" into the right thigh. The planned dose was administered.

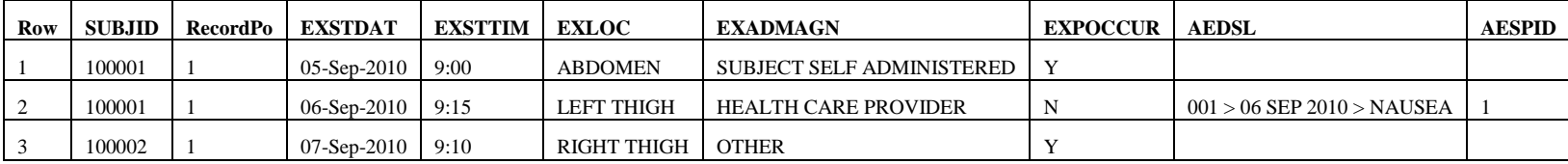

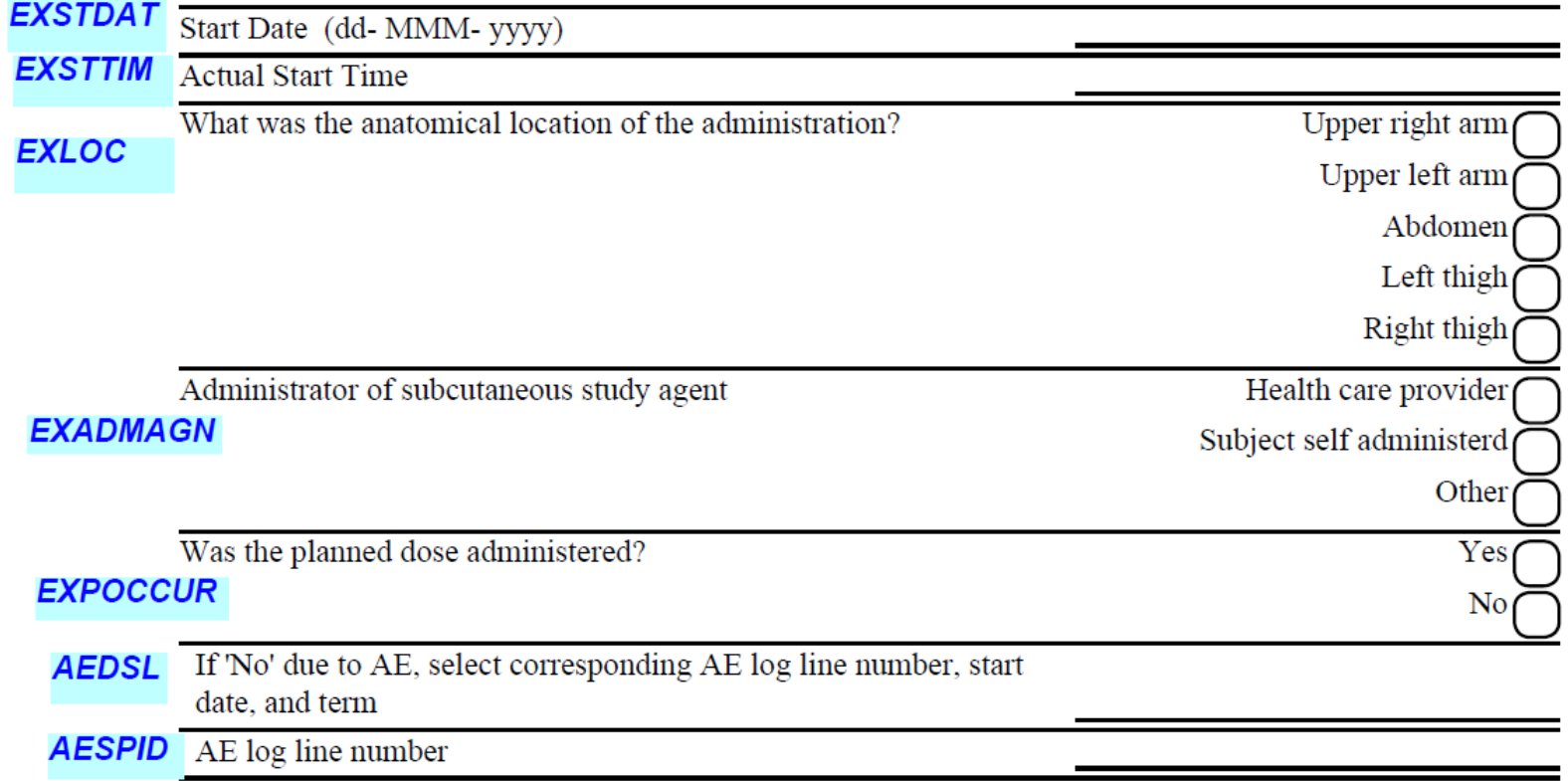

### **2.2 MH – Medical History**

#### **2.2.1 Example - Diabetes History**

#### Screenshot from Medidata Rave tool:

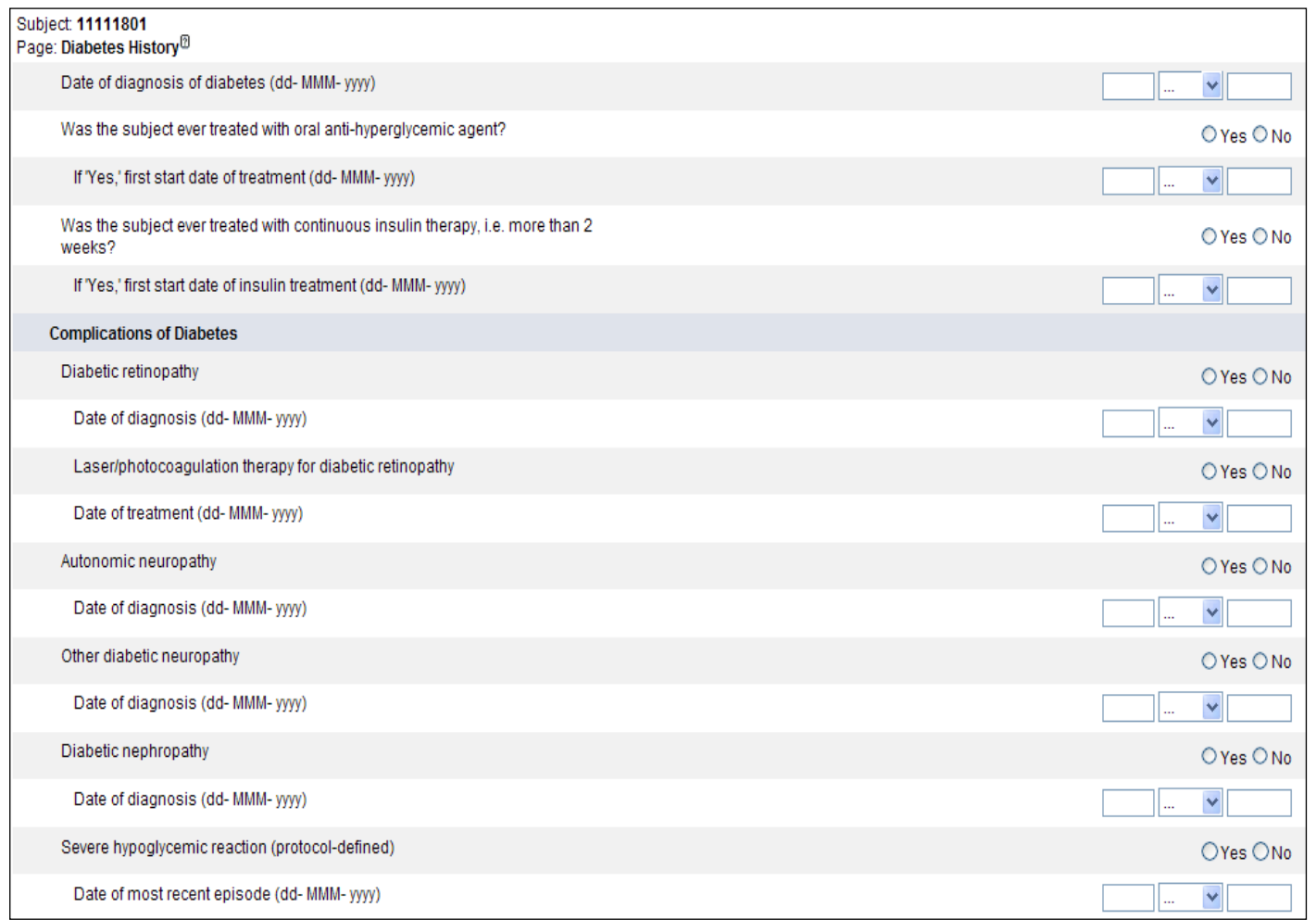

The sponsor is collecting diabetes history and if a subject had the complications associated with diabetes. The sponsor is interested in the start date of each diagnosis/treatment. The format "(dd- MMM- yyyy)" requires the year but the month and date can be unknown. The occurrences of two concomitant medications are collected along with the SUOCCUR for the "Laser/photocoagulation therapy for diabetic retinopathy" and other medical histories. The MHOCCUR and MHSTDAT CDASH variables are named and annotated based on the terms specified in the labels. Other diabetic complications should be collected on general Medical History eCRF. The table below is the sample output from the operational database for two subjects' CRFs. The output has **not**

yet been converted to SDTM. The column "RecordPo" (record position) indicates the log line position from the data extract and corresponds with the log line number on the eCRF. This could equate to MHSPID, depending upon the sponsor's data management system.

Row 1 shows an example of a subject who was treated with oral anti-hyperglycemic agent and insulin treatment. This subject does not have any complications associated with diabetes.

Row 2 shows an example of a subject with only the known year of the diabetes diagnosis as well as the year of starting the treatment with oral antihyperglycemic agent. This subject was diagnosed with autonomic neuropathy in 2006.

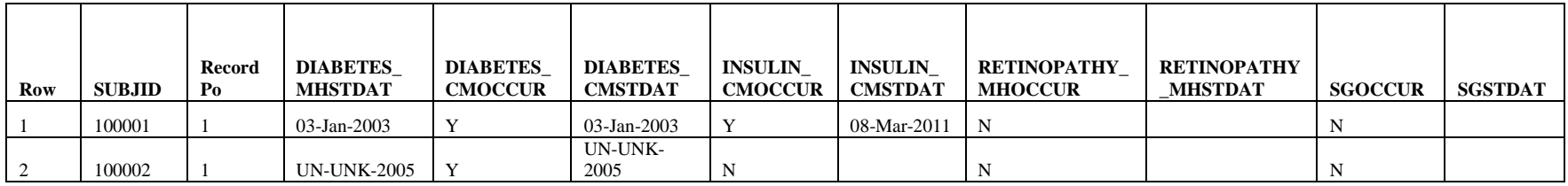

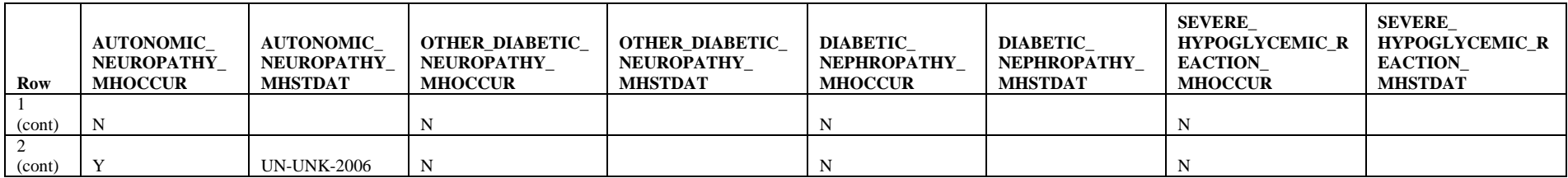

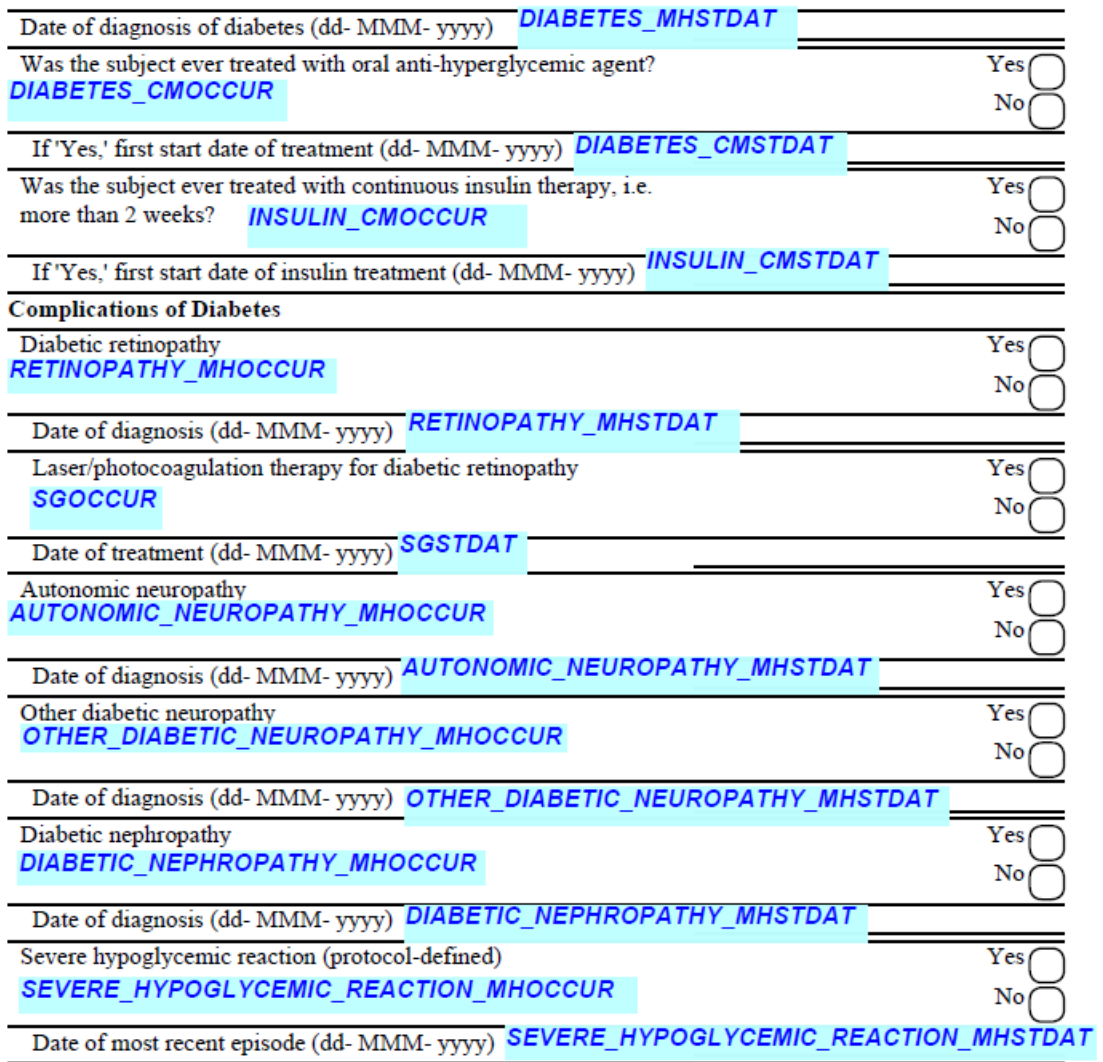

#### **2.2.2 Example - Medical History: Prior Fractures**

Screenshot from Medidata Rave tool:

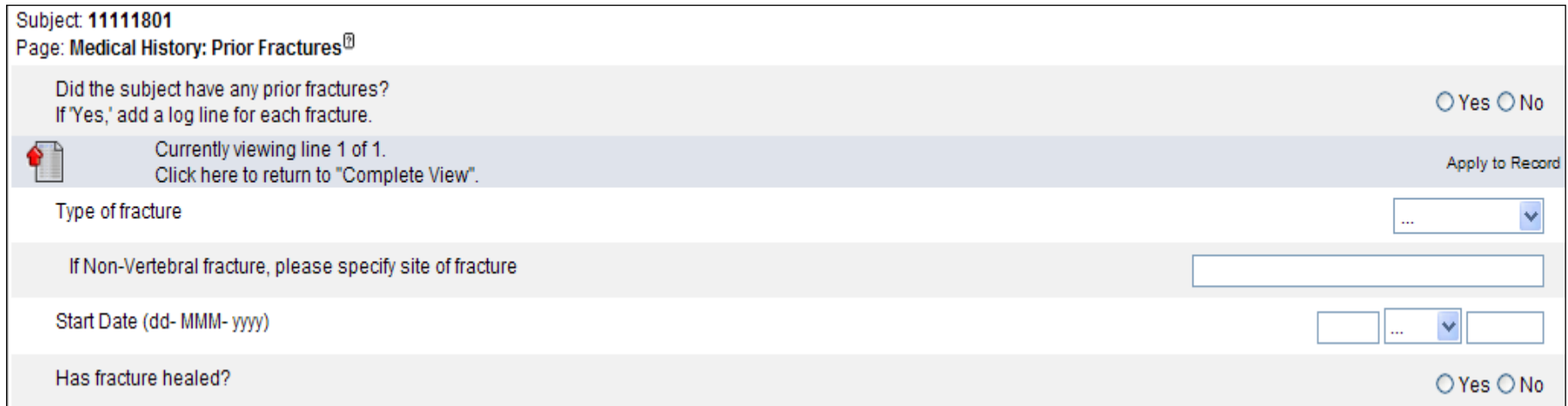

The sponsor is collecting information regarding all fractures that a subject may have had. This CRF is a log form. A new log line should be added to enter fracture information. If a subject did not have any prior fractures, the answer to the leading question MHYN would be "No" and no log lines would be added. The data extract from the system includes the RecordPo (Record position) variable which corresponds with each entered log line on this CRF. This could equate to MHSPID, depending upon the sponsor's data management system. The MHONGO variable will be mapped into the SDTM MHENRTPT variable using the controlled terminology for MHENRTPT.

Row 1 shows an example of a subject that does not have any prior fractures to report. (This is for illustrative purposes. There would be no record in an SDTM data set.)

Rows 2-4 show a subject with two non-vertebral fractures and one vertebral fracture that did not yet heal. The MHLOC is being collected for the nonvertebral fractures.

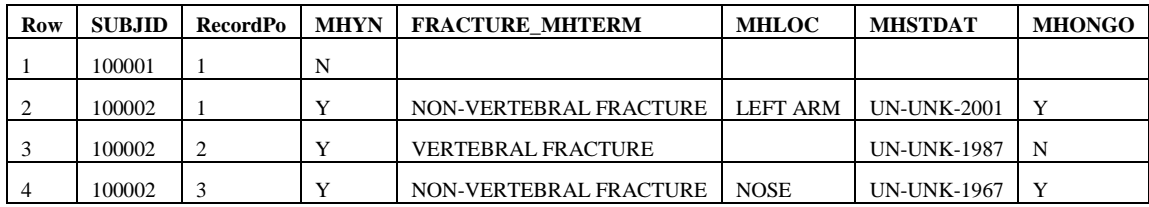

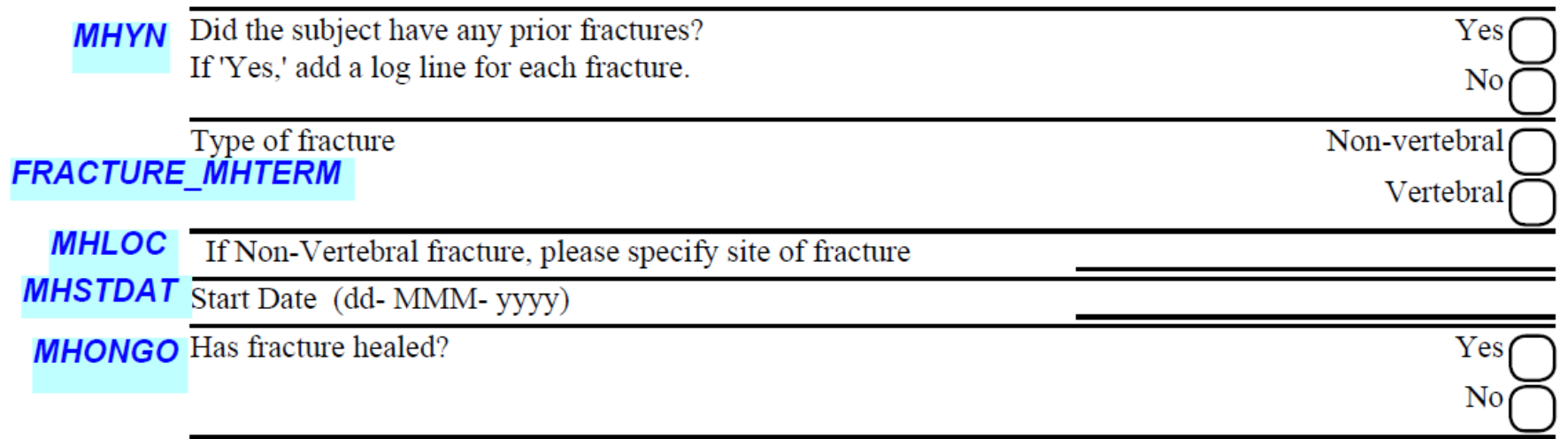

#### **2.2.3 Example - Stroke / Lung Disease / IBD / Cancer History**

The type drop-down list is based on Rave's dynamic searchlist functionality, set up with different values based on the condition. See the screenshots below showing the values generated for each condition:

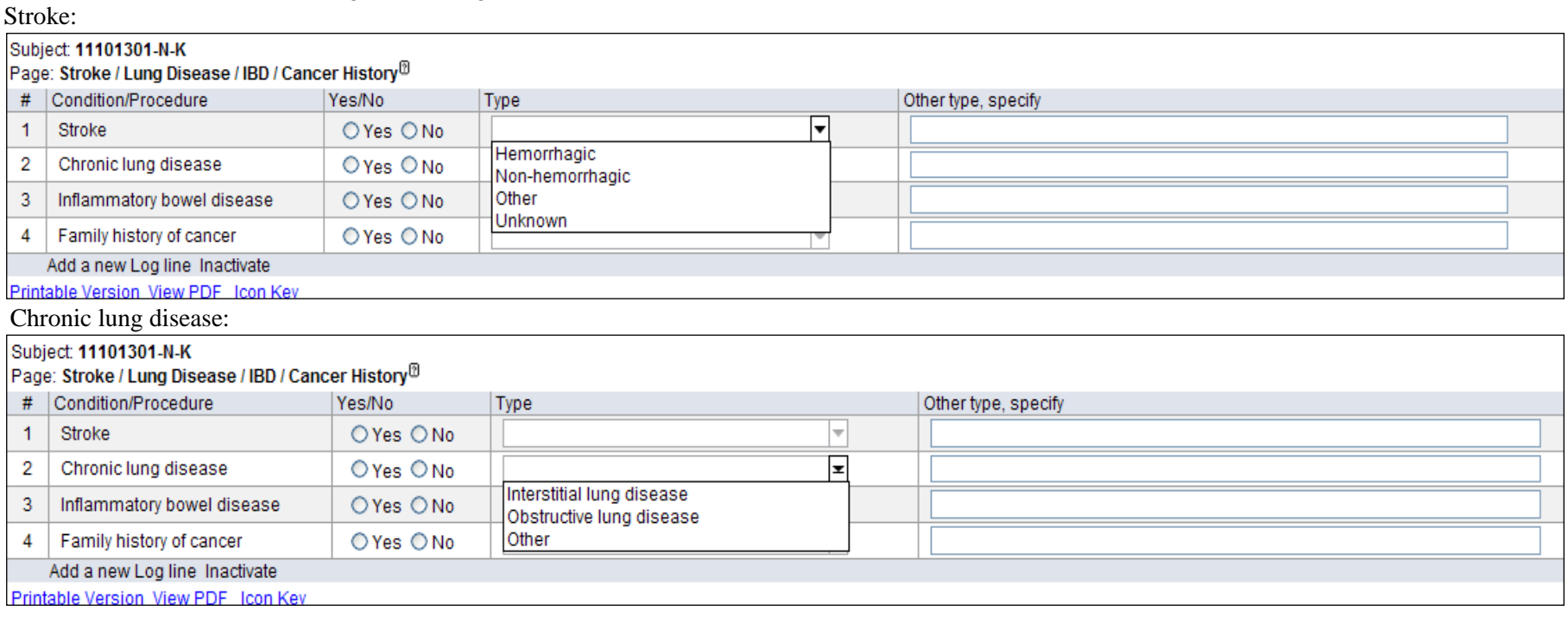

#### 3. Inflammatory bowel disease:

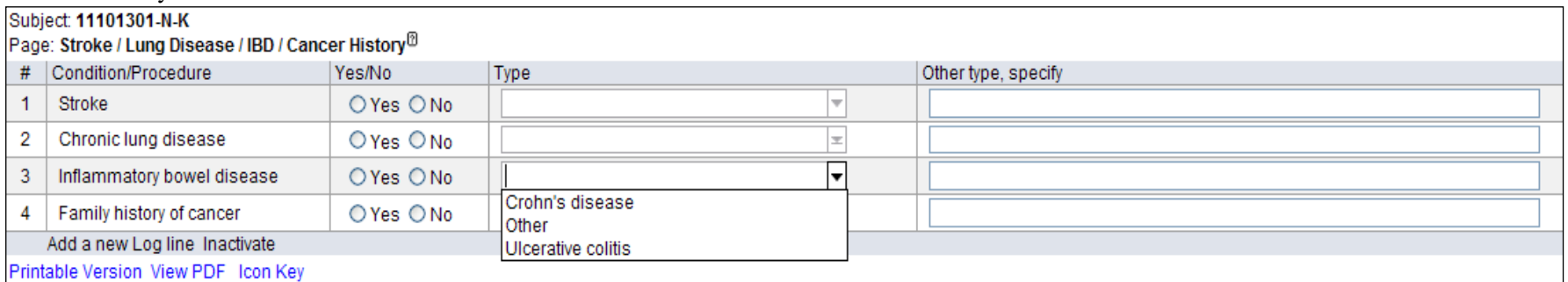

4. Family history of cancer:

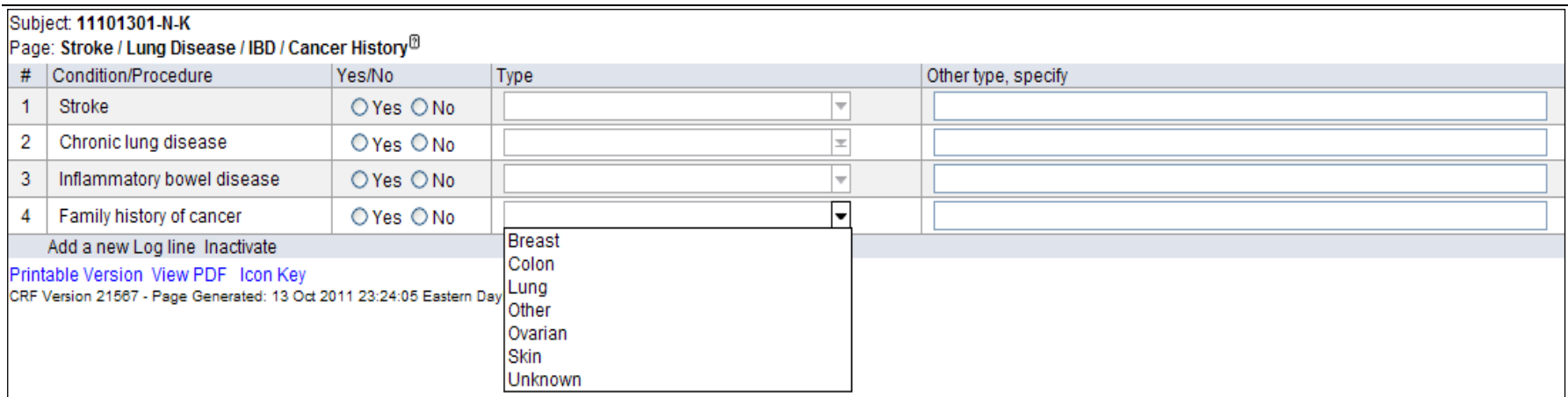

This CRF has four pre-printed four conditions. The data extract from the system includes the RecordPo (Record position) variable which corresponds with each pre-printed log line number. This could equate to MHSPID, depending upon the sponsor's data management system. The MHTYP and MHTYPOTH are sponsor defined variables which will map to SUPPMH. It is possible to enter only one case of a family history of cancer. Therefore, the physician will decide on the most severe case that will be entered.

Rows 1-4 show a subject with MHOCCUR value of "Y" for two conditions. The values "CERVICAL" and "INTERSTITIAL LUNG DISEASE" will map to the sponsor-defined MHTYP variable in SUPPMH.

Rows 5-8 show a subject with only one confirmed condition. The type of stroke will map to the sponsor-defined MHTYP variable in SUPPMH.

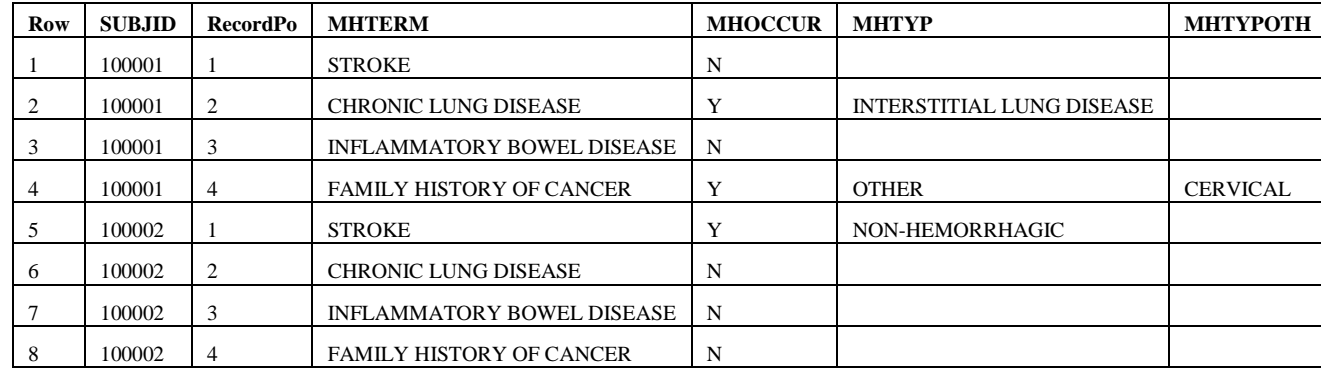

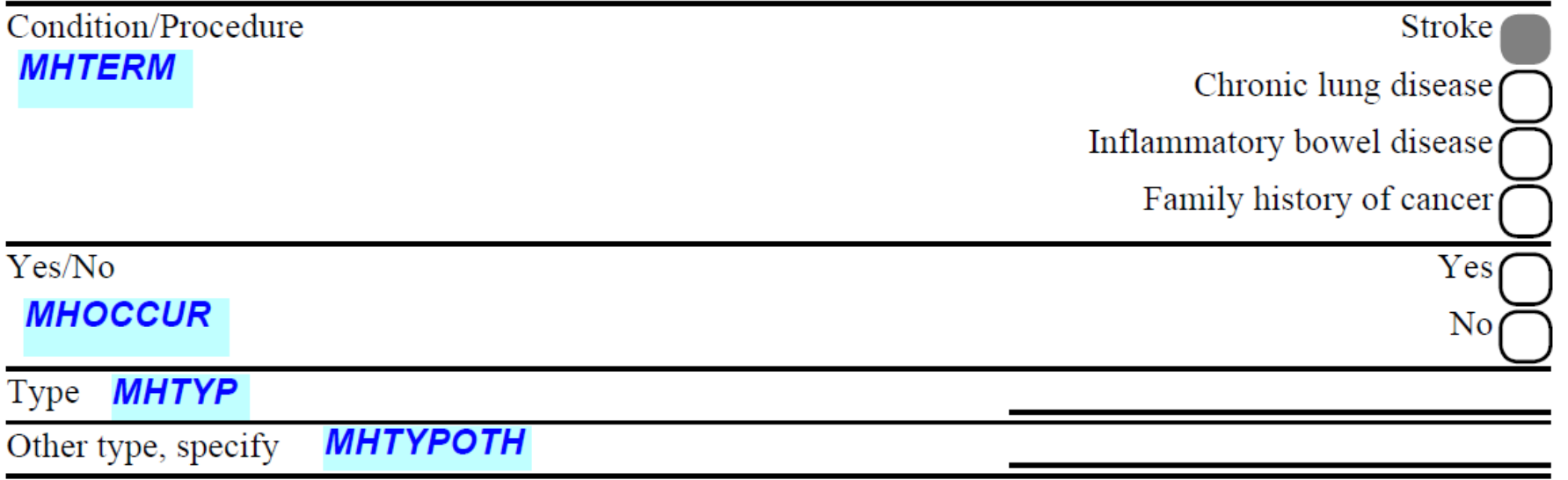

## **2.3 VS – Vital Signs**

#### **2.3.1 Example - Vital Signs at Screening**

Screenshot from Medidata Rave tool:

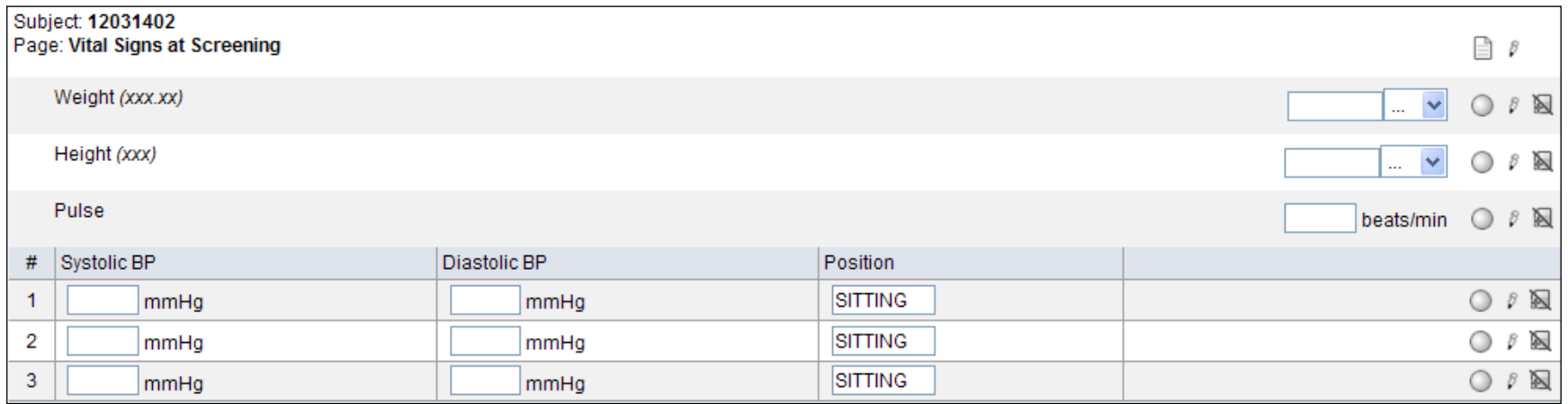

This is an example of a vitals CRF collecting weight, height, pulse and triplicate blood pressure measurements at a screening visit. The "(xxx.xx)" part of the field's label indicates the acceptable numeric format of the result. The sponsor collects triplicate blood pressure measurements in sitting position based on the trial's protocol. Therefore, the position values are defaulted and are not enterable by a site. The fixed unit values are printed on the CRF. The column "RecordPo" (record position) indicates the log line position from the data extract and corresponds with the log line number on the eCRF. This could equate to VSSPID depending upon the sponsor's data management system. The values for weight, height, and pulse are collected on the flat part of the form and are repeated for each record position. The table below is the sample output from the operational database for two subjects' CRFs.

Rows 1-3 show an example for subject 100001.

Rows 4-6 show an example for subject 100002.

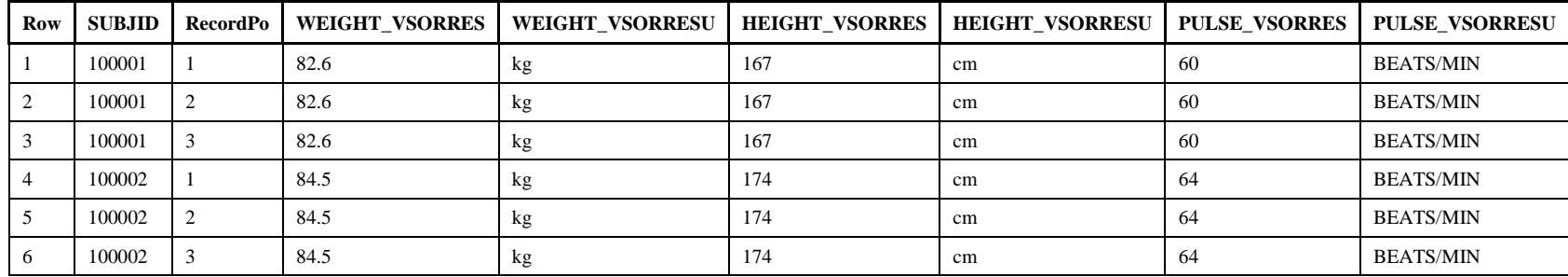

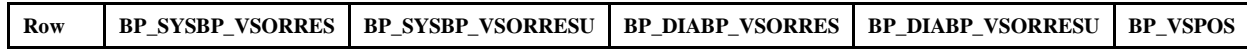

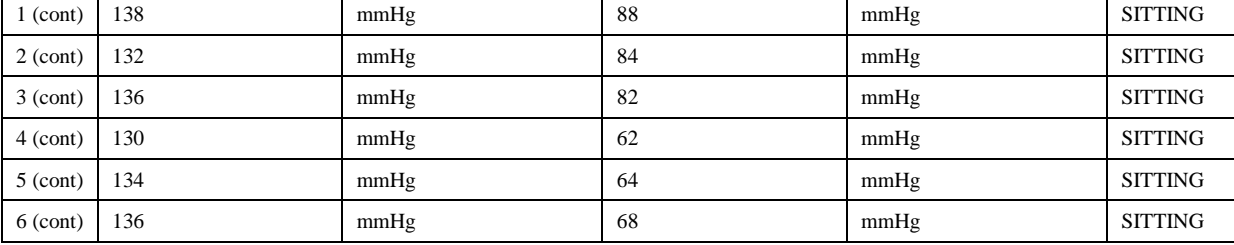

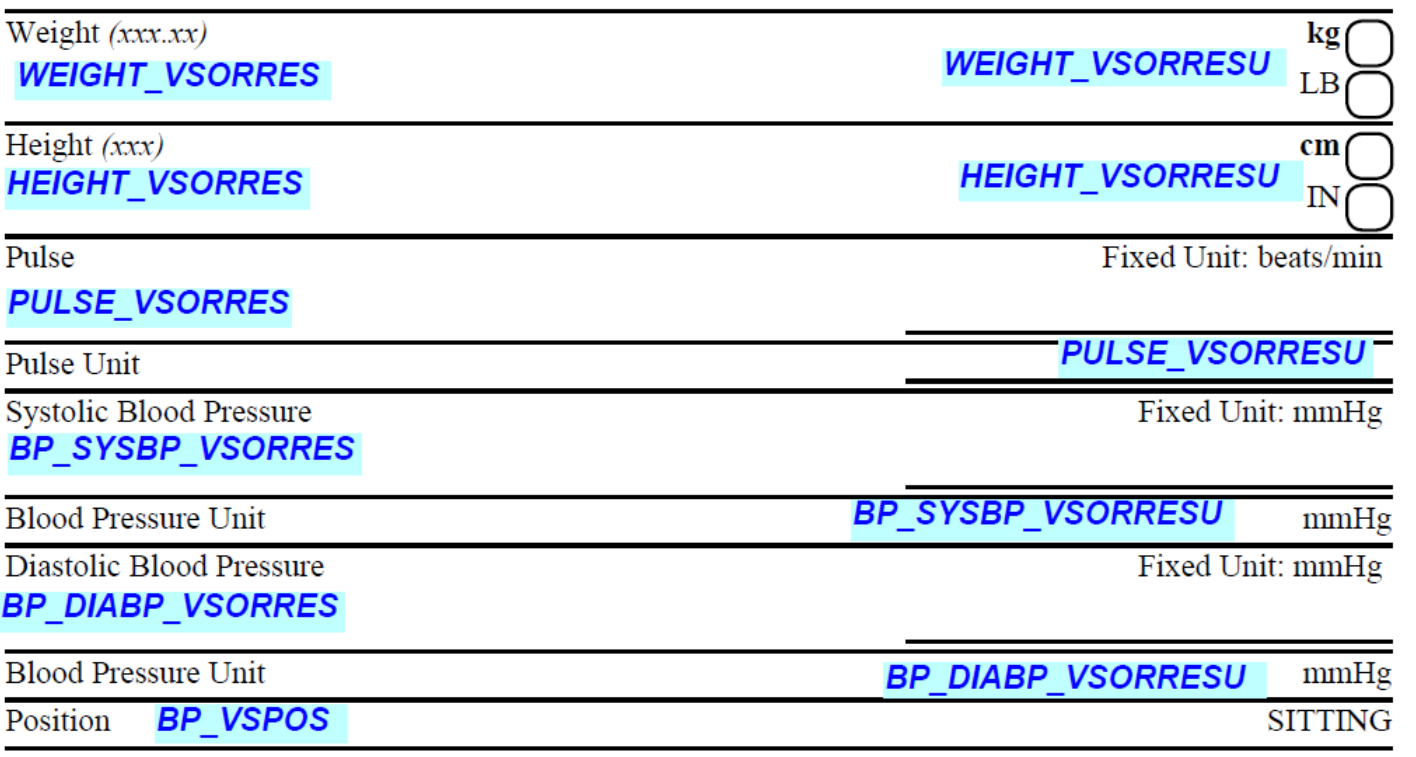

#### **2.3.2 Example - Vital Signs at Baseline**

Screenshot from Medidata Rave tool:

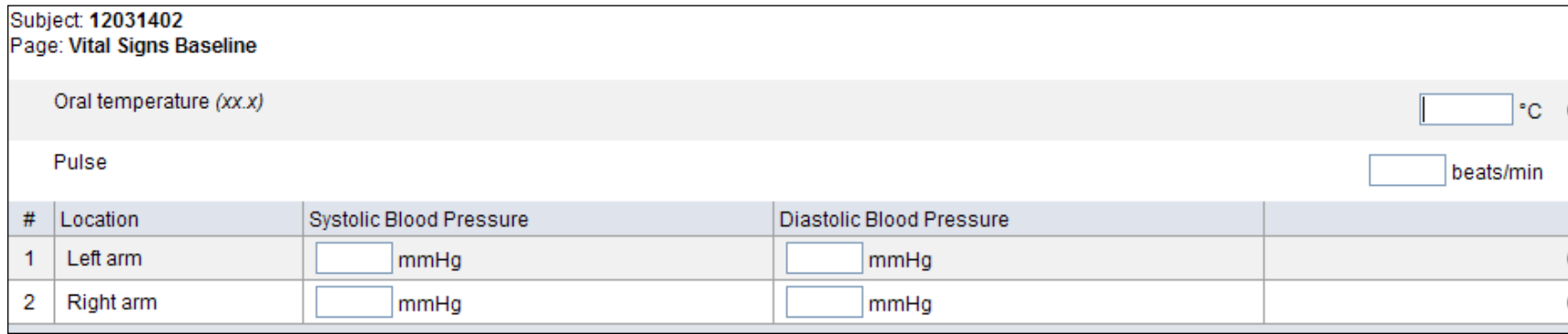

In this example, the sponsor is collecting oral temperature and pulse once on the top part (flat part) of the above CRF. The blood pressure measurements are collected on both arms. The "(xx.x)" part of the field's label indicates the acceptable numeric format of the result.

The table below is the sample output from the operational database for two subjects' CRFs. The location values for the blood pressure measurements are defaulted and are not enterable by a site. The fixed unit values are printed on the CRF but the fields with defaulted unit values are view restricted and not visible to the site. However, the defaulted unit values appear in the output as shown below. The column "RecordPo" (record position) indicates the log line position from the data extract and corresponds with the log line number on the eCRF. This could equate to VSSPID, depending upon the sponsor's data management system. The values for temperature and pulse are collected on the flat part of the form and are repeated for each record position.

Rows 1-2 show an example for subject 100001.

Rows 3-4 show an example for subject 100002.

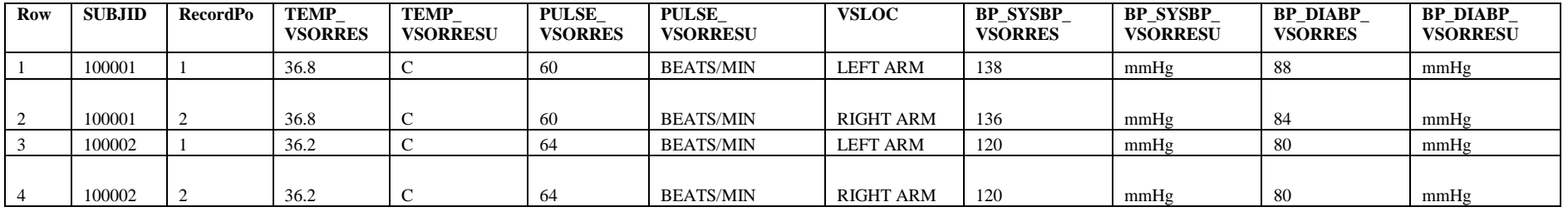

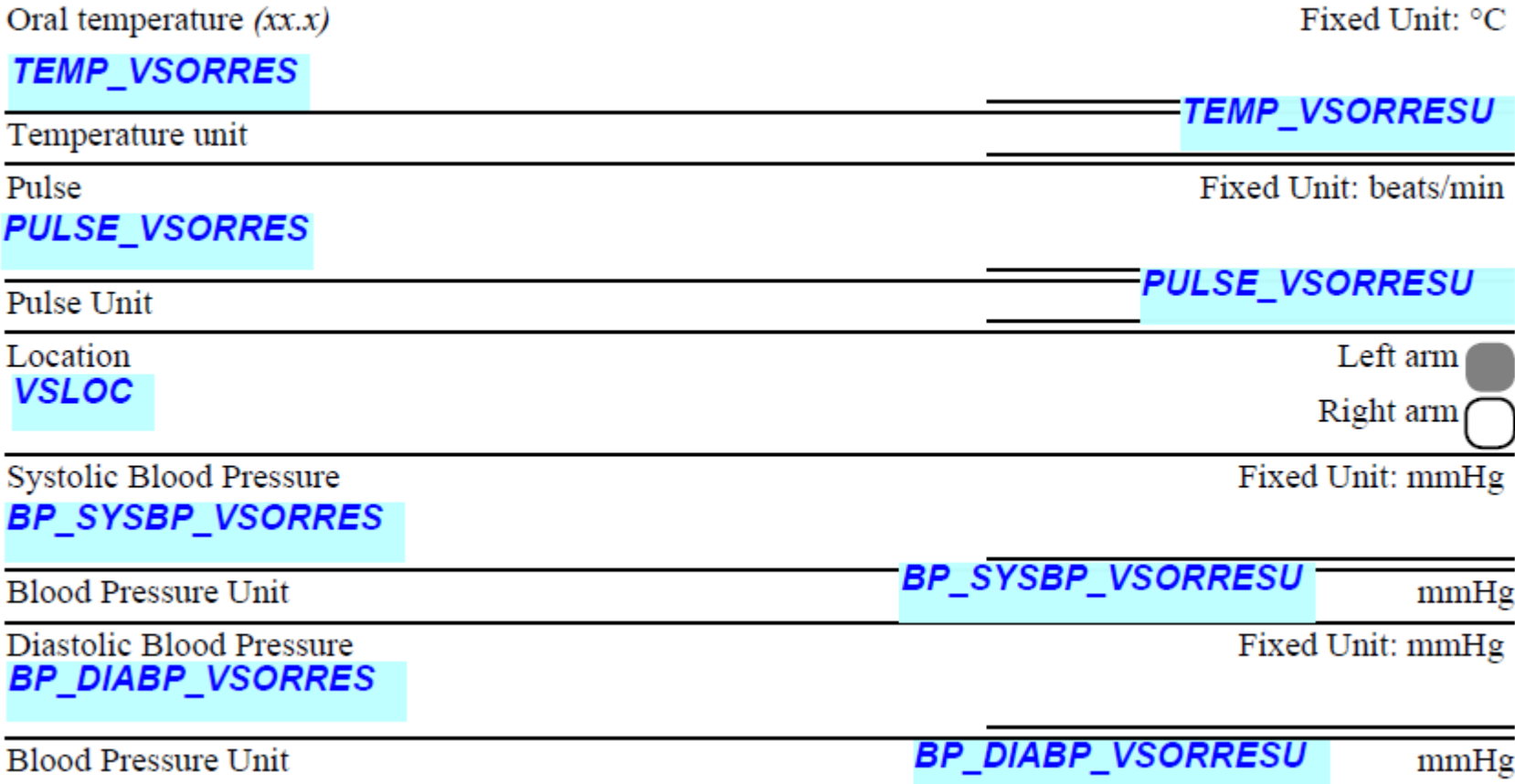

# 3.0 **Oracle Health Sciences InForm®**

There following examples were created using Oracle Health Sciences' study build tool for InForm, Central Designer.

## **3.1 AE – Adverse Events**

#### **3.1.1 Example - General Adverse Events**

This is an example of an AE CRF collecting data as an ancillary log. The sponsor wishes to track all changes of severity for a continuous event **and** analyze each severity change as an individual record. Upon an affirmative response to AEYN for a subject, the data management system creates a parent record for the AETERM and generates an AEGRPID. An add-entry, child record is entered for the initial severity and any subsequent severities. The data management system creates an AESPID for each child record and applies the parent record's AEGRPID as a foreign key. The sponsor has defined a code list for AERELNST. The sponsor has created their own variable to denote if the event is a dose limiting toxicity, which will map to SUPPAE.

- Row 1 shows an example of a subject that does not have any AEs to report.
- Row 2 shows an example of an event that has only one severity.
- Row 3 shows an example of an event that has only one severity, but is attributed to one of the sponsor defined AERELNST values.

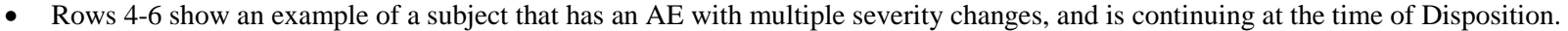

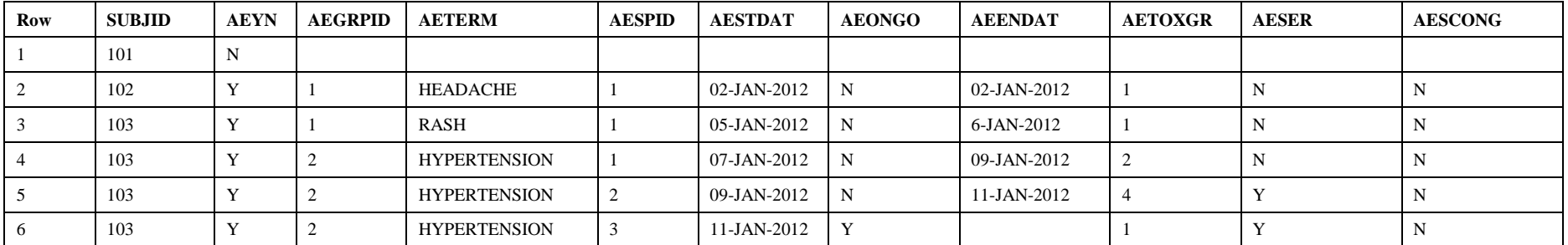

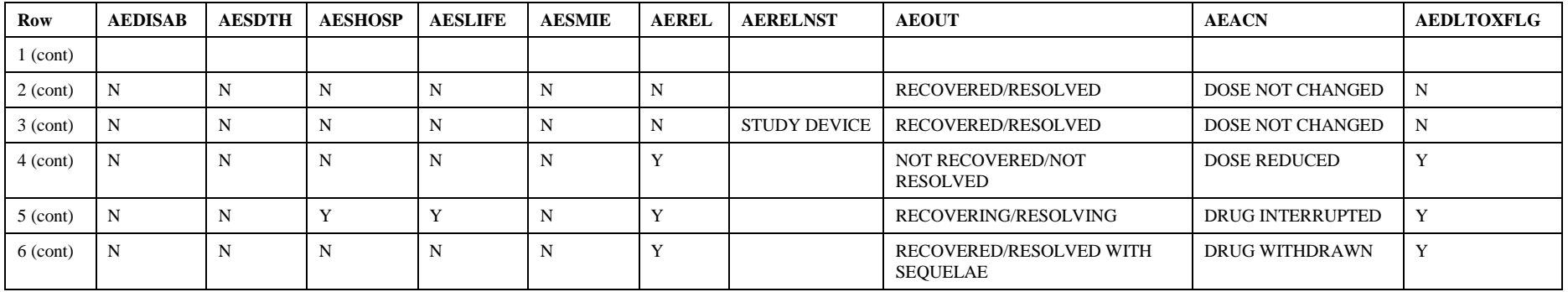

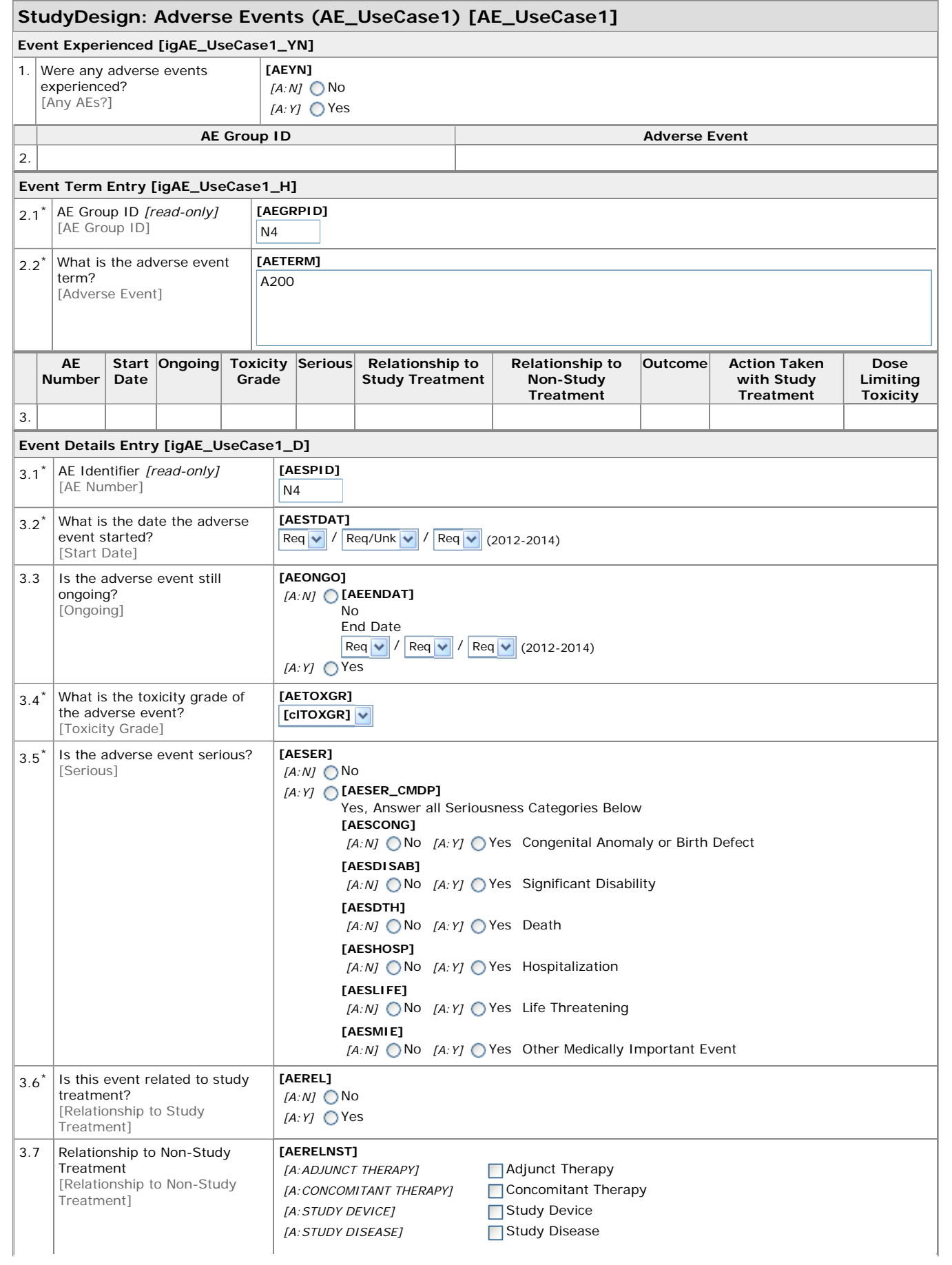

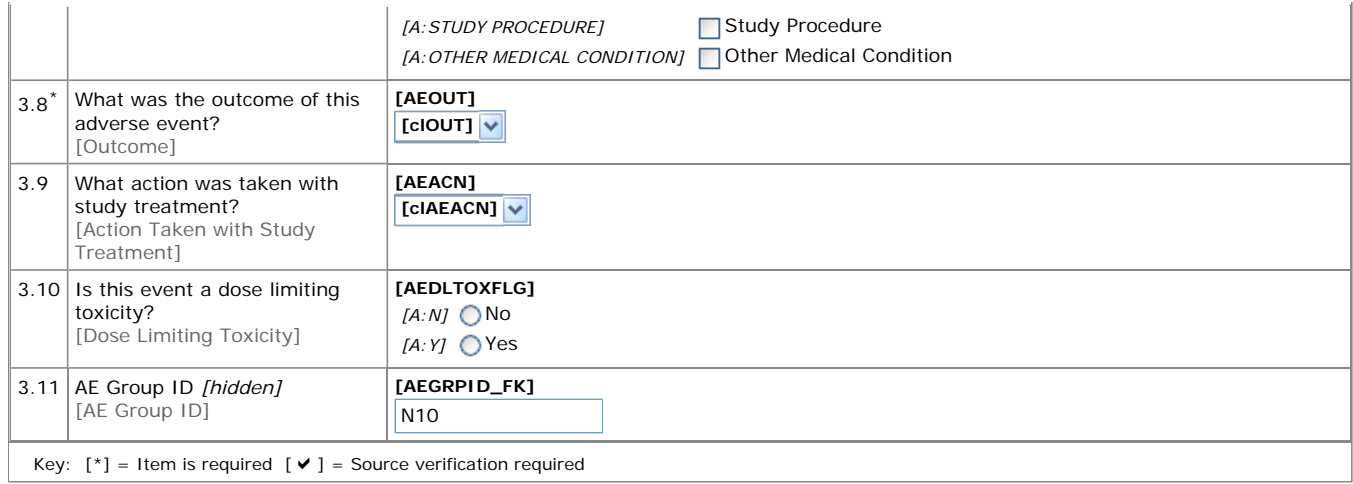

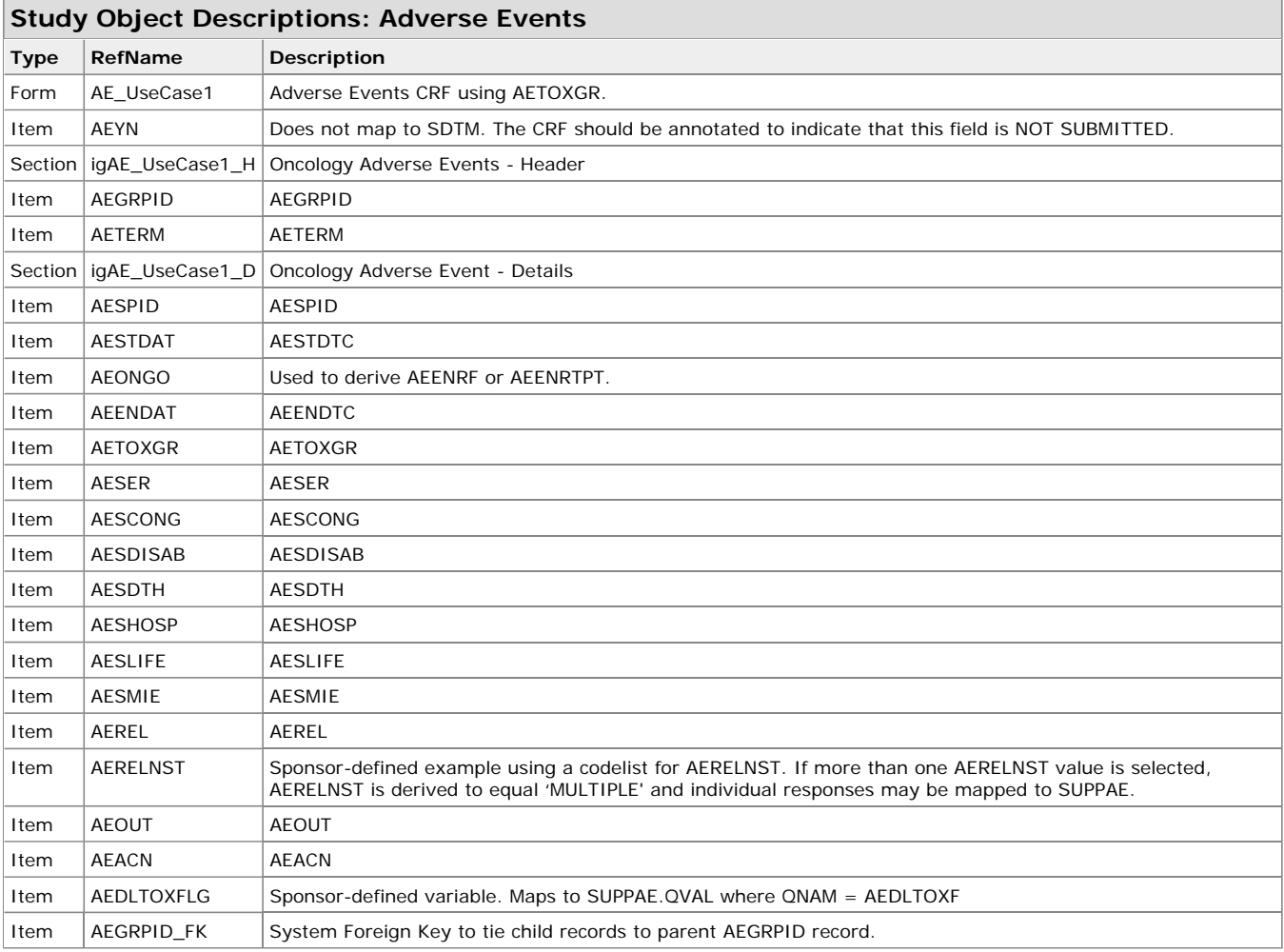

## **Codelist Values and Tables: Adverse Events**

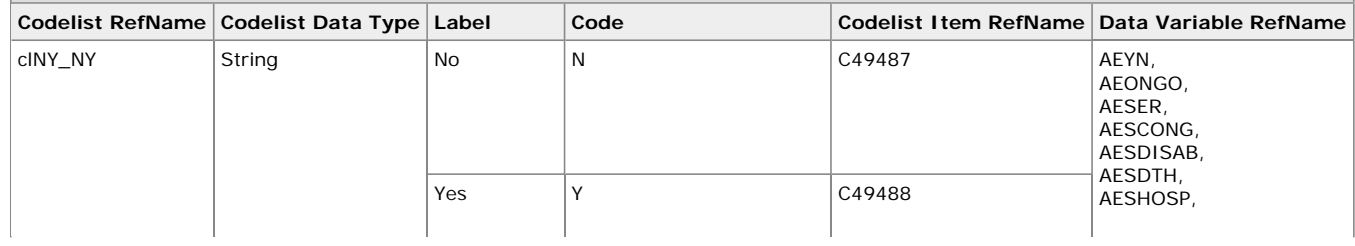

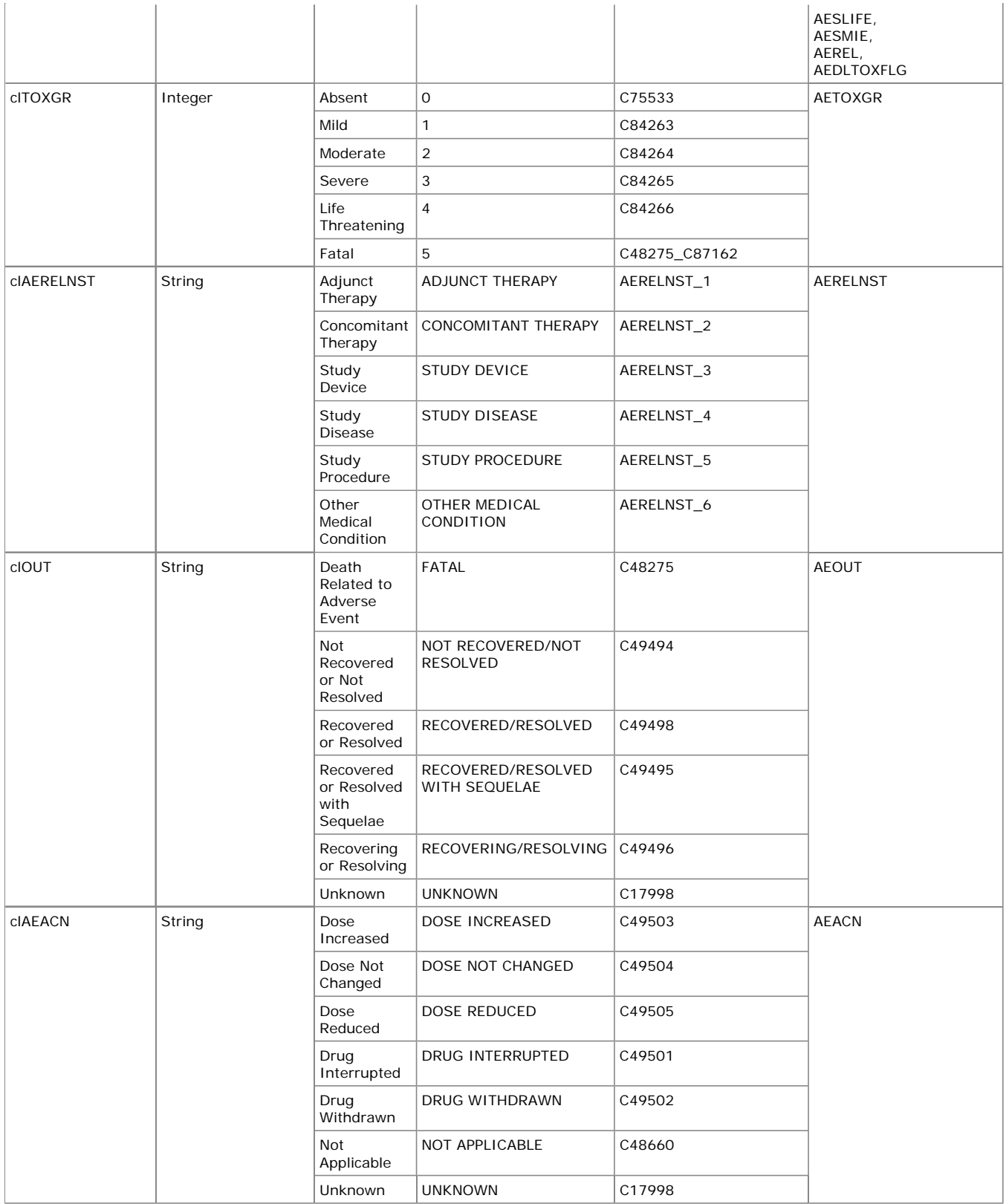

## **3.2 CM – Concomitant Medications**

#### **3.2.1 Example – Concomitant Therapy**

This is an example of a CM CRF collecting General Medications that were ongoing at the time of study entry and/or started after study entry. The sponsor has a separate page for General Medications that were stopped prior to study entry.

Row 1 shows an example of a subject that does not have any CMs to report.

Row 2 shows an example of a subject who takes an aspirin every day, prophylactically. The use of this medication started before study entry.

Row 3 shows an example of a subject who took Motrin to treat an adverse event.

Row 4 shows an example of a subject who took Benadryl to treat an adverse event.

Row 5 shows an example of a subject who took Nifedipine to treat an adverse event. Use of this medication is continuing at disposition.

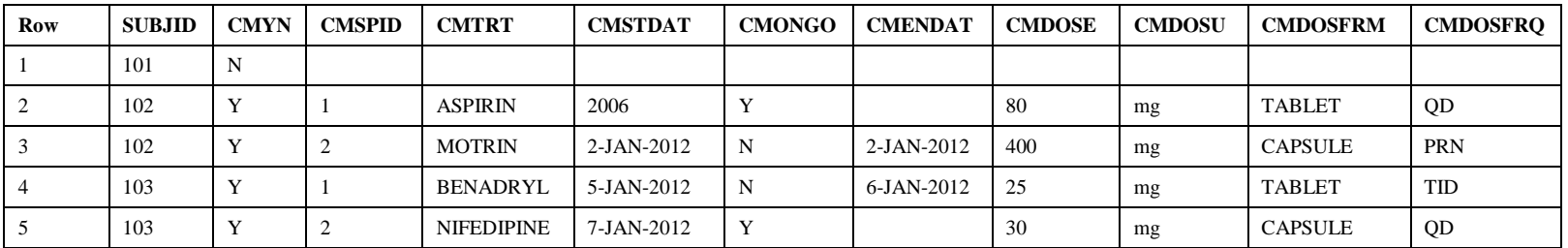

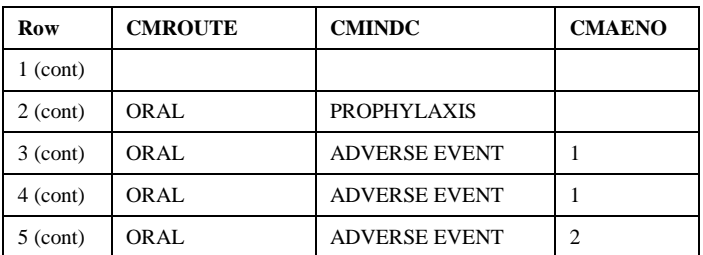

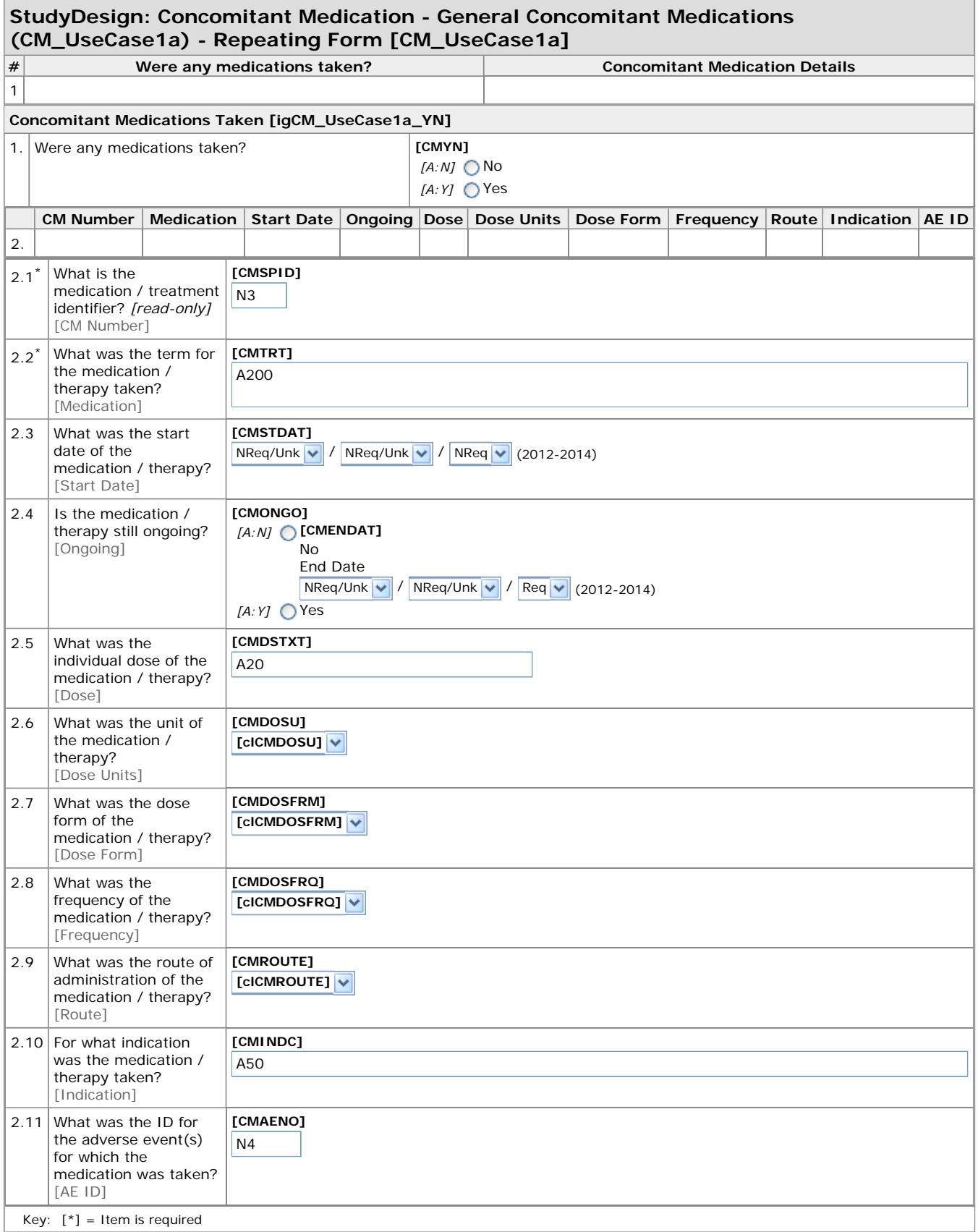

**Study Object Descriptions: Concomitant Medication - General Concomitant Medications**

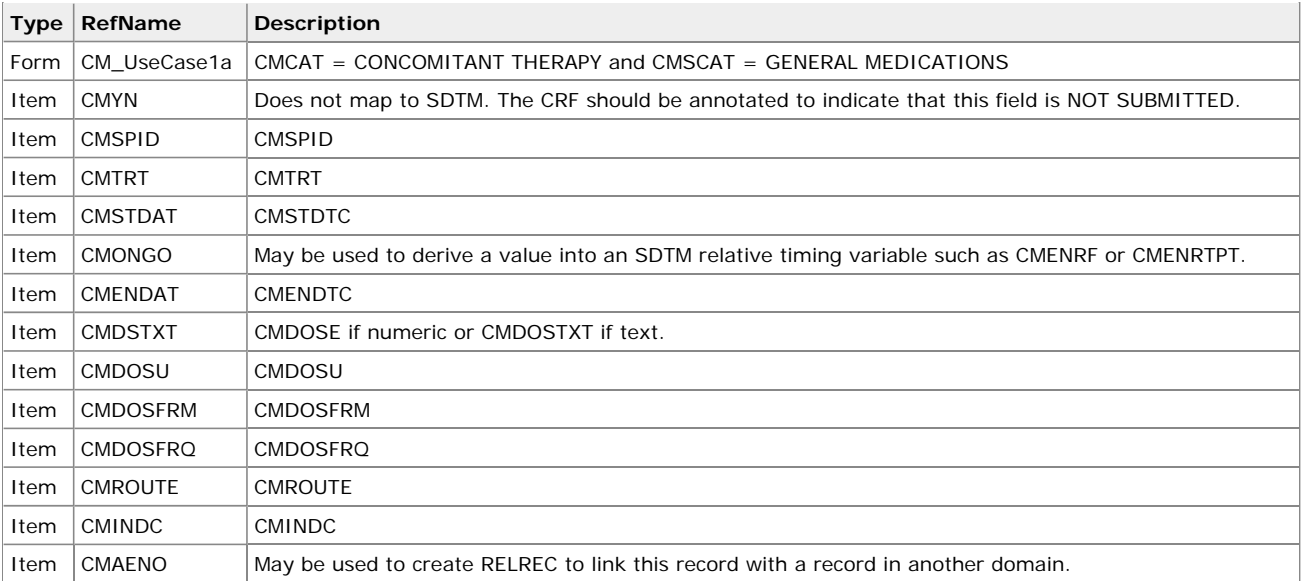

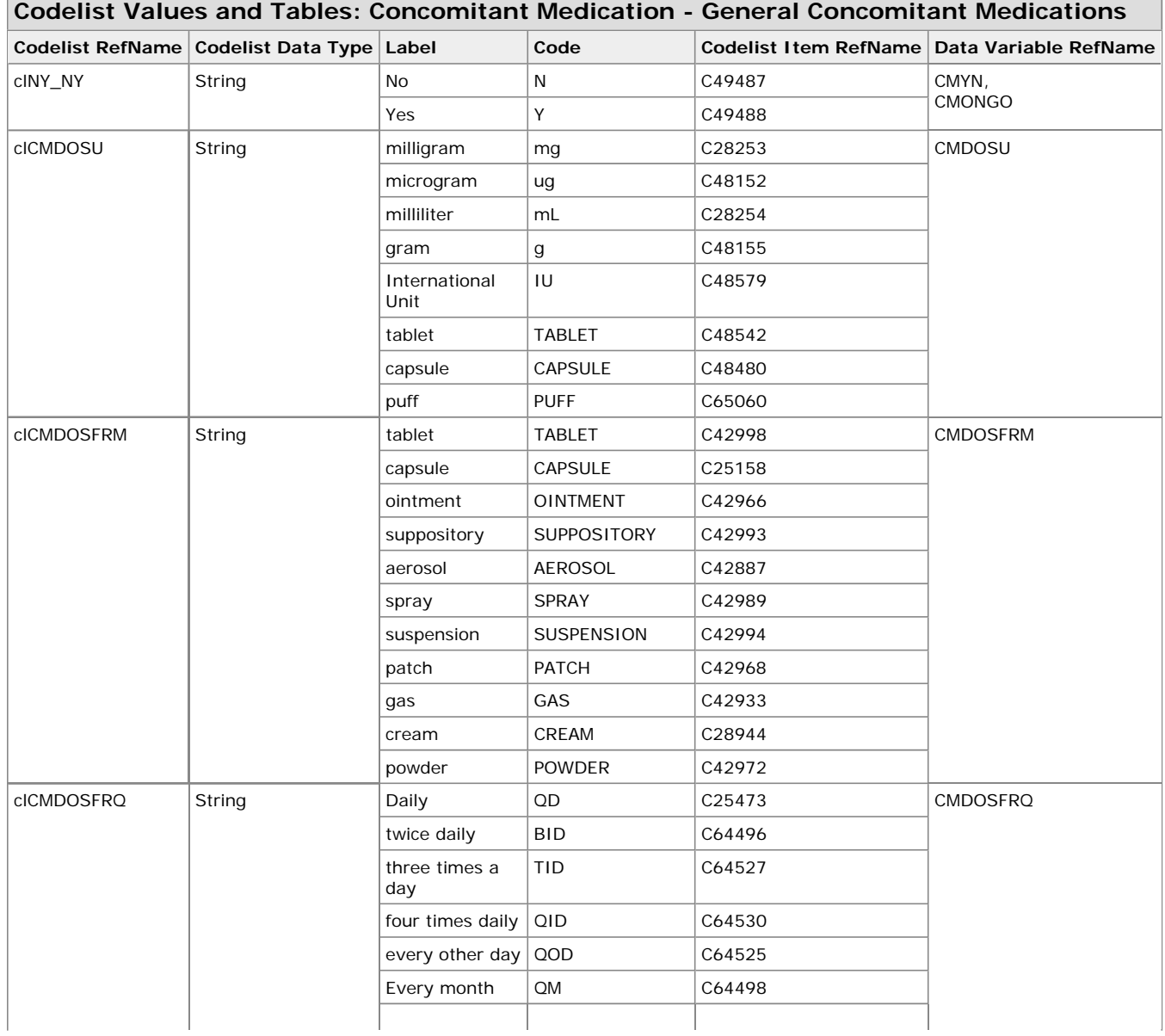

п

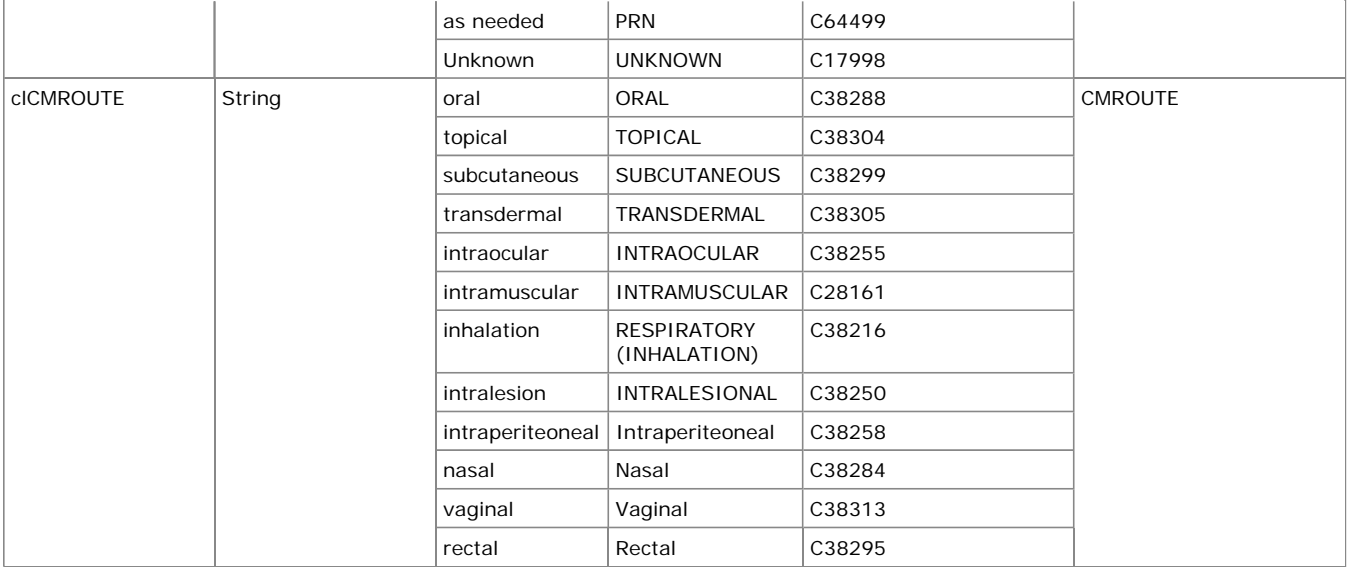

#### **3.2.2 Example - Previous Therapy**

This is an example of a CM CRF collecting data as an ancillary log. The sponsor chooses to have a CRF page for Previous Therapies that were stopped prior to study entry. They have defined a variable to collect the reason for therapy discontinuation, which will map to SUPPCM. The sponsor has a separate page for General Medications that were ongoing at study entry or started after study entry.

Row 1 shows an example of a subject that does not have any CMs to report.

Row 2 shows an example of a subject who previously took Wellbutrin.

Row 3 shows an example of a subject who previously took Prozac.

Row 4 shows an example of a subject who previously took Avandia.

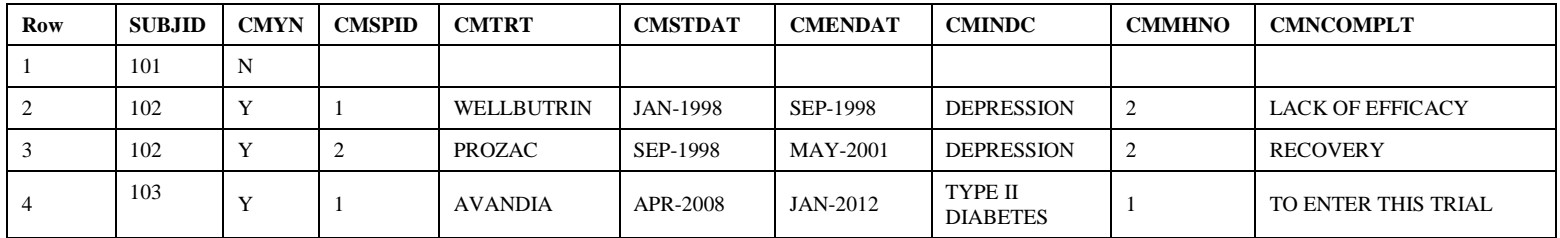

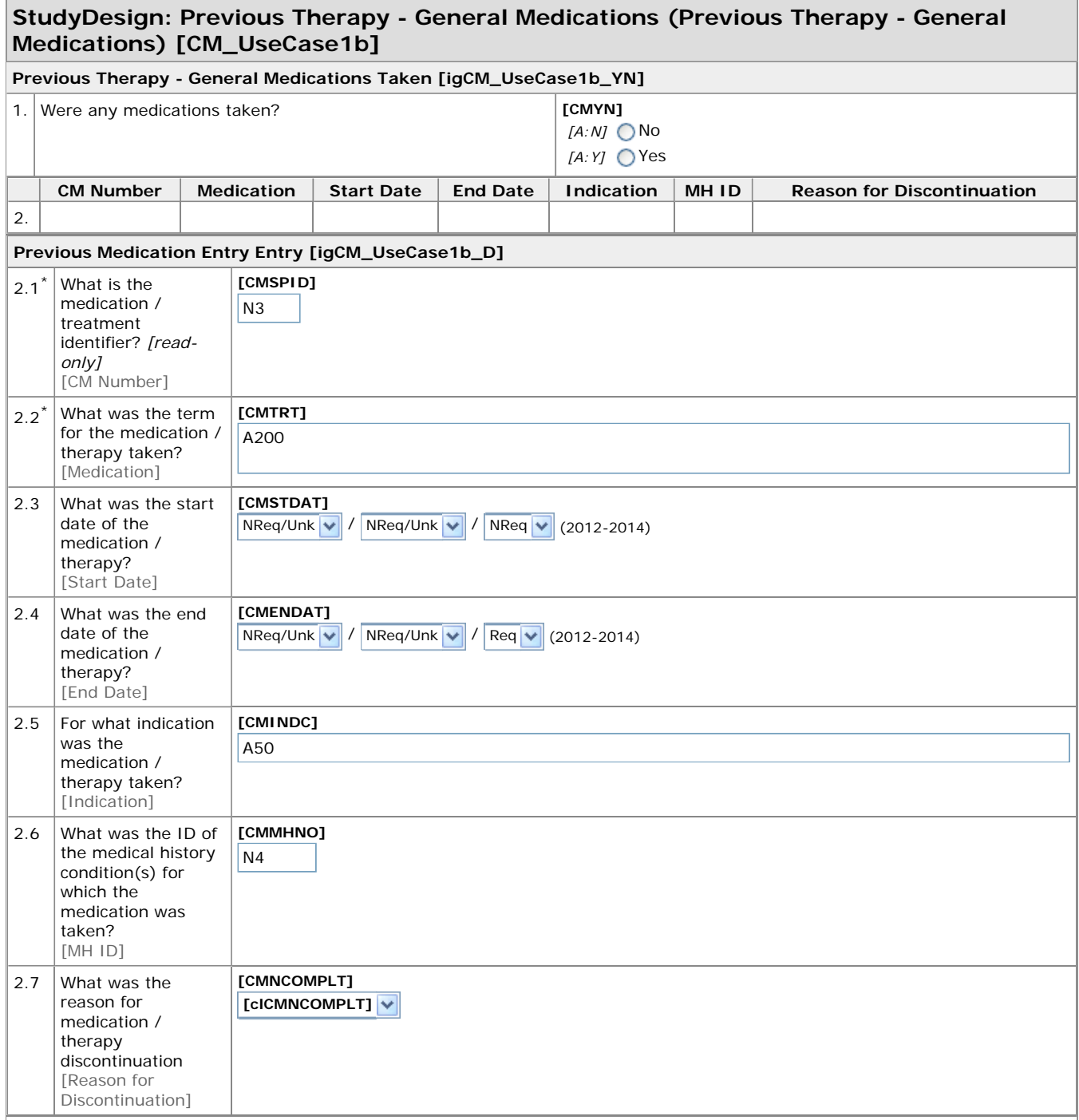

Key: [\*] = Item is required

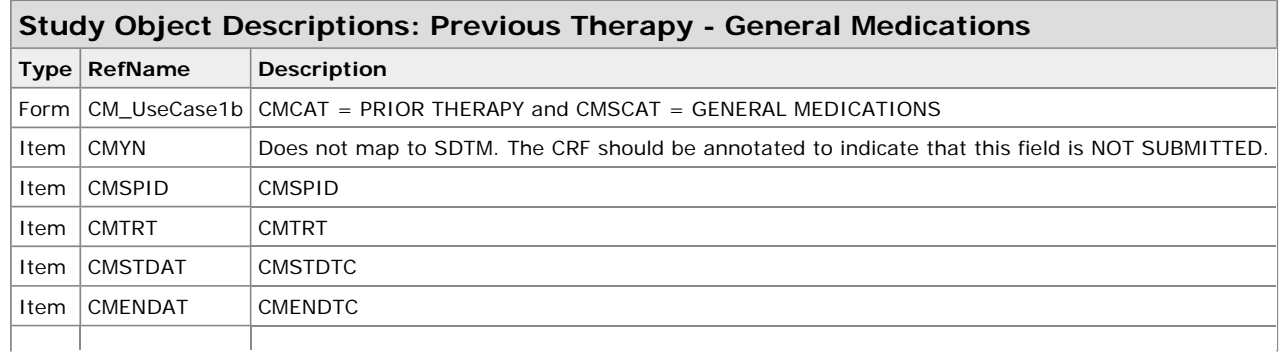

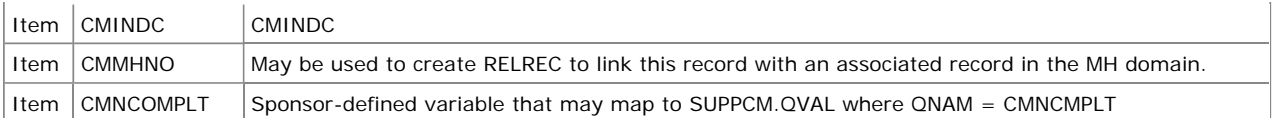

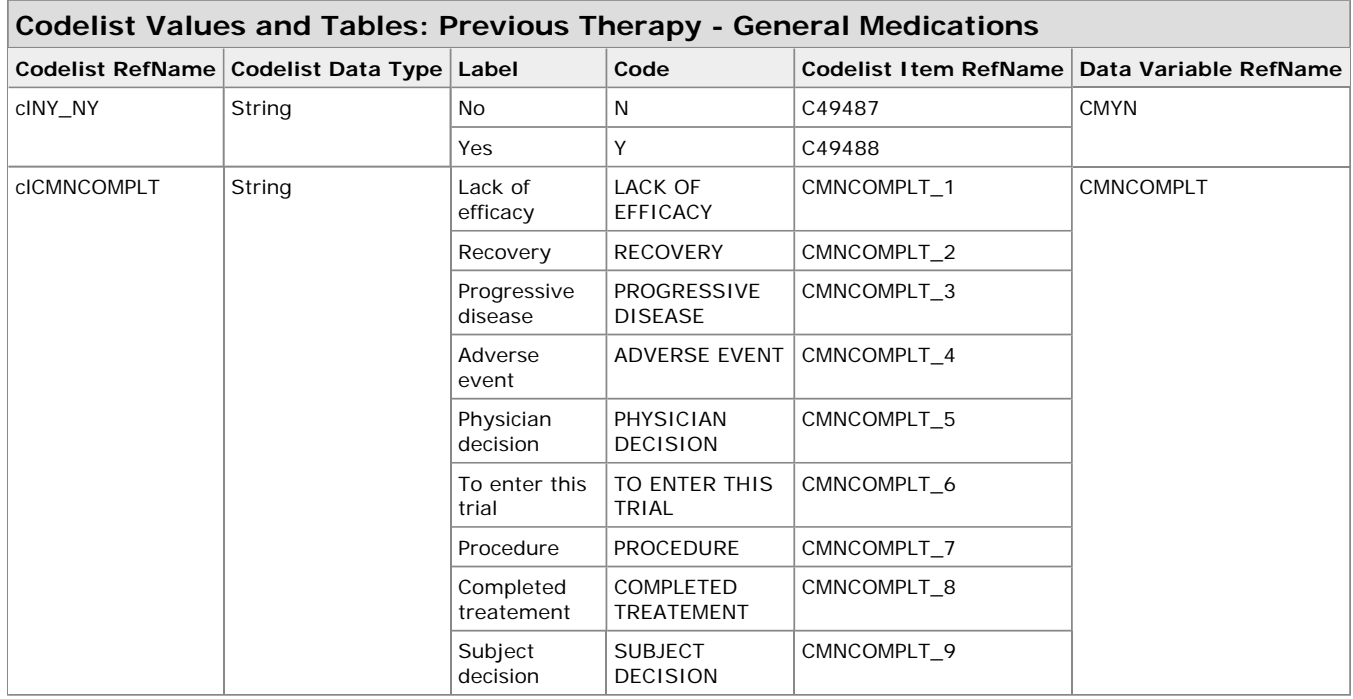

This is an example of a CM CRF collecting data as an ancillary log. The sponsor chooses to have one CRF page for the collection of all Concomitant Medications. The sponsor has defined a variable to collect the reason for therapy discontinuation, which will map to SUPPCM.

Row 1 shows an example of a subject that does not have any CMs to report.

Row 2 shows an example of a subject who previously took Wellbutrin.

Row 3 shows an example of a subject who previously took Prozac.

Row 4 shows an example of a subject who takes an aspirin every day, prophylactically. The use of this medication started before study entry.

Row 5 shows an example of a subject who took Motrin to treat an adverse event.

Row 6 shows an example of a subject who previously took Avandia.

Row 7 shows an example of a subject who took Benadryl to treat an adverse event.

Row 8 shows an example of a subject who took Nifedipine to treat an adverse event. Use of this medication is continuing at disposition.

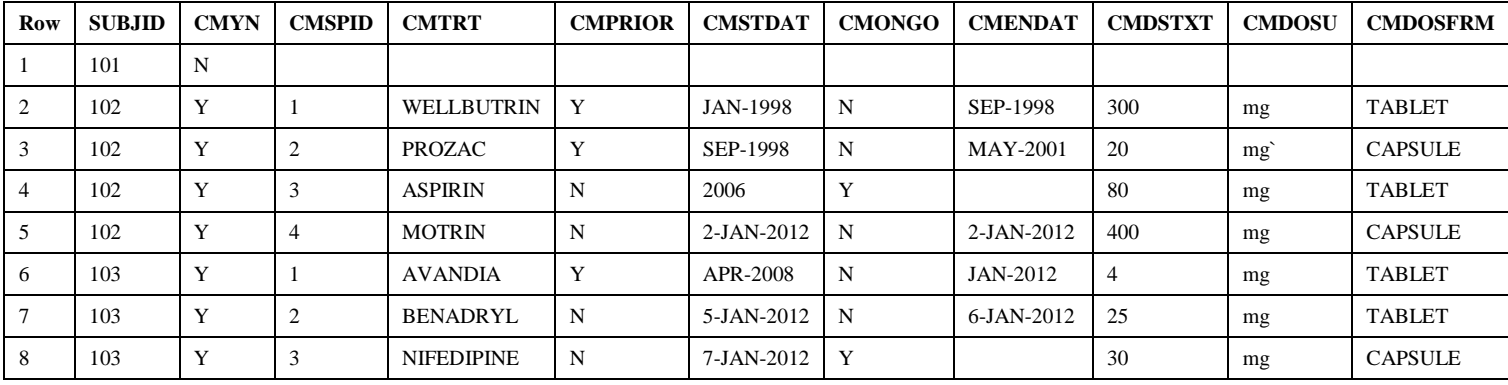

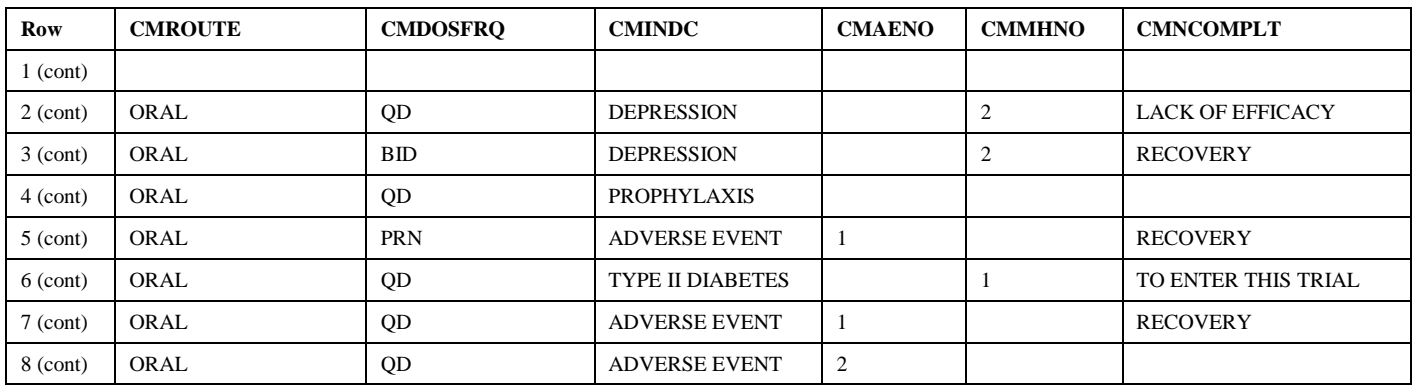

31

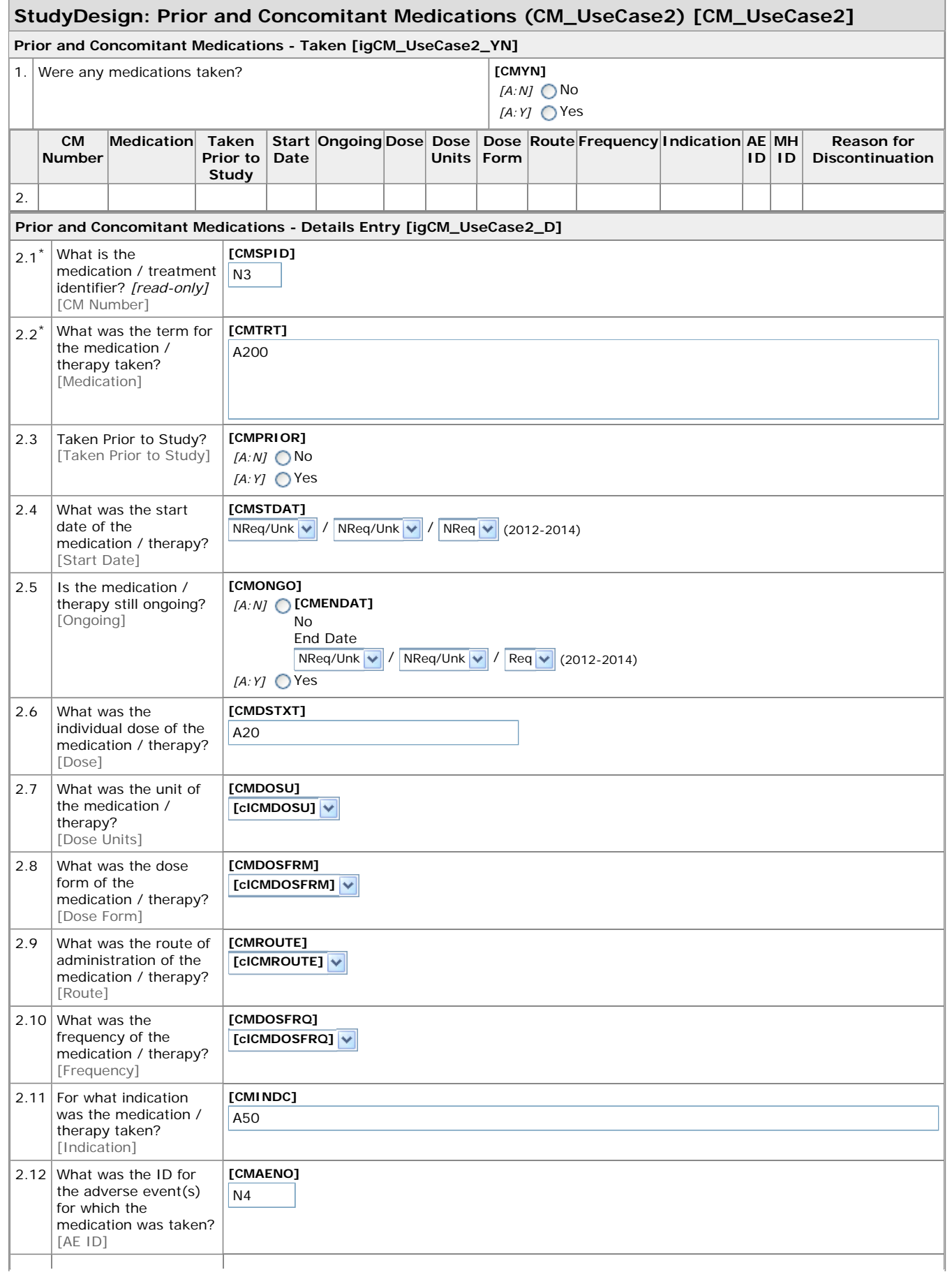

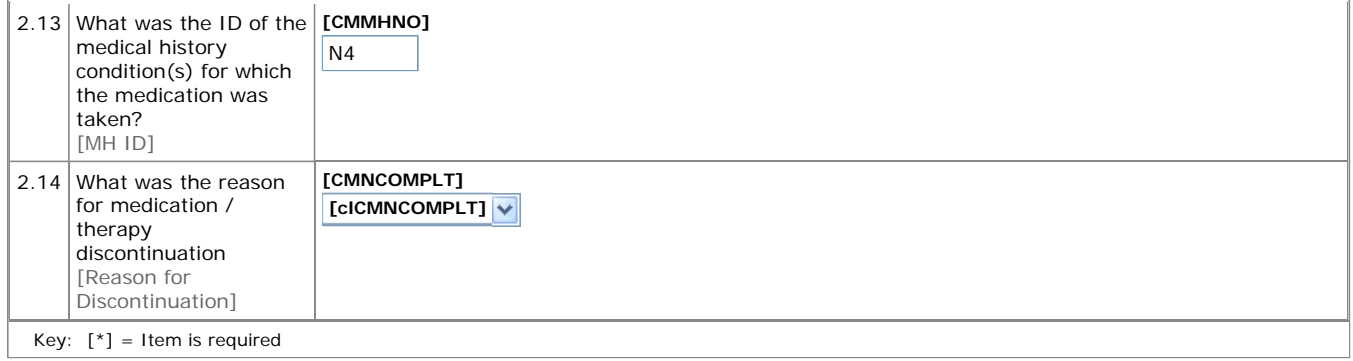

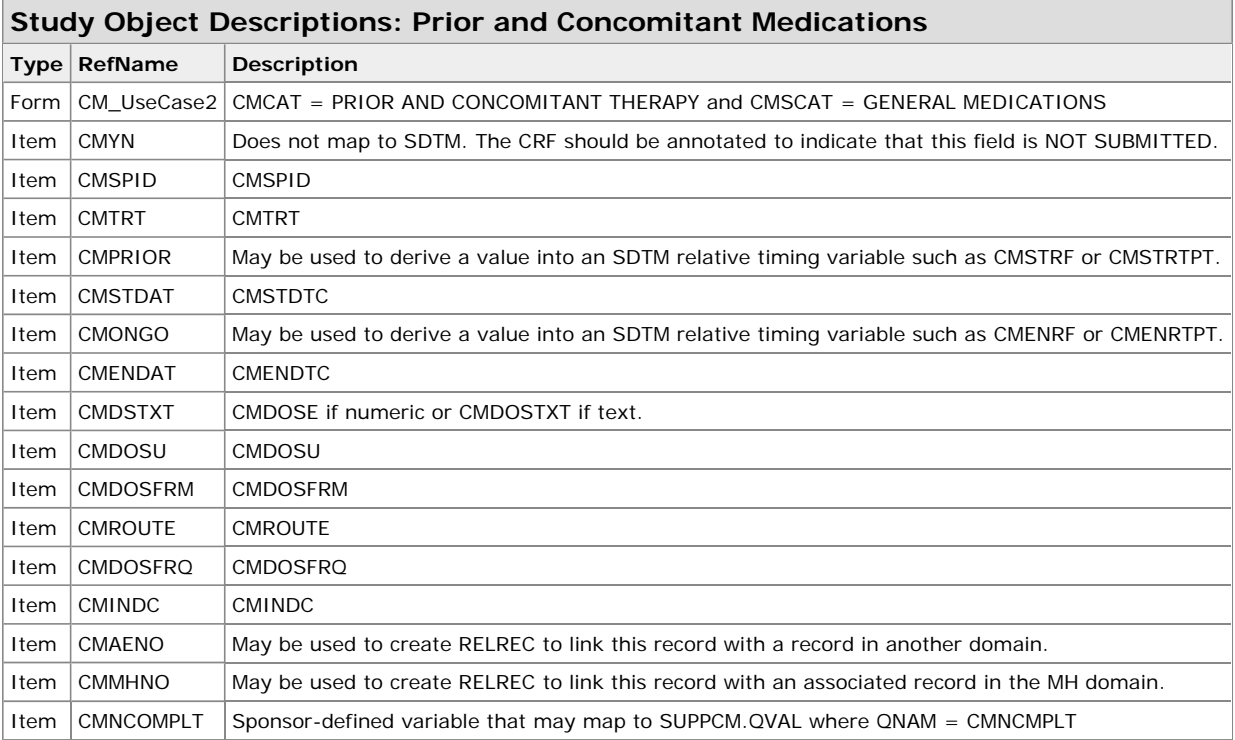

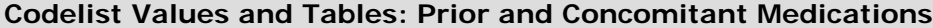

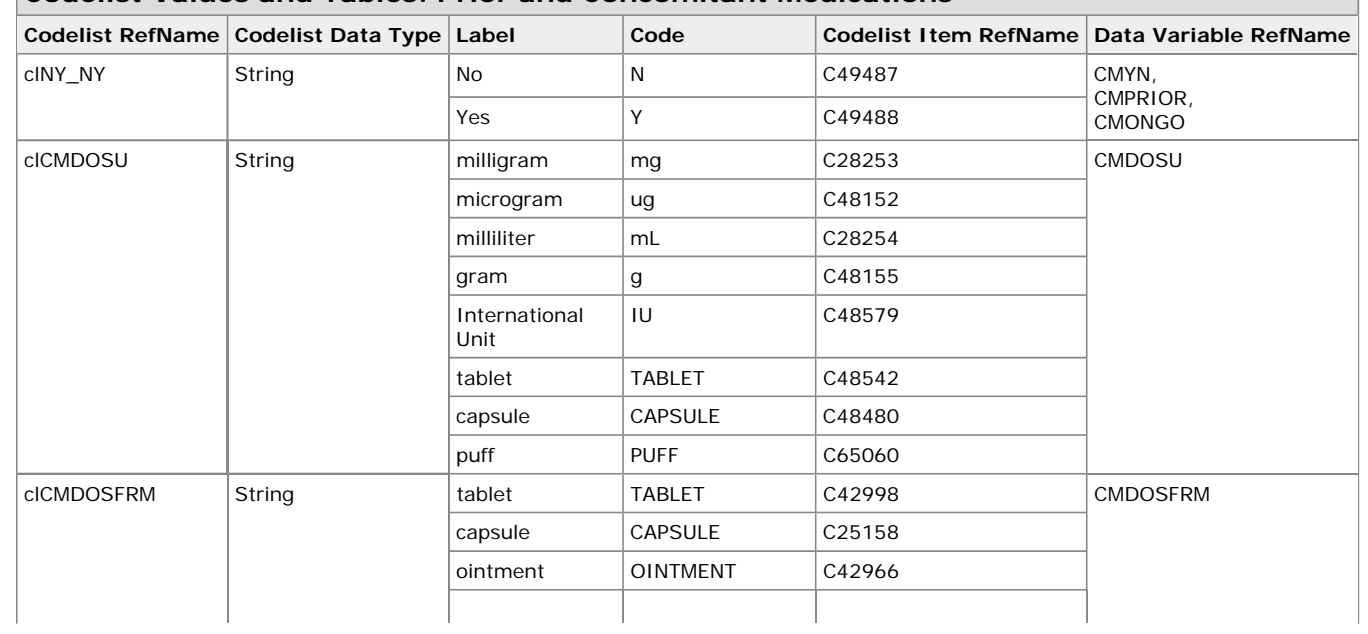

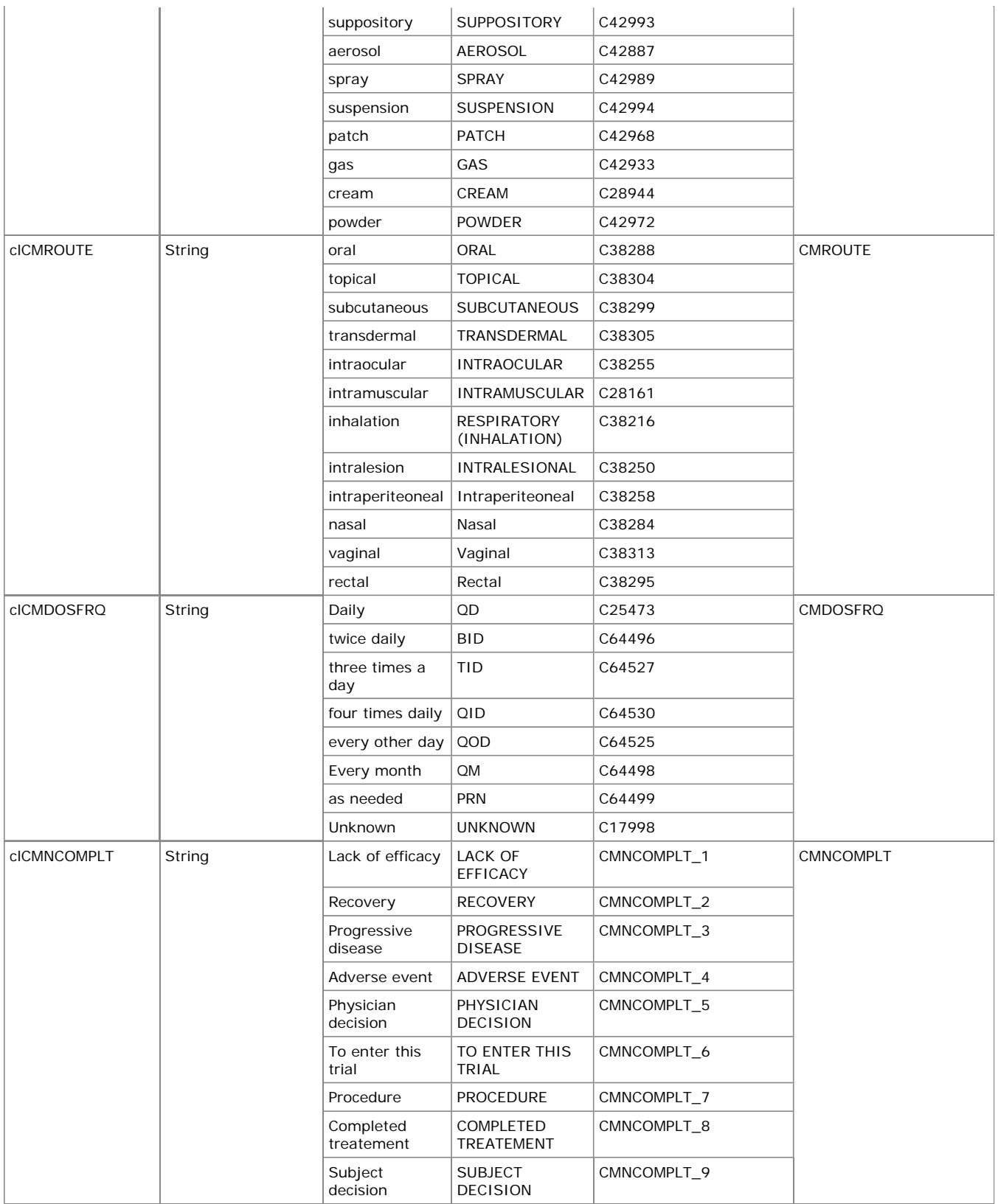

#### **3.2.4 Example - Concomitant Radiotherapy**

This is an example of a CM CRF collecting concomitant radiotherapy that is administered during the study. The sponsor chooses to have a separate CRF for radiotherapy that was administered prior to study. The sponsor has defined supplemental qualifier variables to collect the Reason for Regimen and the Number of Fractions Received.

Row 1 shows an example of a subject who did not have radiotherapy during the study.

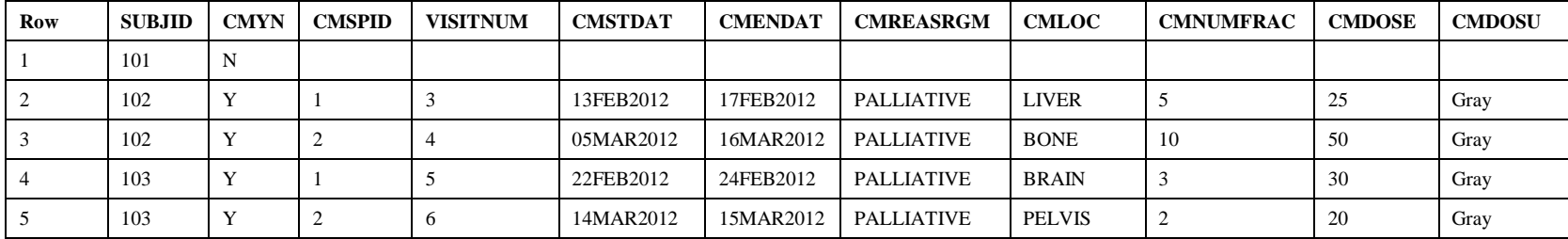

Rows 2 – 5 show various examples of subjects who had radiotherapy during the study.

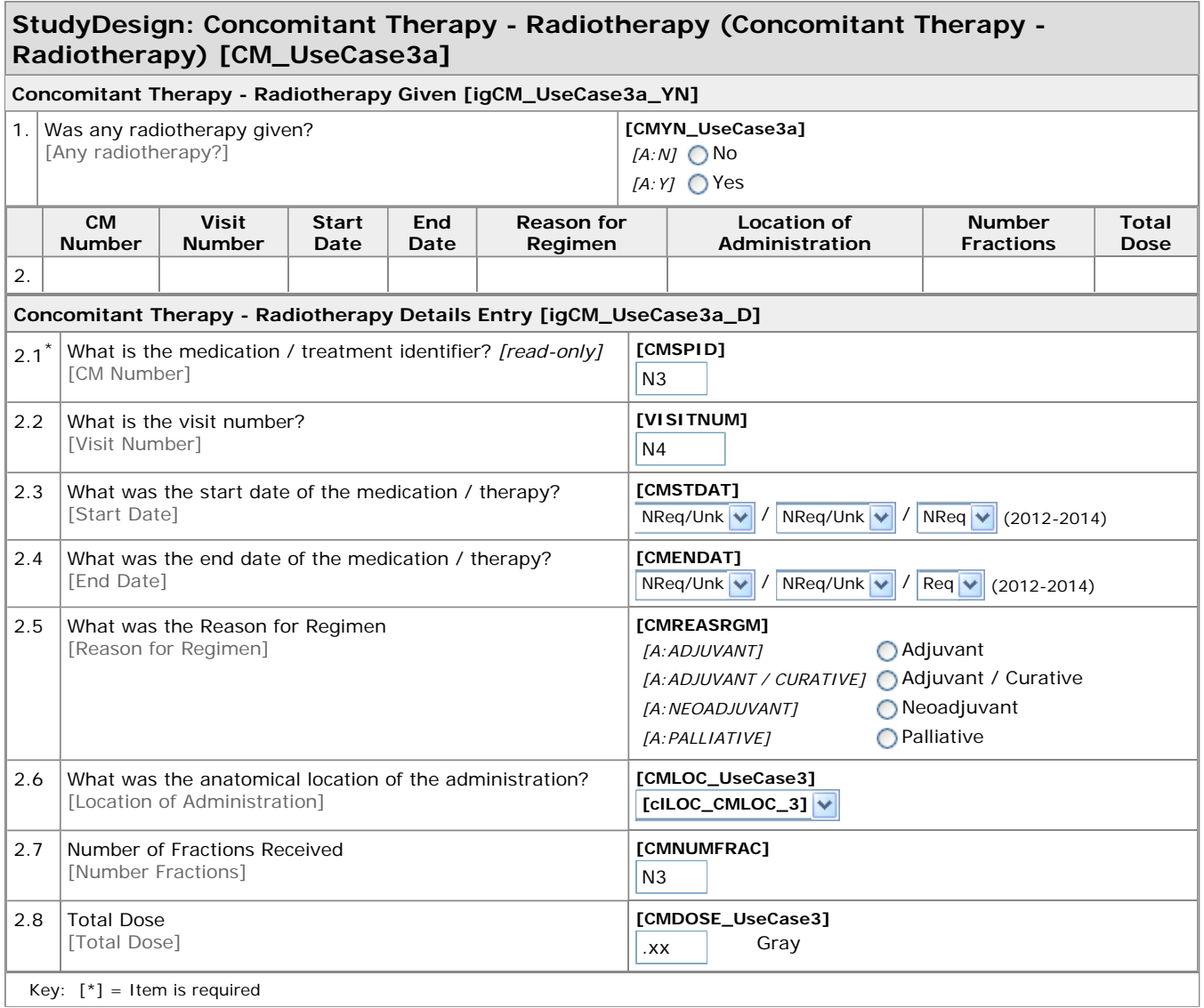

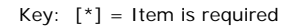

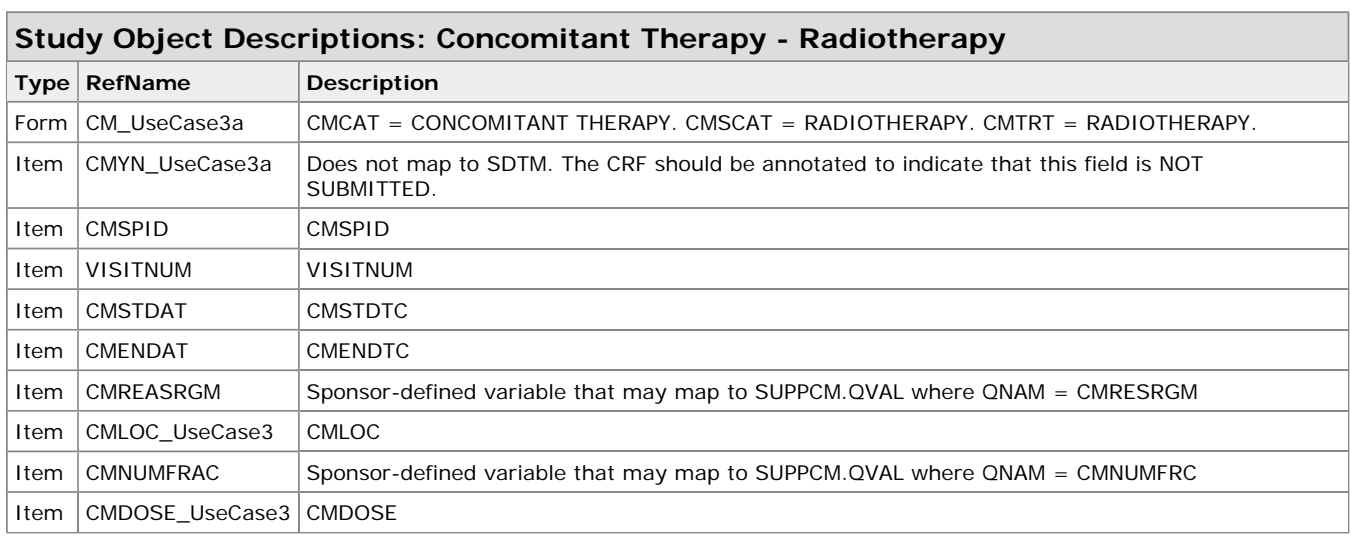

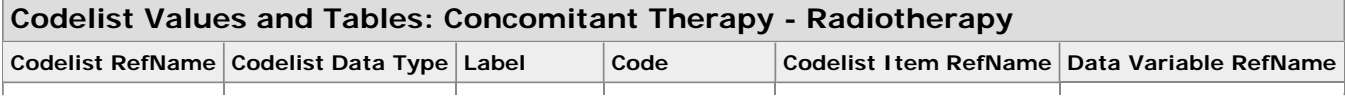
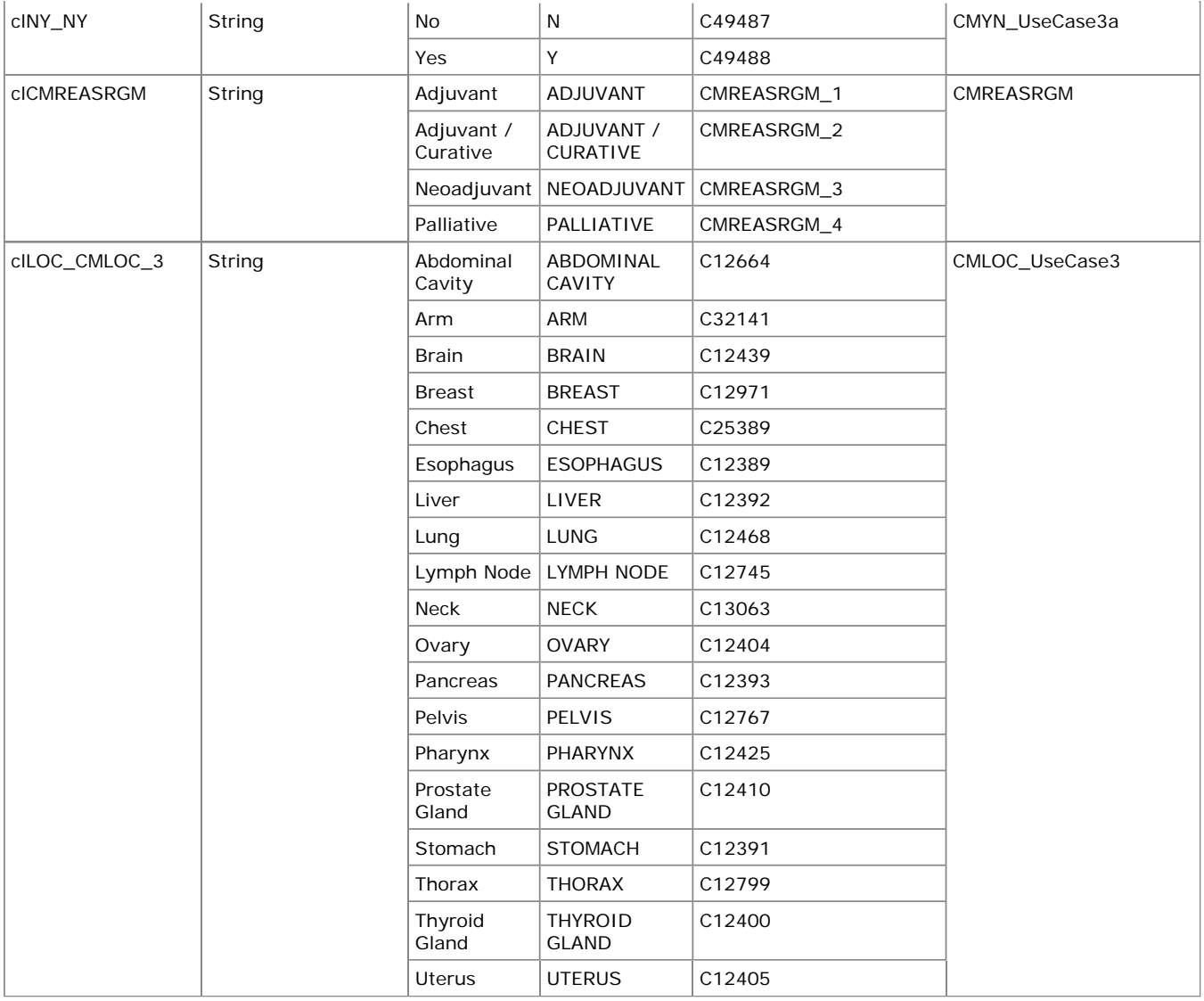

## **3.2.5 Example - Prior Radiotherapy**

This is an example of a CM CRF collecting concomitant radiotherapy was administered prior to study. The sponsor chooses to have a separate CRF for radiotherapy that was conducted during the study. The sponsor has defined supplemental qualifier variables to collect the Reason for Regimen and the Number of Fractions Received.

Row 1 shows an example of a subject who did not have prior radiotherapy.

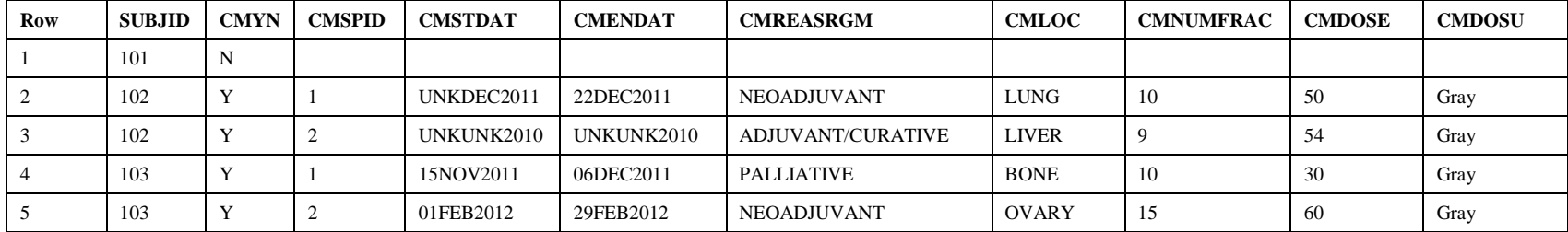

Rows 2 – 5 show various examples of subjects who had prior radiotherapy.

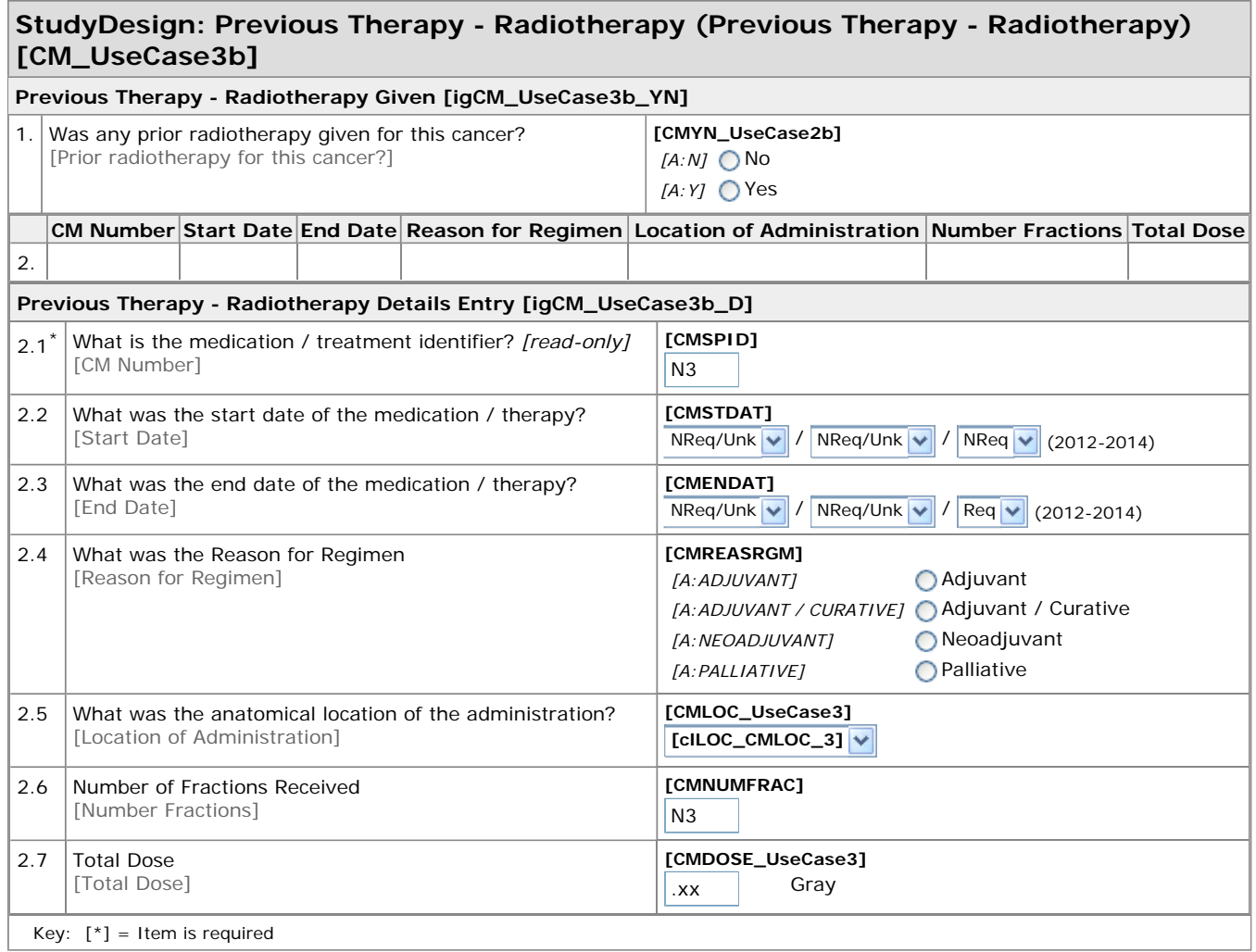

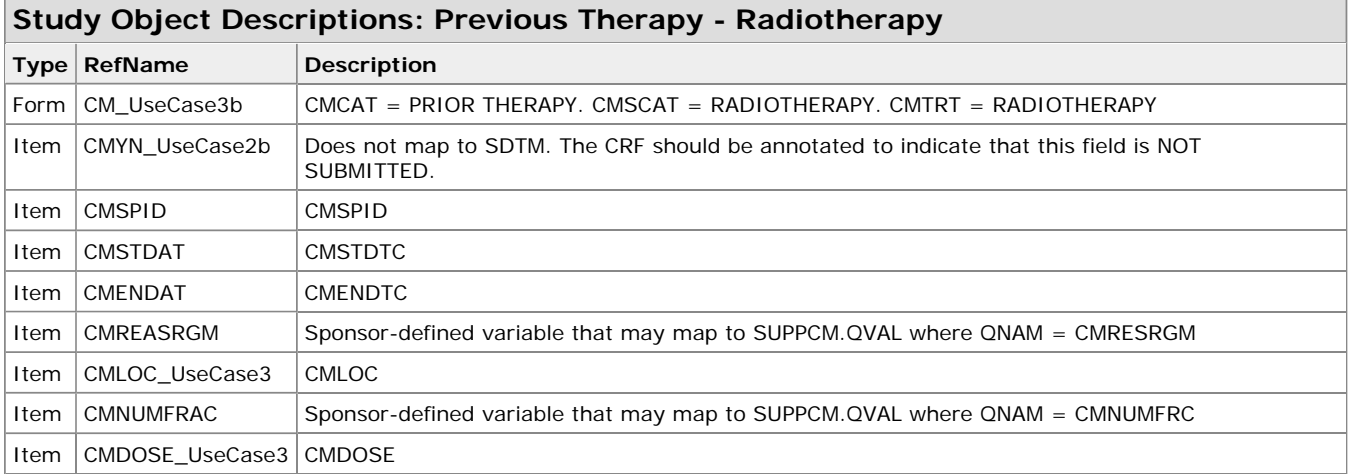

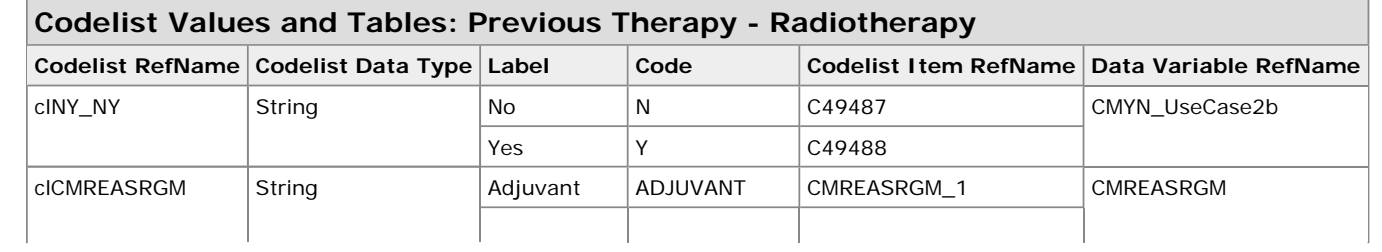

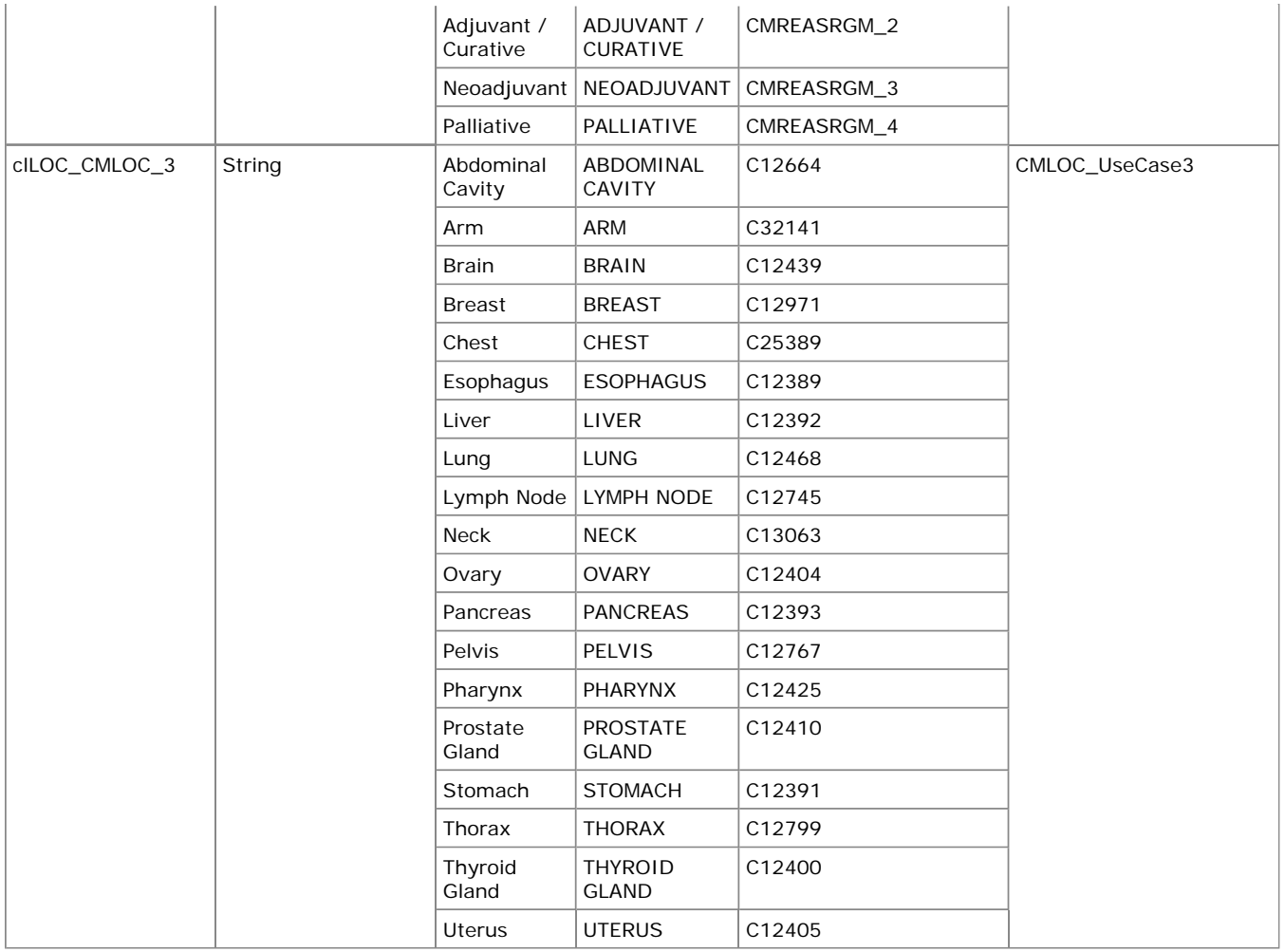

## **3.3 DM – Demographics**

#### **3.3.1 Example - Simple Demographics page**

This is an example of a Demographics CRF collecting Birth Date (with an incomplete precision of only the year and the month of birth), Sex, Ethnicity and a single value for Race.

The birth date can be thought to be composed of one or more of the elements of year, month, day and time. These components can be stored in one variable (BRTHDAT) or as a separate variable for each of the components (BRTHDY, BRTHMO, BRTHYR). In this example, the sponsor has created two separate fields for BRTHMO and BRTHYR and BRTHDAT is just a logical variable to organize the year and month components and provide a logical link to the concept of the birth date.

- Rows 1 5 show examples subjects with various birth date, sex, ethnicity, and race values.
- Row 2 shows a subject who self reported as being 'Hispanic or Latino' in her ethnicity. The "American Indian or Alaska Native" race value is not limited to native tribes of North America, but includes persons native to Central and South America.
- Row 3 shows an example of a subject who self reported as being of 'Hispanic or Latino' of White (European) origin.

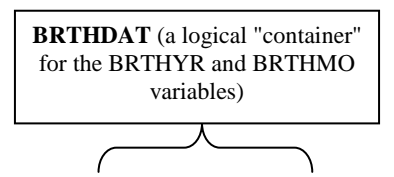

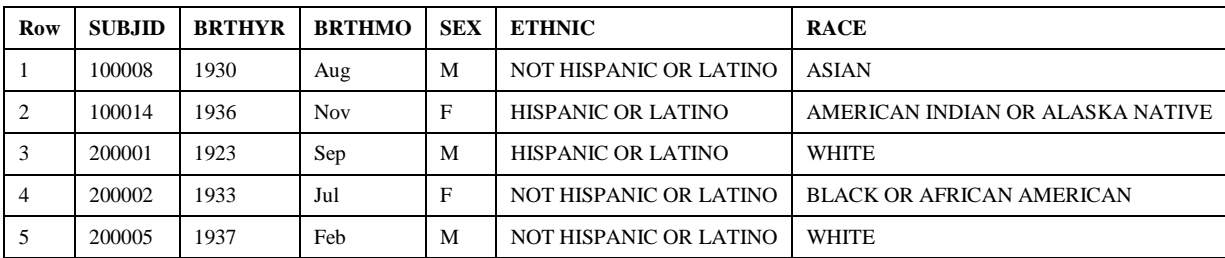

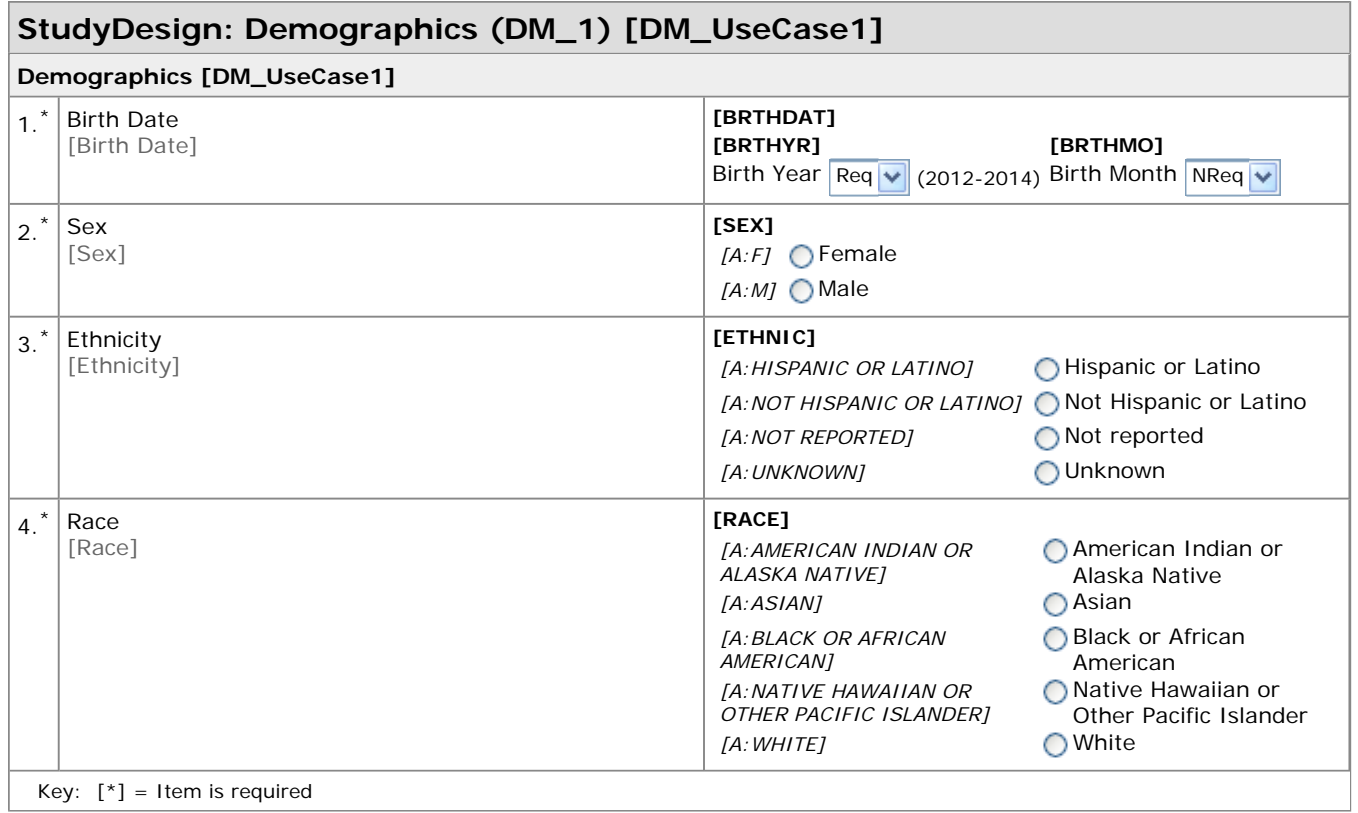

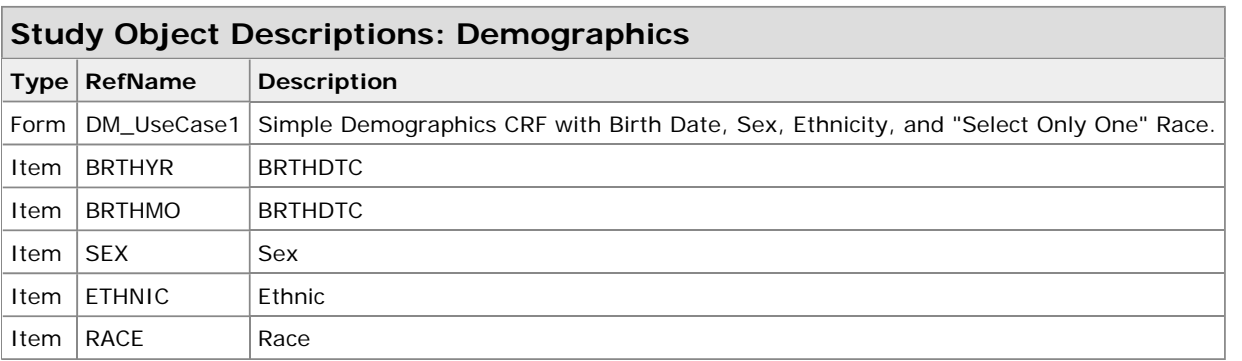

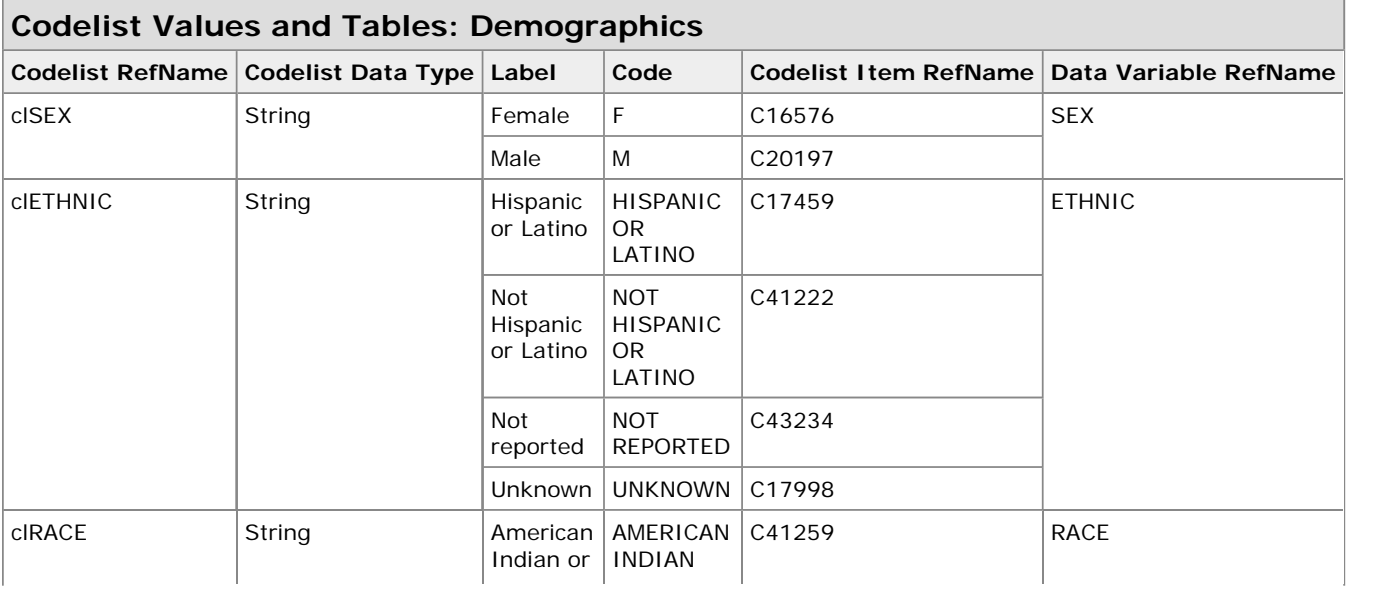

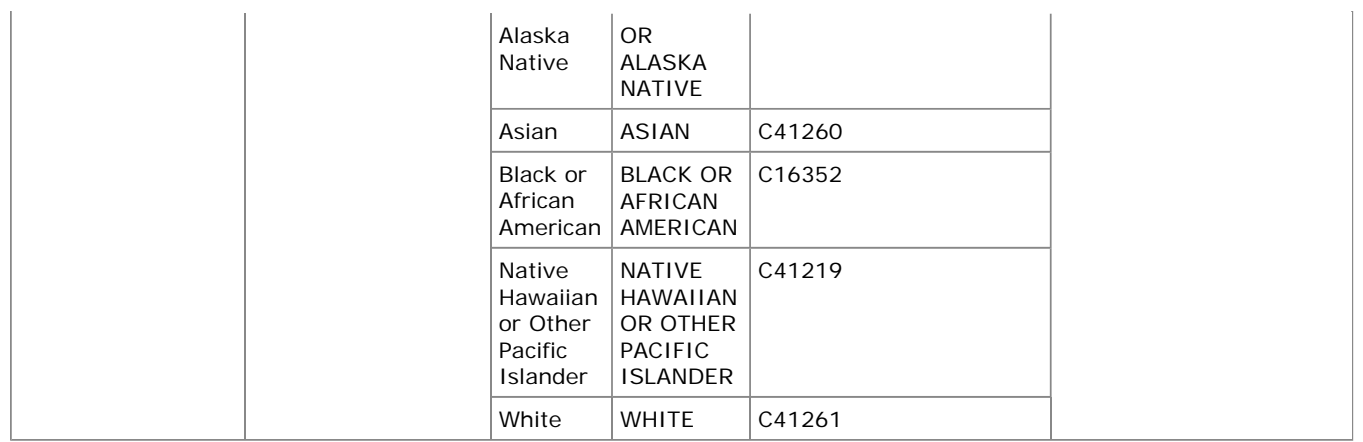

### **3.3.2 Example –Expanded Demographics CRF**

This is an example of a Demographics CRF collecting: Birth Year, Birth Month, Sex, Ethnicity, "Select All That Apply" Race, and Specified Race. The sponsor has also chosen to collect "Select All That Apply" Ethnicity Subcategories and "Select All That Apply" Race Subcategories using the terminologies provided by HL7.

The sponsor has defined their own fields with associated controlled terminologies to enable the "Select All That Apply" functionality. They are leveraging the Controlled Terminology C-Codes to help create the variable names with a consistent methodology. For example, 'C41259' is the code for "American Indian or Alaska Native" and they have named the field, 'RACE\_C41259'.

- Row 1 shows a subject who self reported as being NOT HISPANIC OR LATINO, ASIAN, and WHITE. He did not disclose any particular Race subcategory.
- Row 2 shows a subject who self reported as being HISPANIC OR LATINO, with a further categorization of CENTRAL AMERICAN and MEXICAN. She reported her race as being AMERICAN INDIAN OR ALASKA NATIVE.
- Row 3 shows a subject who self reported as being HISPANIC OR LATINO, with a further categorization of SPANIARD. He reported her race as being WHITE.
- Row 4 shows a subject who self reported as being NOT HISPANIC OR LATINO and WHITE.
- Row 4 shows a subject who self reported as being NOT HISPANIC OR LATINO and BLACK OR AFRICAN AMERICAN, with a further race categorization of HAITIAN and JAMAICAN.

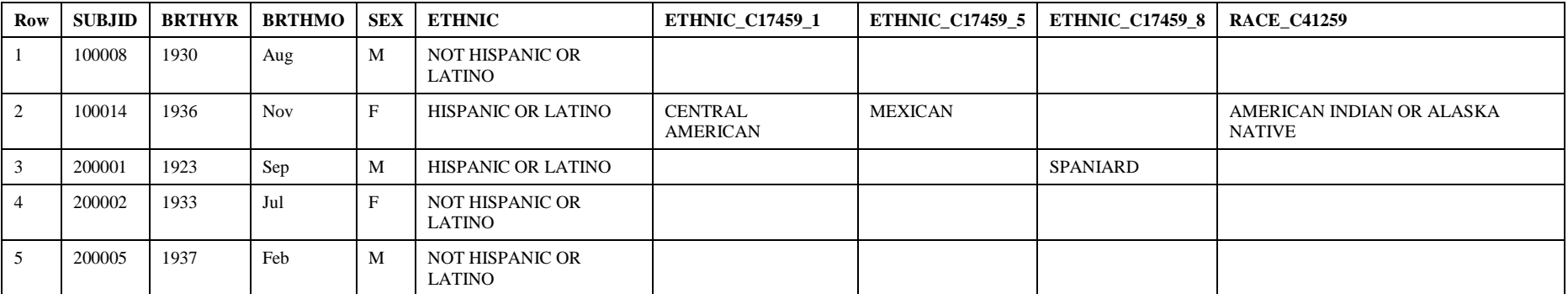

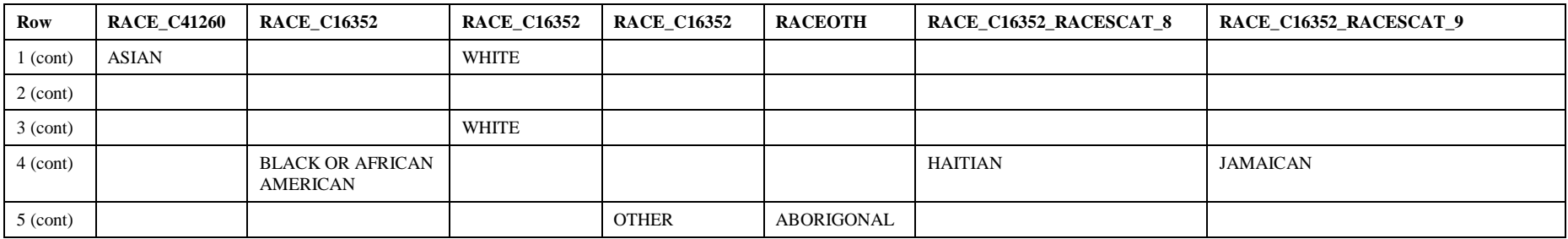

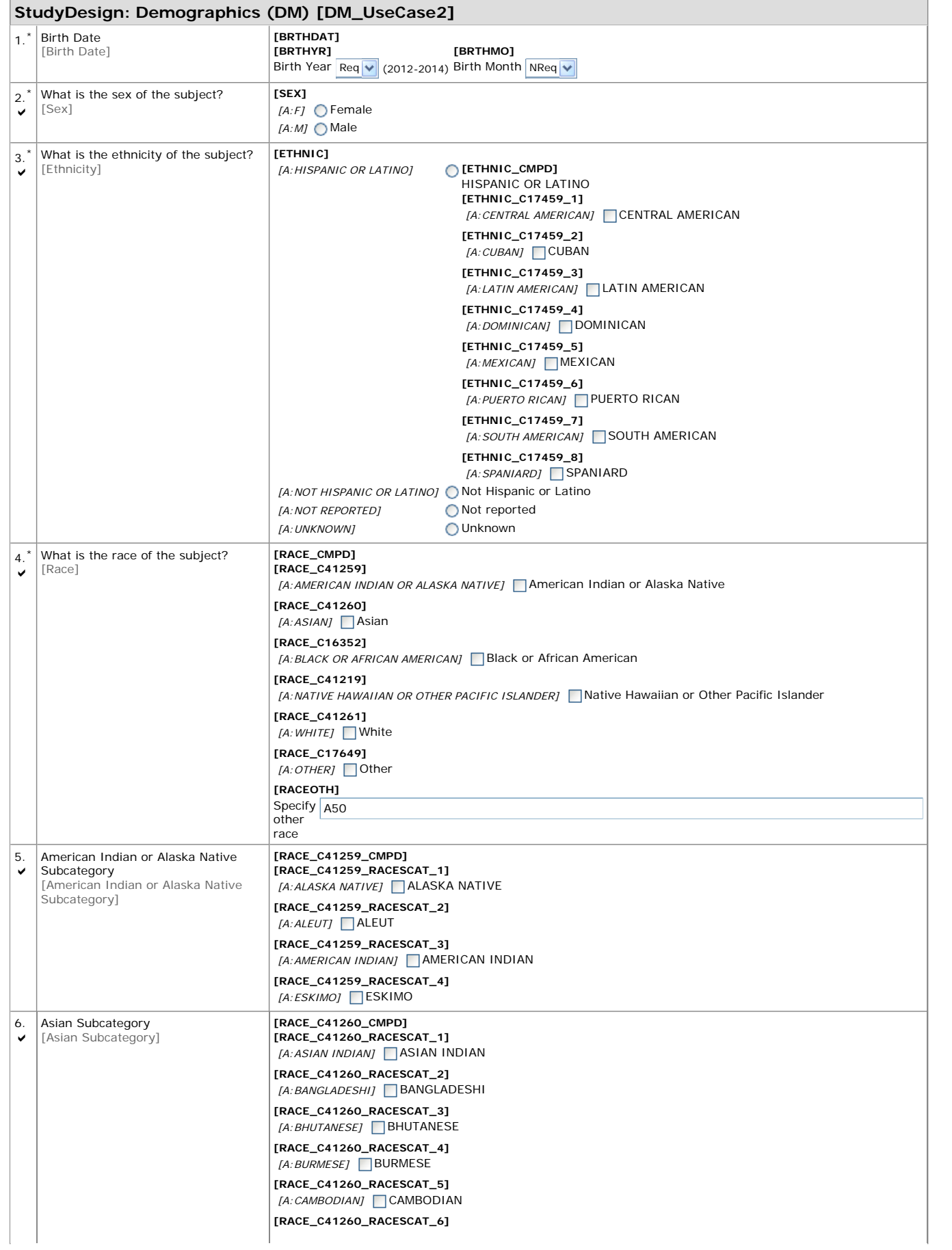

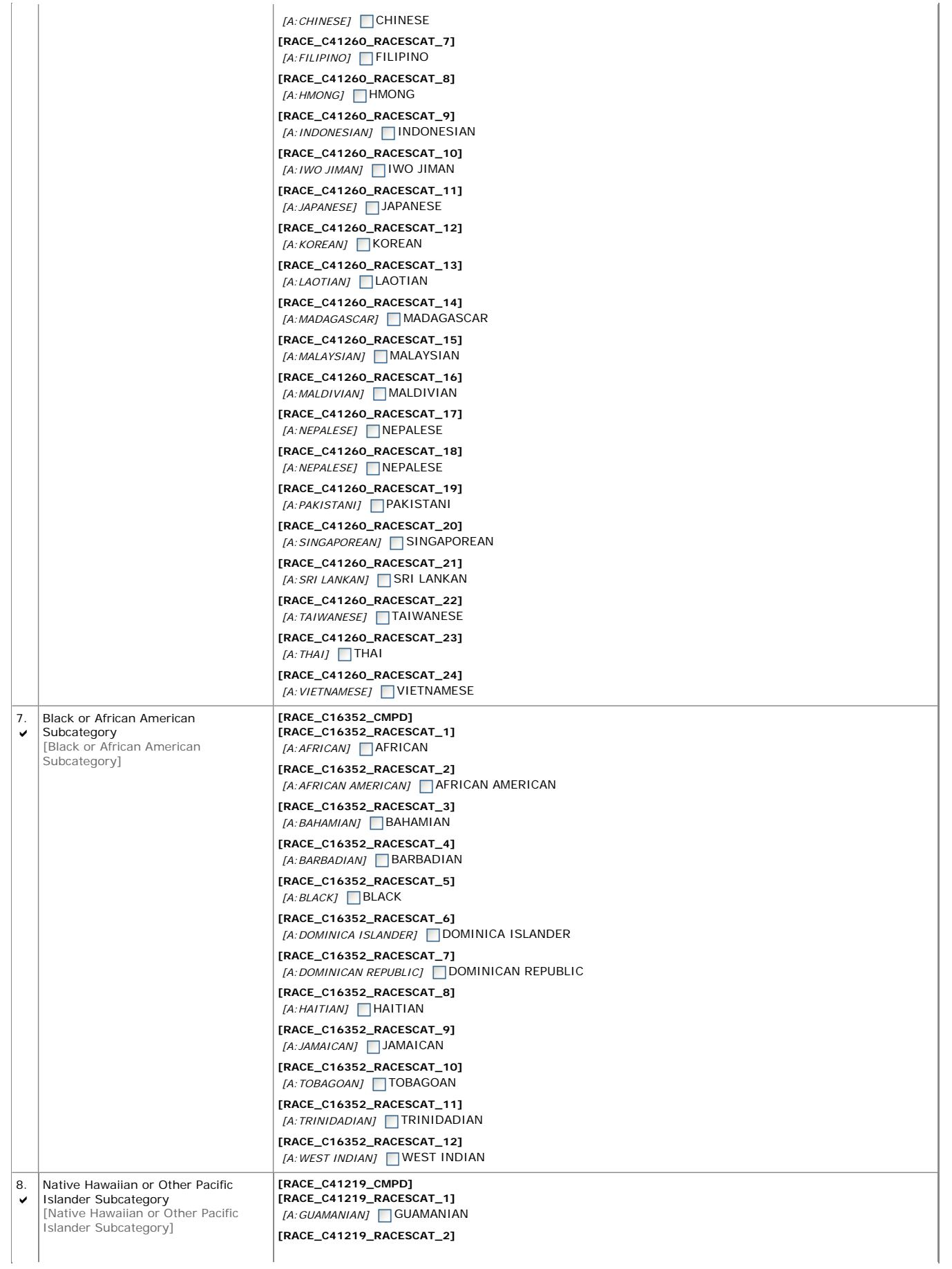

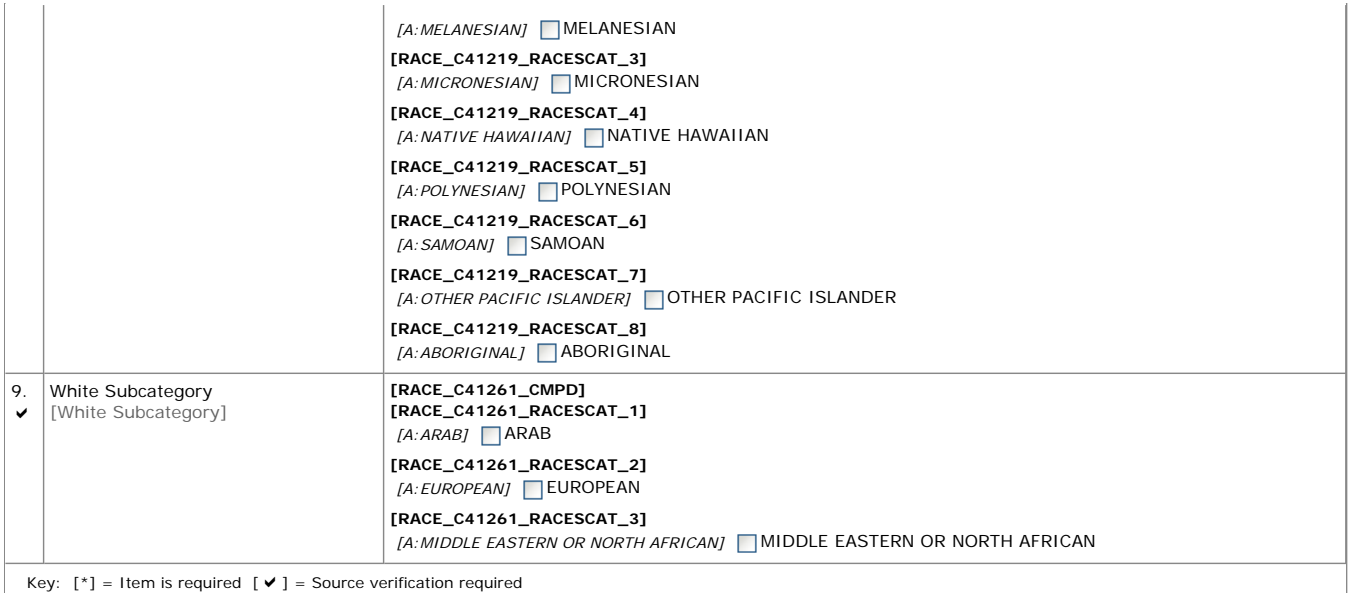

#### **Study Object Descriptions: Demographics**

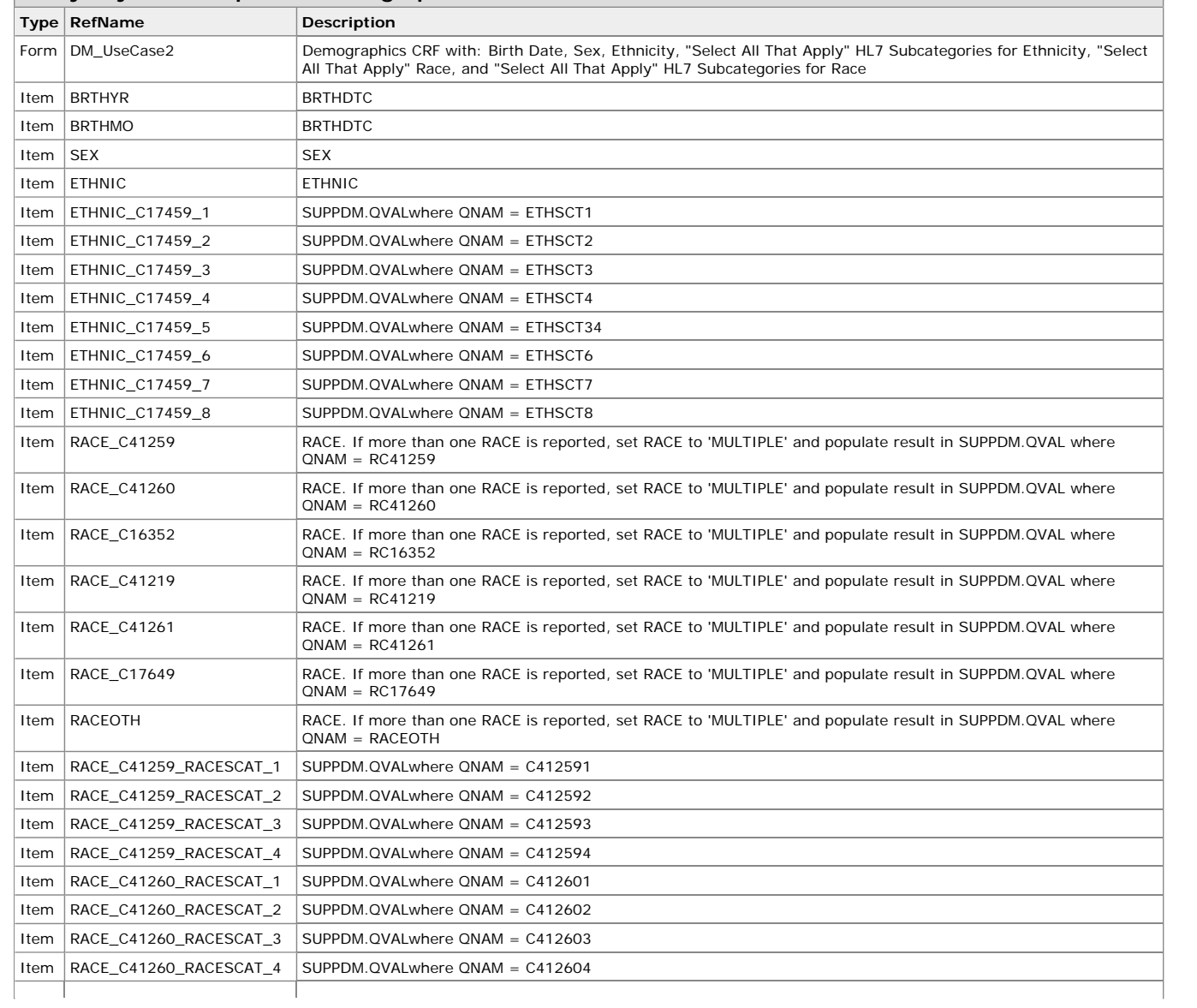

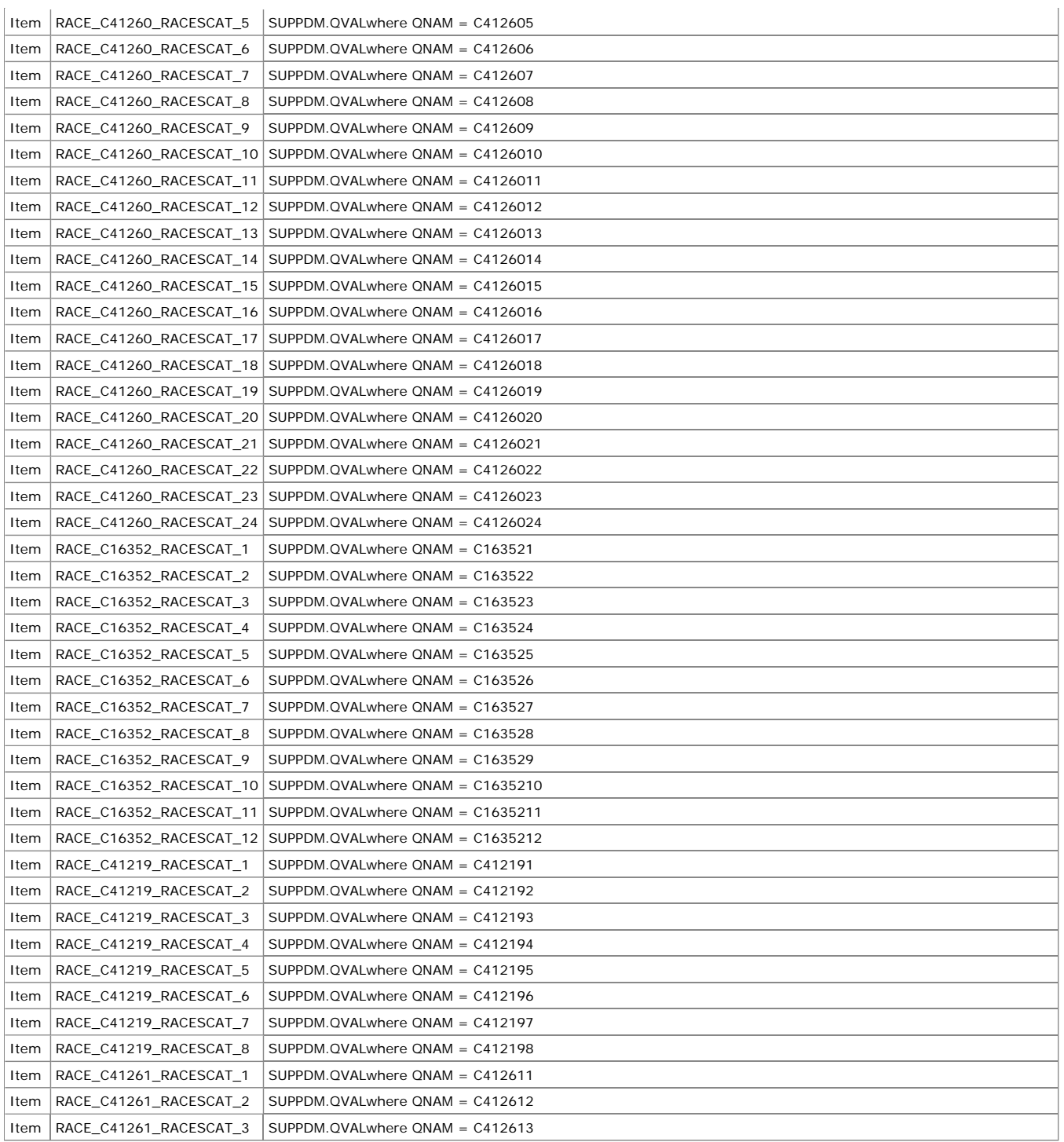

# **Codelist Values and Tables: Demographics**

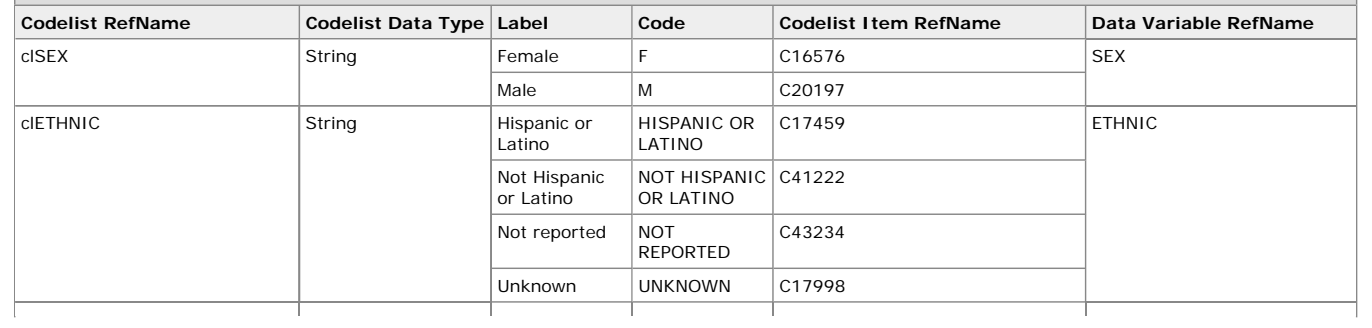

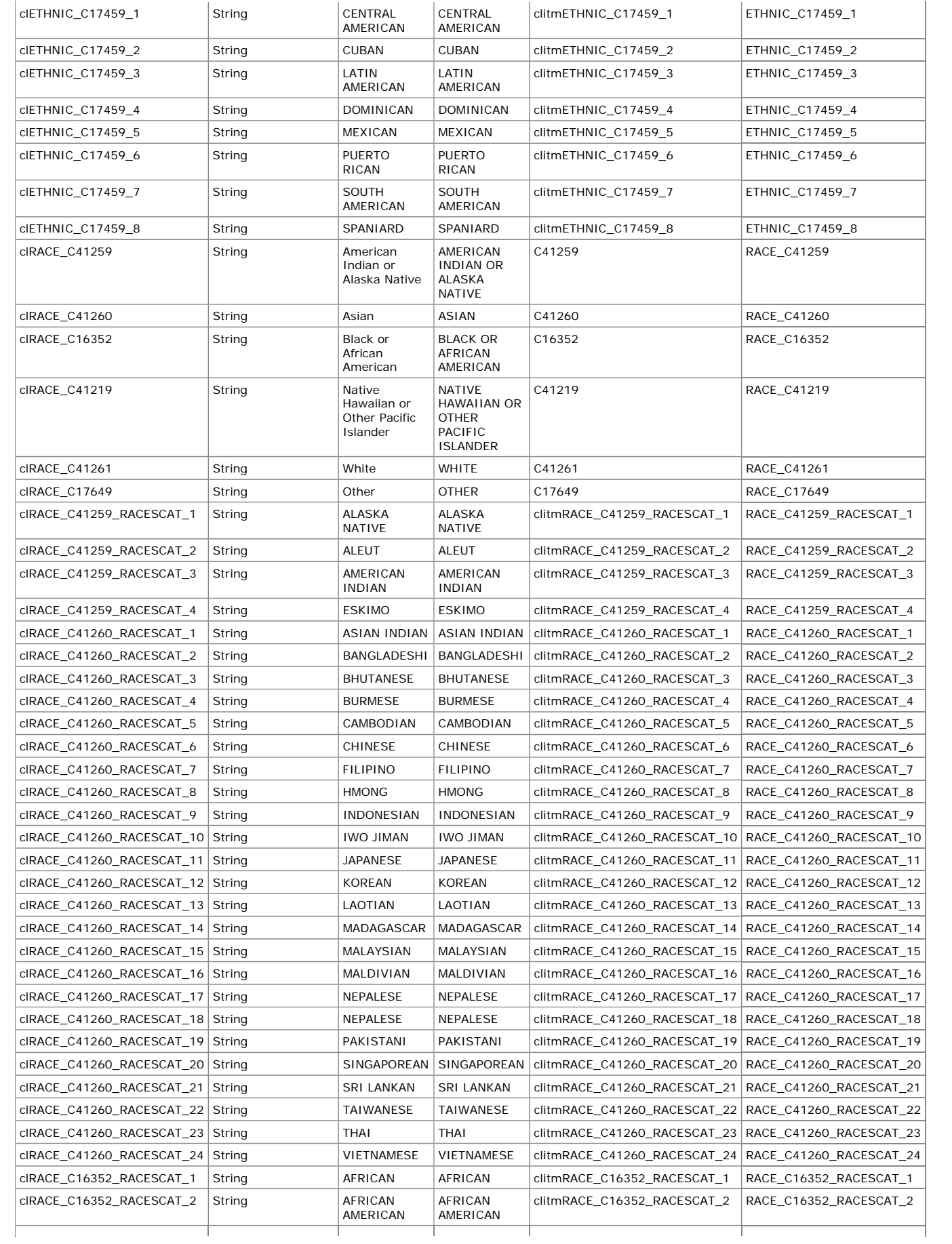

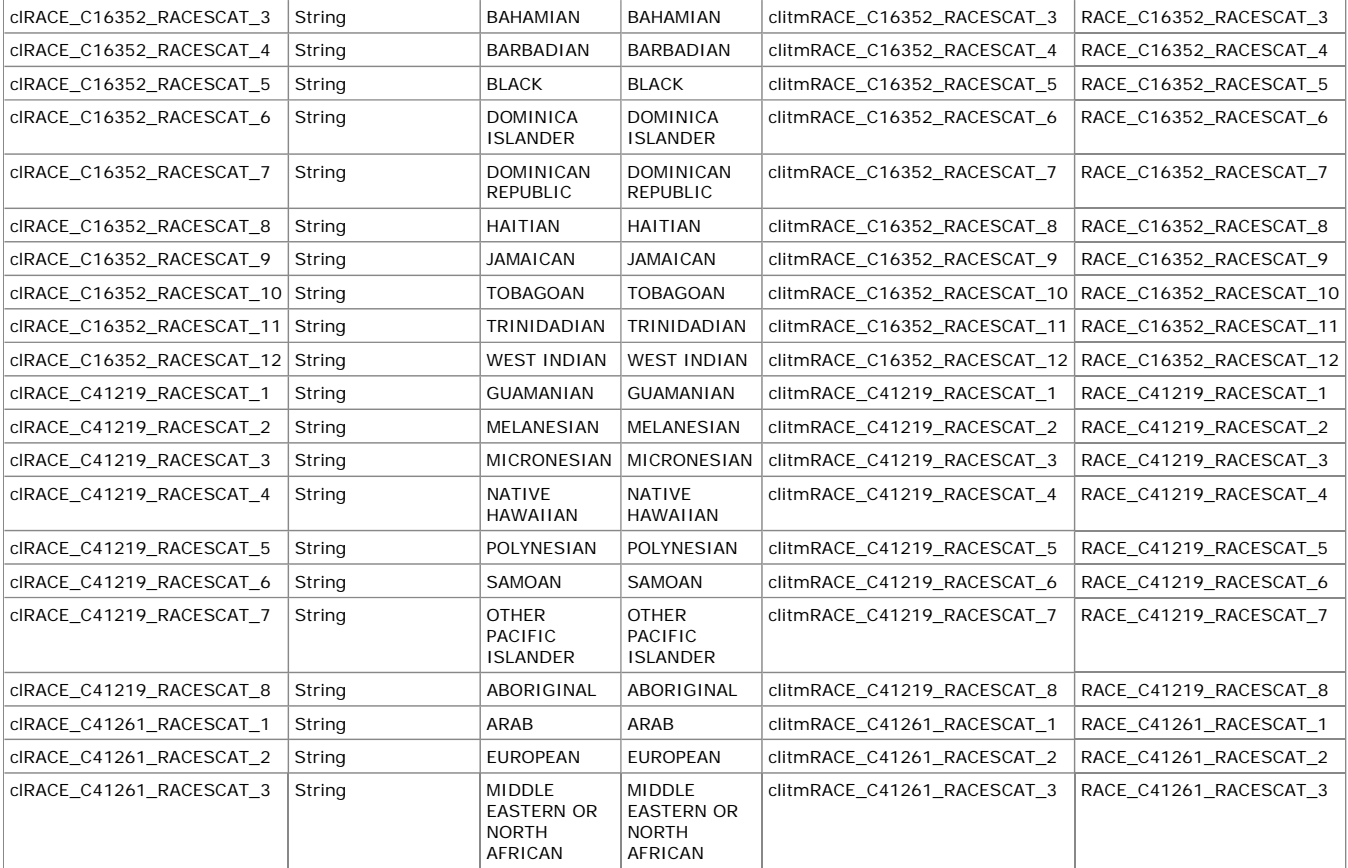

## **3.4 DS – Disposition**

### **3.4.1 Example - Study Disposition**

This is an example of a DS CRF for Study Disposition. The sponsor has created additional variables, including those to support the collection of DSTERMs for select DSDECODs.

Row 1 shows an example of a subject with a DSDECOD of 'COMPLETED'.

Row 2 shows an example of a subject with a DSDECOD of 'PROTOCOL VIOLATION' and specify text in a DSTERM field that is specific to the DSDCODE of 'PROTOCOL VIOLATION'.

Row 3 shows an example of a subject with a DSDECOD of 'ADVERSE EVENT' and a sponsor defined DSAENO field to collect the AE ID which prompted the discontinuation.

Row 4 shows an example of a subject with a DSDECOD of 'DEATH' and a sponsor defined field to collect Death Date.

Row 5 shows an example of a subject with a DSDECOD of 'WITHDRAWAL BY SUBJECT' and specify text in a DSTERM field that is specific to the DSDCODE of 'WITHDRAWAL BY SUBJECT'.

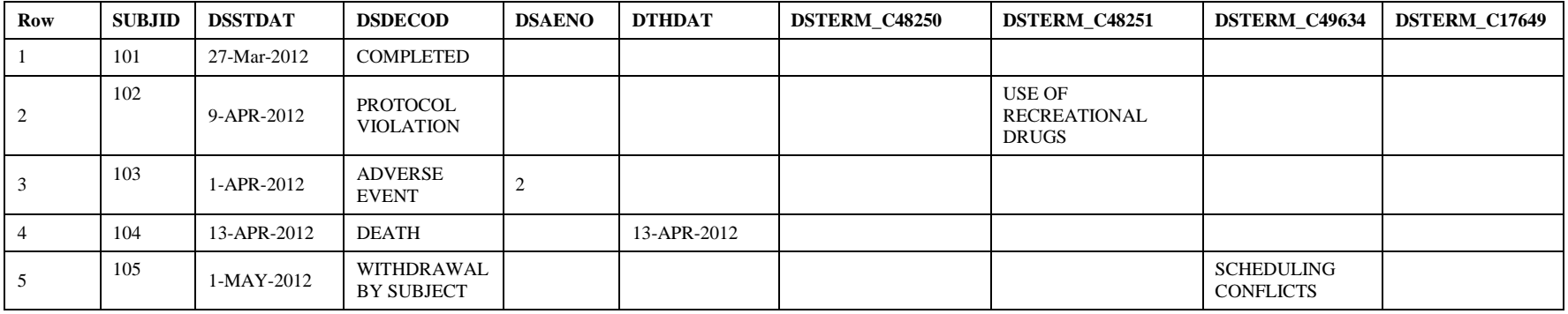

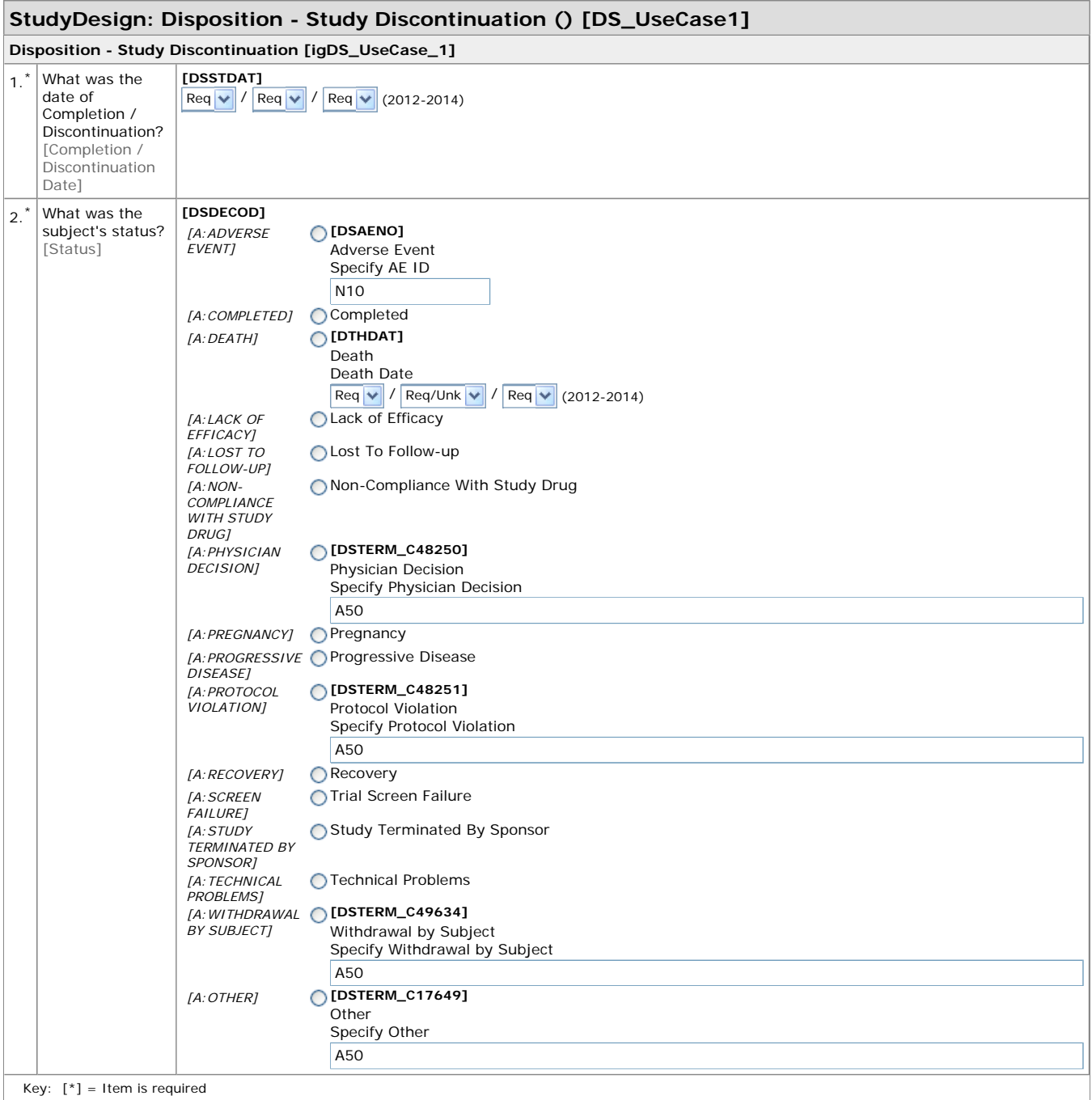

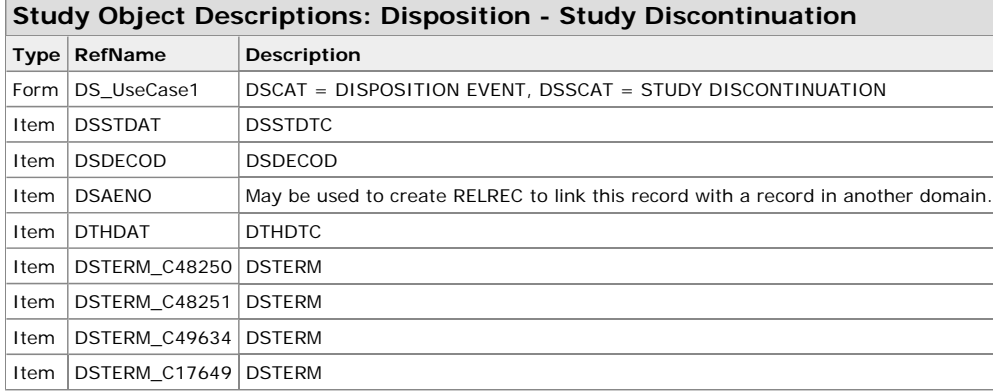

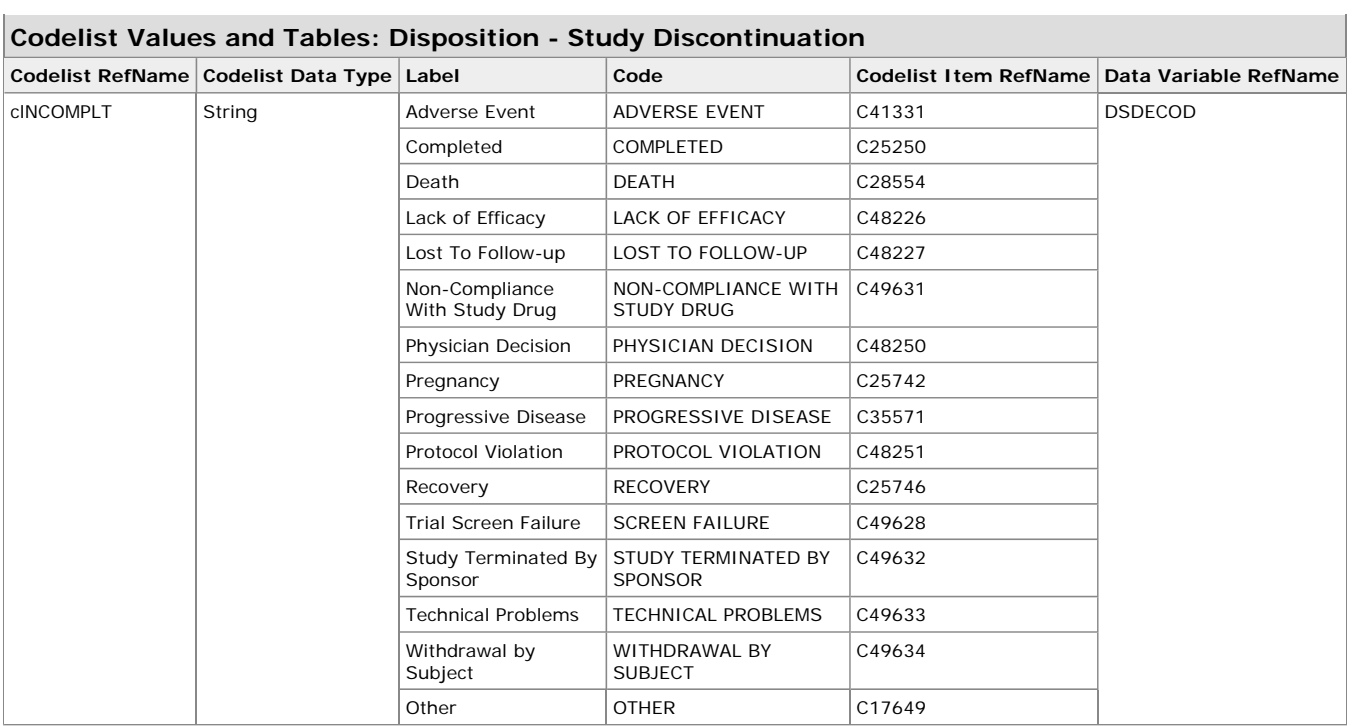

This is an example of a DS CRF for Post Discontinuation, Mortality Status Follow-up. The sponsor has defined additional variables and controlled terminologies, including those to support the collection of DSTERMs for select DSDECODs.

Row 1 shows an example of a subject with a DSDECOD of 'ALIVE'.

Row 2 shows an example of a subject with a DSDECOD of 'DEATH', a corresponding Death Date and a sponsor defined Primary Cause of Death.

Row 3 shows an example of a subject with a DSDECOD of 'LOST TO FOLLOW-UP'.

Row 4 shows an example of a subject with a DSDECOD of 'DEATH', a corresponding Death Date, a sponsor defined Primary Cause of Death, and the AE ID associated with the Primary Cause of Death.

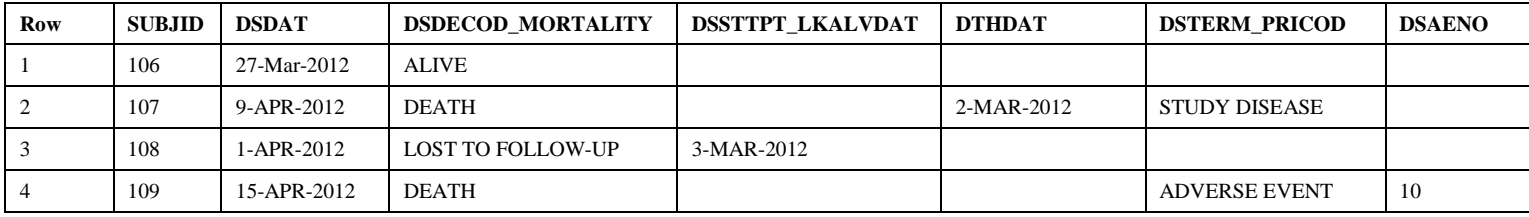

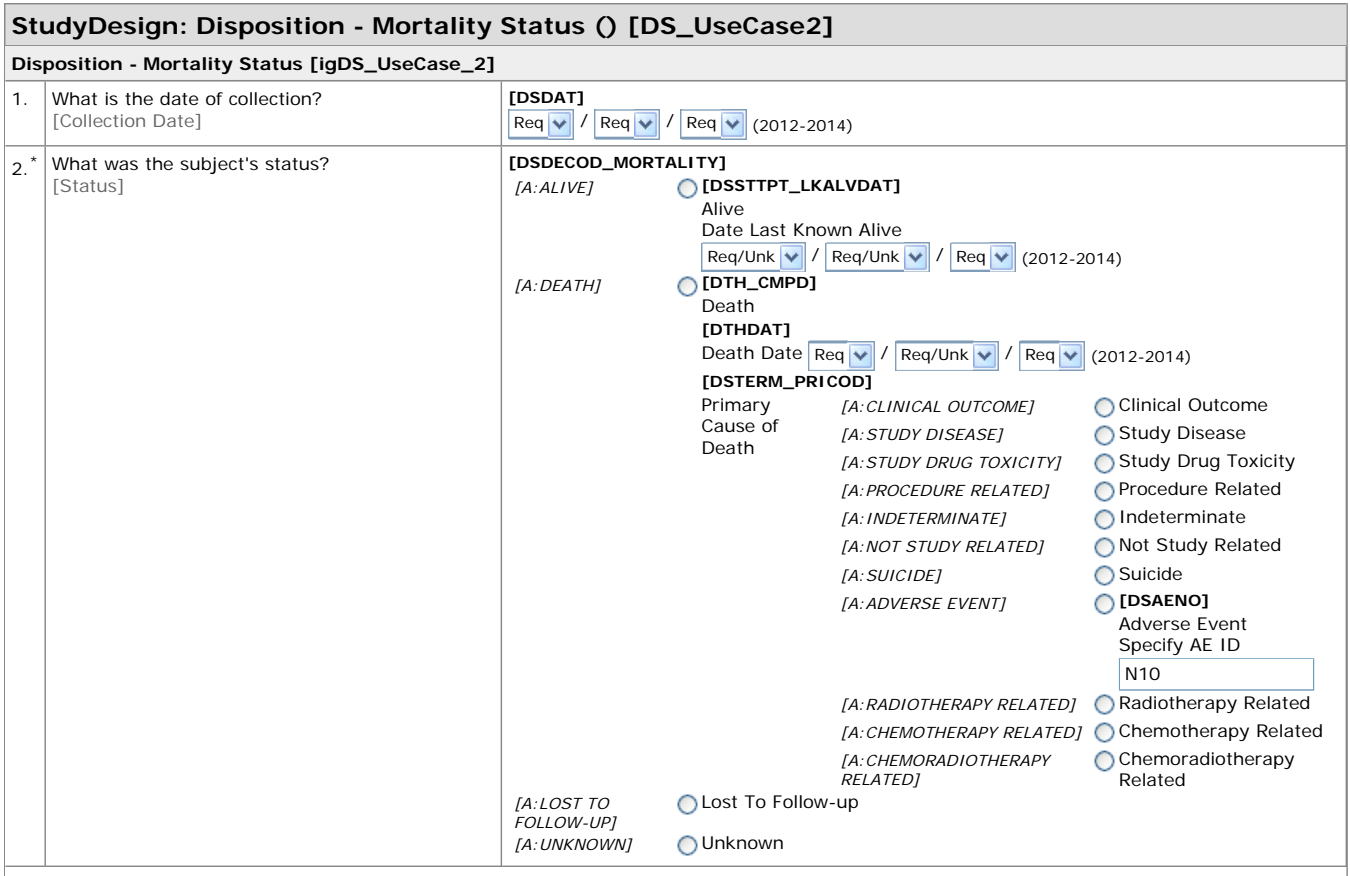

Key: [\*] = Item is required

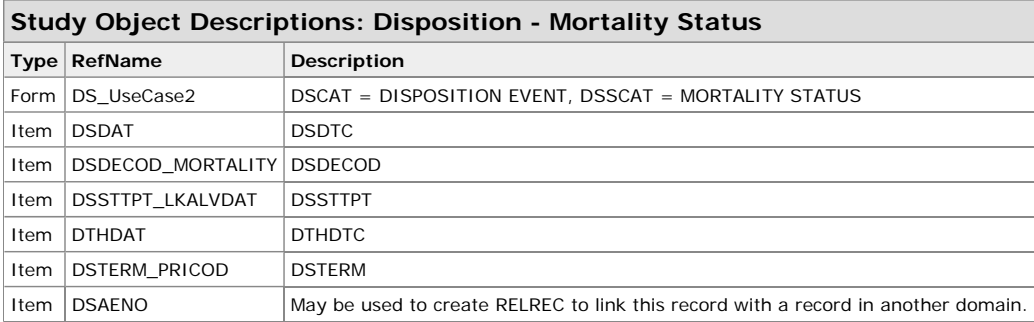

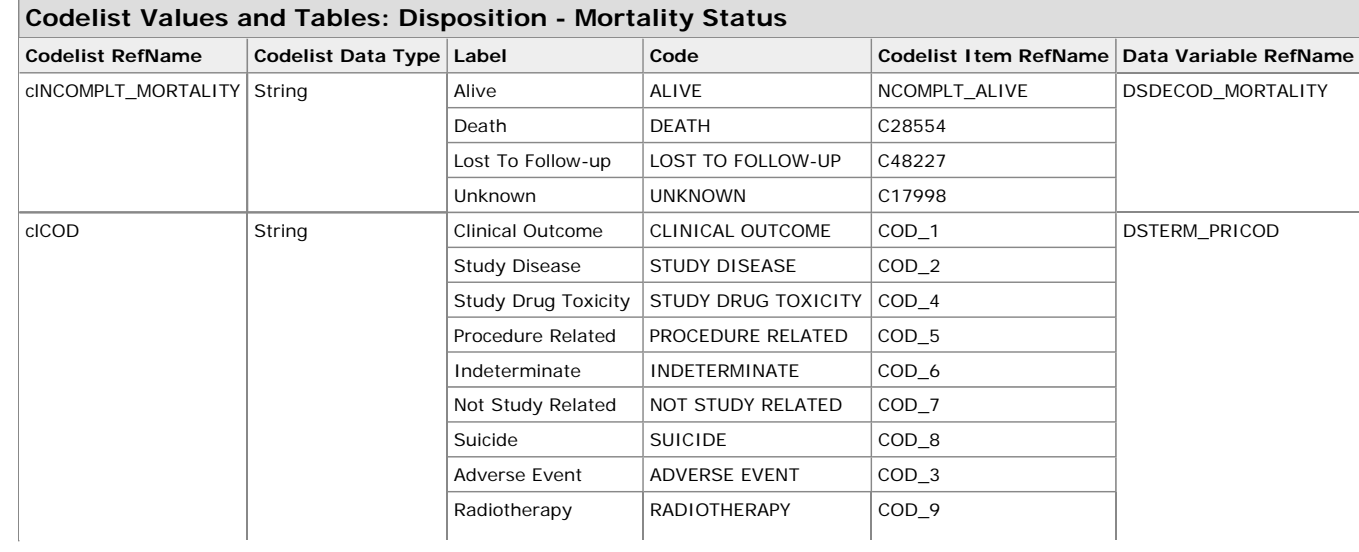

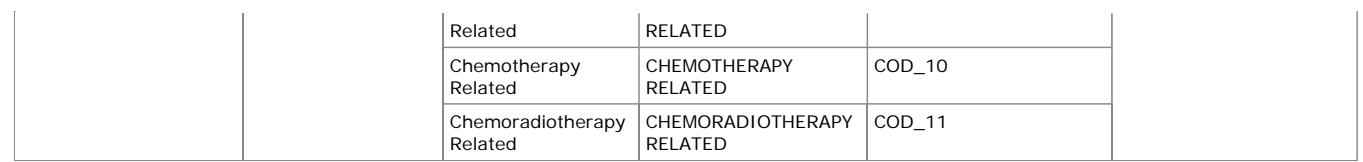

## **3.4.3 Example – Informed Consent**

This is an example of a DS CRF for Informed Consent and Informed Assent. In this scenario, Informed Assent was added since the sponsor's study included subjects under the age of18. The sponsor has defined variables to support the collection of both dispositions and defined controlled terminologies for DSDEOD.

Row 1 shows an example of a subject, over age 18, who signed Informed Consent.

Row 2 shows an example of the same subject from Row 1 withdrawing consent at a later date.

Row 3 shows an example of a subject, underage 18, who signed Informed Assent. Her legal guardian signed Informed Consent.

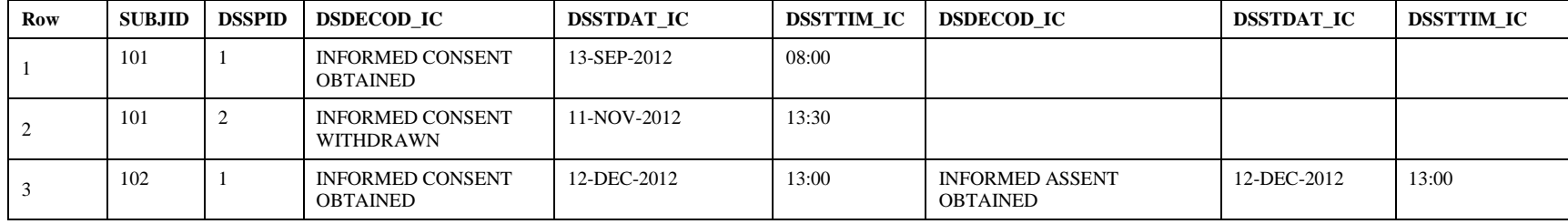

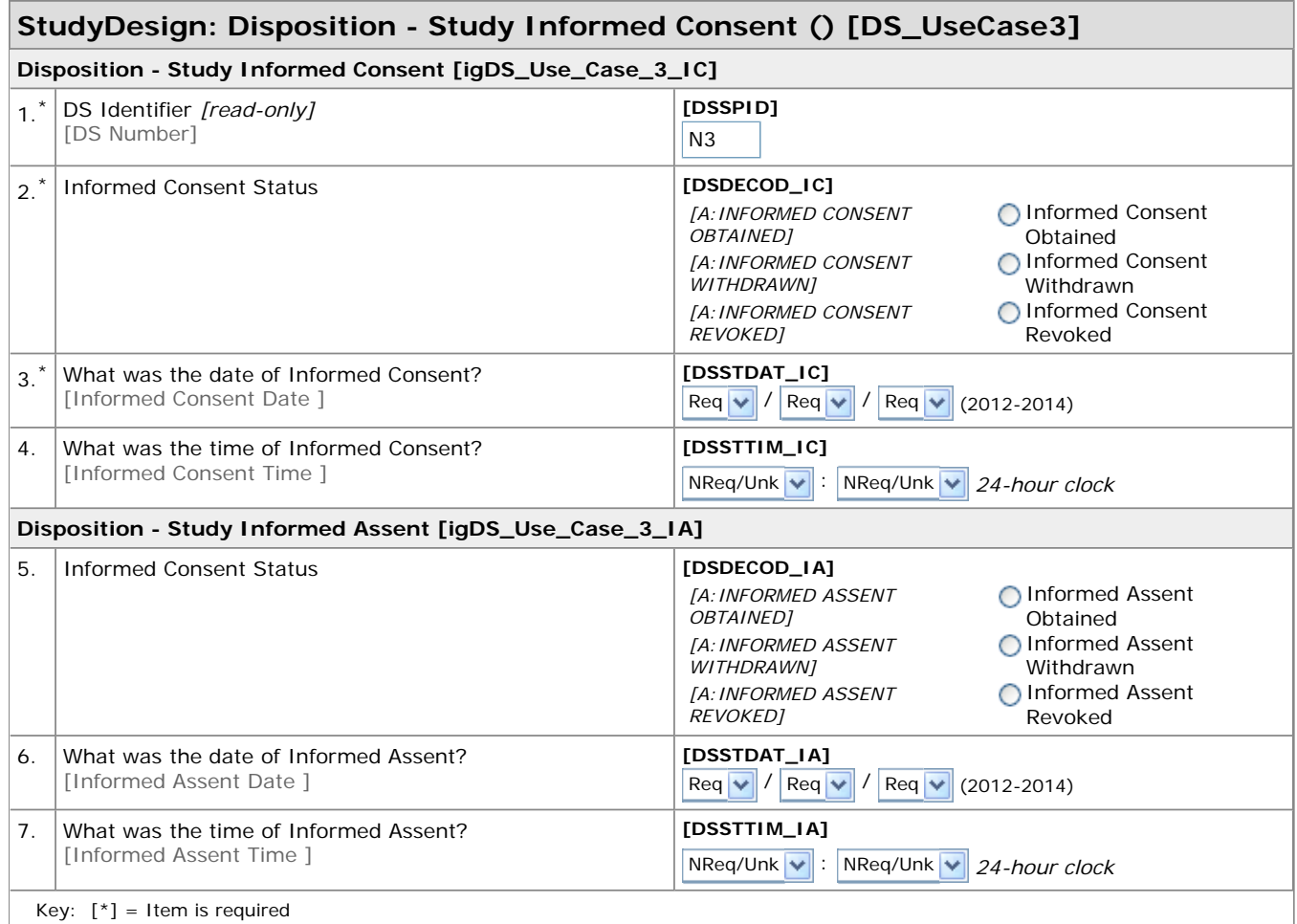

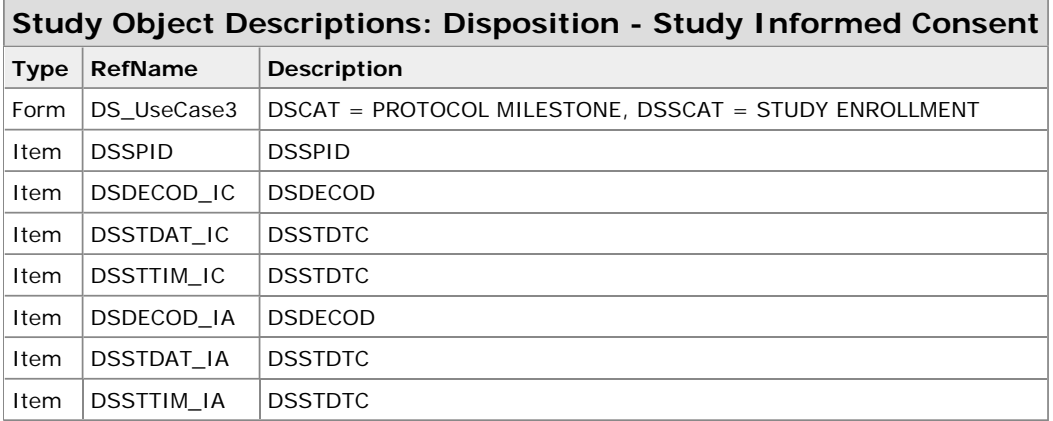

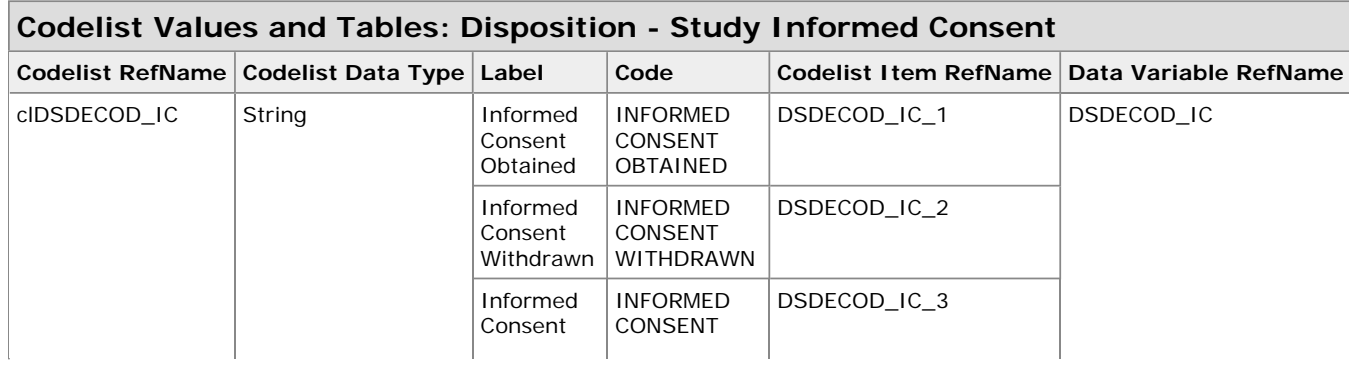

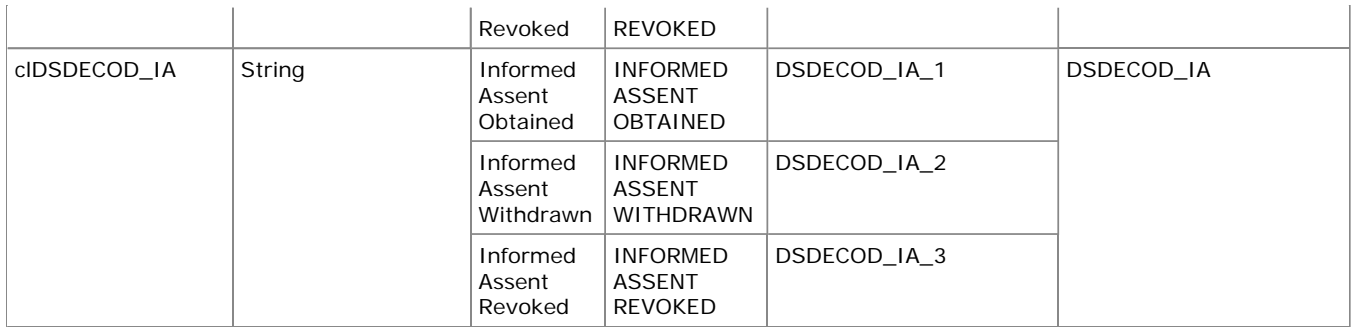

## **3.5 EG – ECG Test Results**

## **3.5.1 Example – Local Reading; Overall Assessment**

This is an example of a local EG CRF collecting overall assessment.

Row 1 shows an example of a subject who did not have any ECGs performed.

Row 2 - 3 show examples of a subject having two ECGs with normal findings.

 Row 4 - 5 show examples of a subject having two ECGs with abnormal findings. The first wasn't clinically significant. The second was clinically significant.

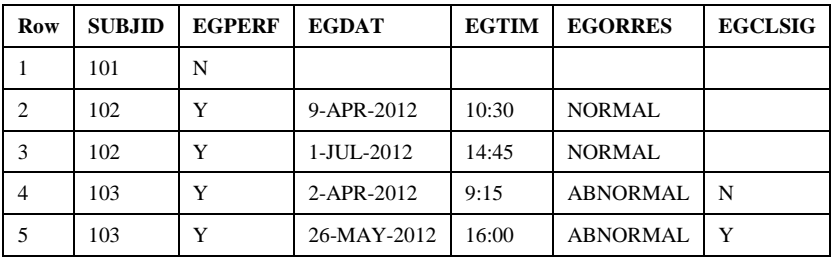

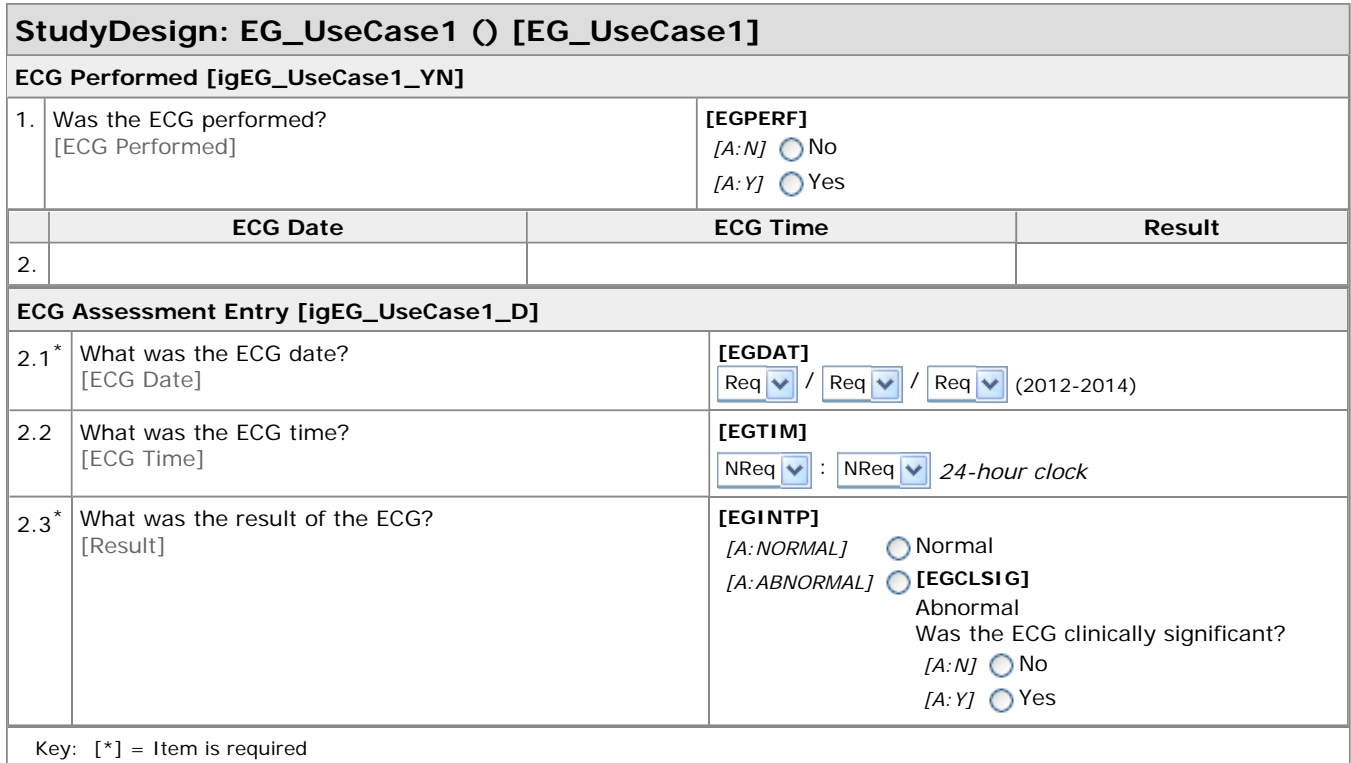

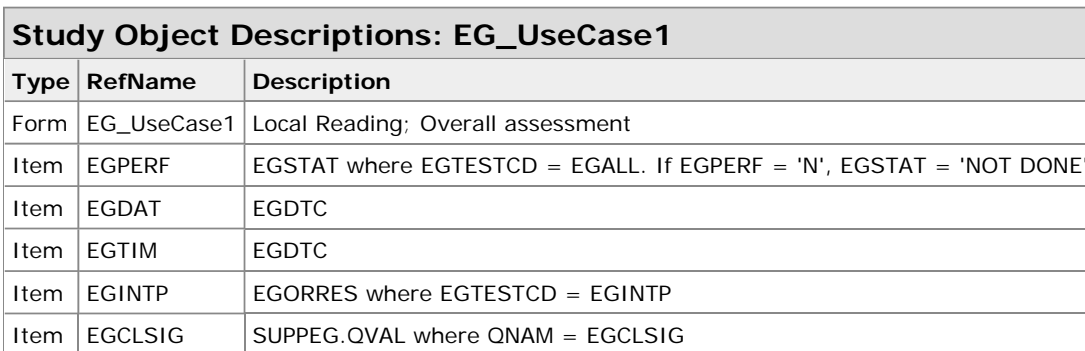

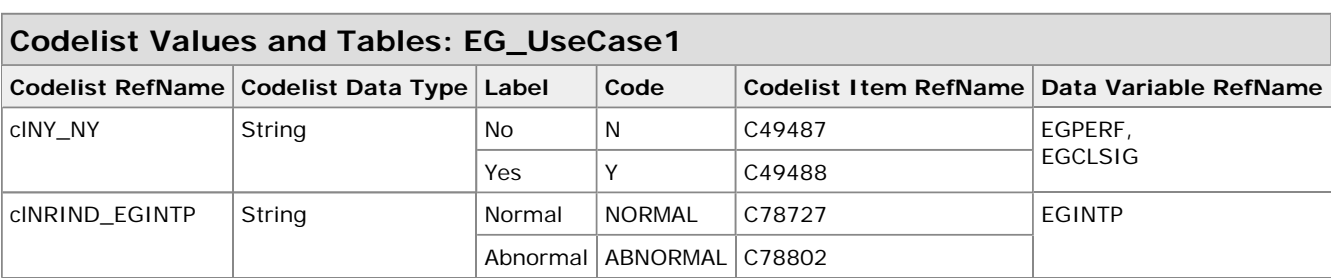

## **3.6 MH – Medical History**

## **3.6.1 Example – General Medical History**

This is an example of an MH CRF collecting general medical history. The sponsor added a field to collect Toxicity, as permissible within the Events class. The sponsor is not coding the medical history event terms, therefore is collecting MHBODSYS facilitate grouping of related events.

Row 1 shows an example of a subject that does not have any MHs to report.

Row 2 shows an example of a medical history event that has stopped.

Row 3 - 4 show examples of medical history events which are ongoing.

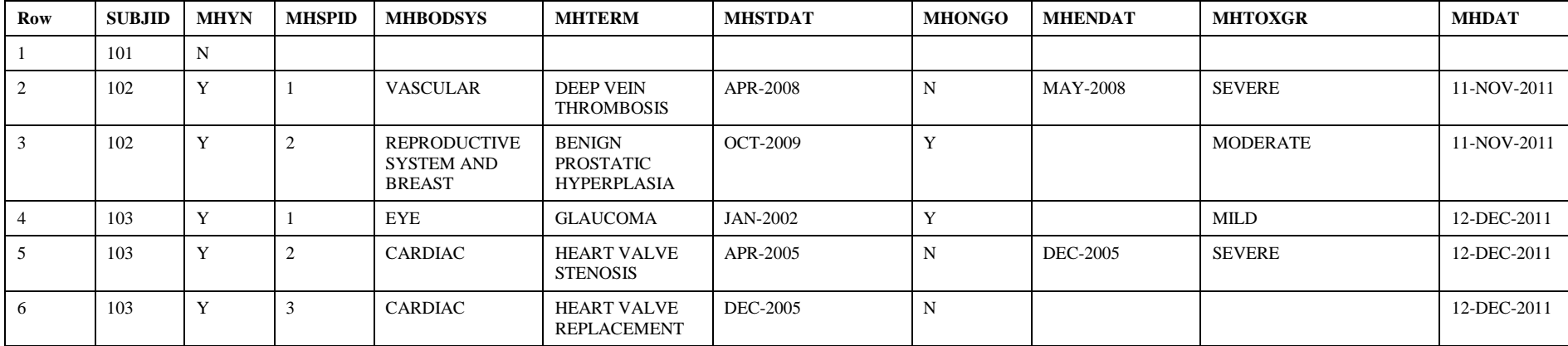

Row 5 – 6 show examples a medical history event with a related surgical procedure

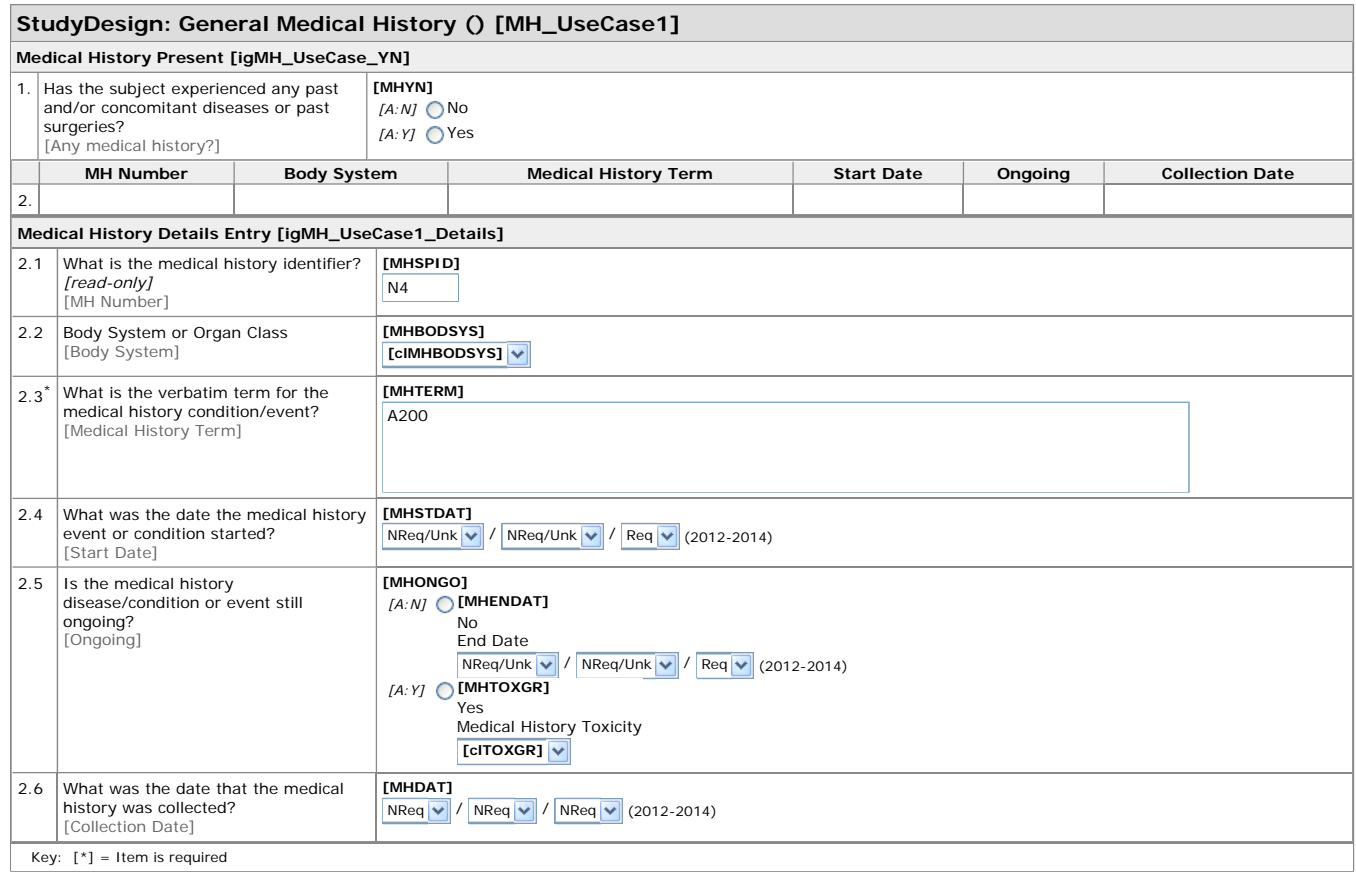

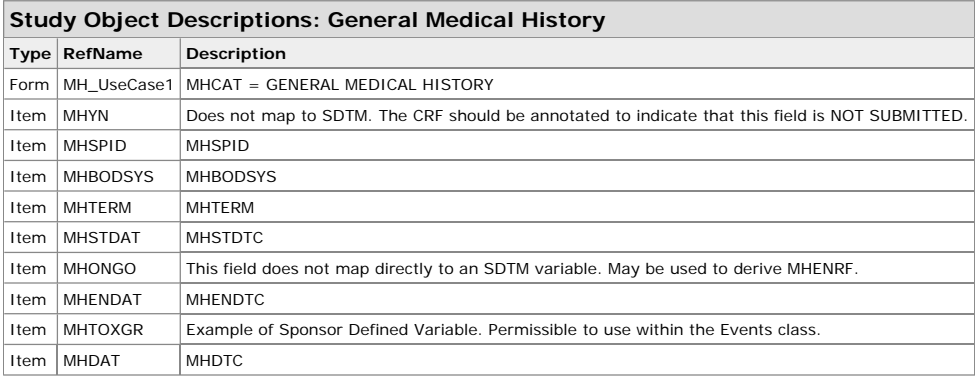

## **Codelist Values and Tables: General Medical History**

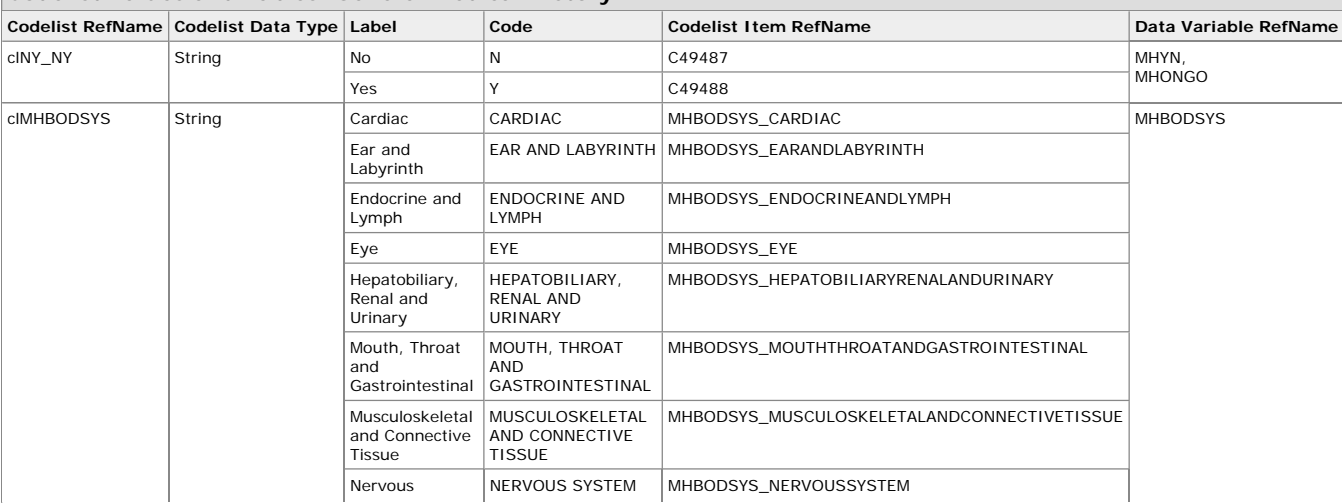

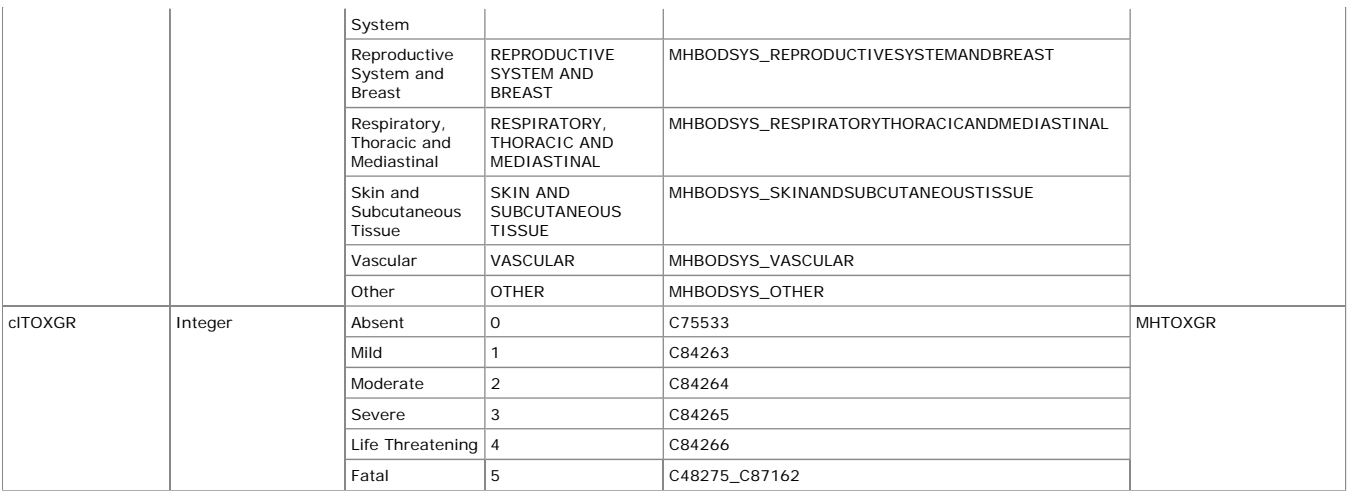

## **3.7 SC – Subject Characteristics**

#### **3.7.1 Example – SocioEconomic Factors**

This is an example of an SC CRF collecting socioeconomic factors. The sponsor has created their own controlled terminologies for Education Level, Salary Type, Income Level, and Occupation. They are using CDISC Controlled Terminologies for Marital Status.

Row 1 shows a subject who is married with a master's degree and a salaried job in Heath care making \$50 – 75K per year.

Row 2 shows a subject who works on commission for a computer firm making 100-150K per year, has a bachelor's degree and is divorced.

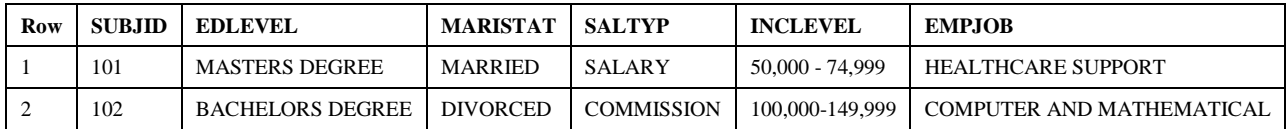

#### **StudyDesign: Subject Characteristics - SocioEconomic Factors () [SC\_UseCase1]**

**SocioEconomic Factors [igSC\_UseCase1]**

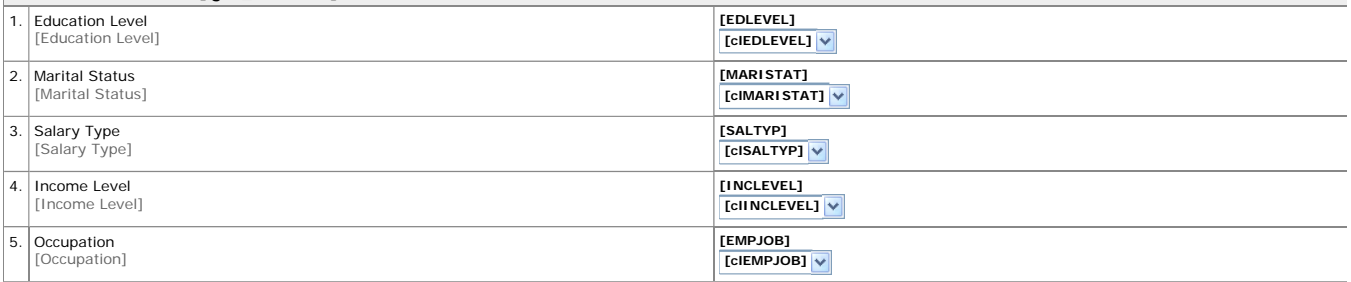

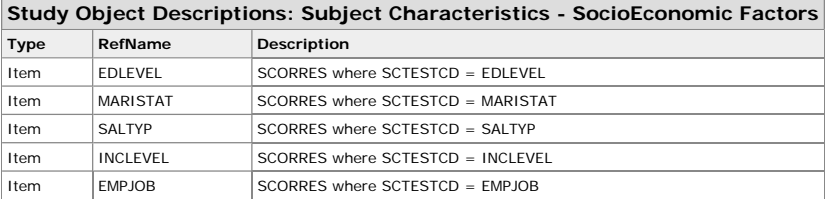

#### **Codelist Values and Tables: Subject Characteristics - SocioEconomic Factors**

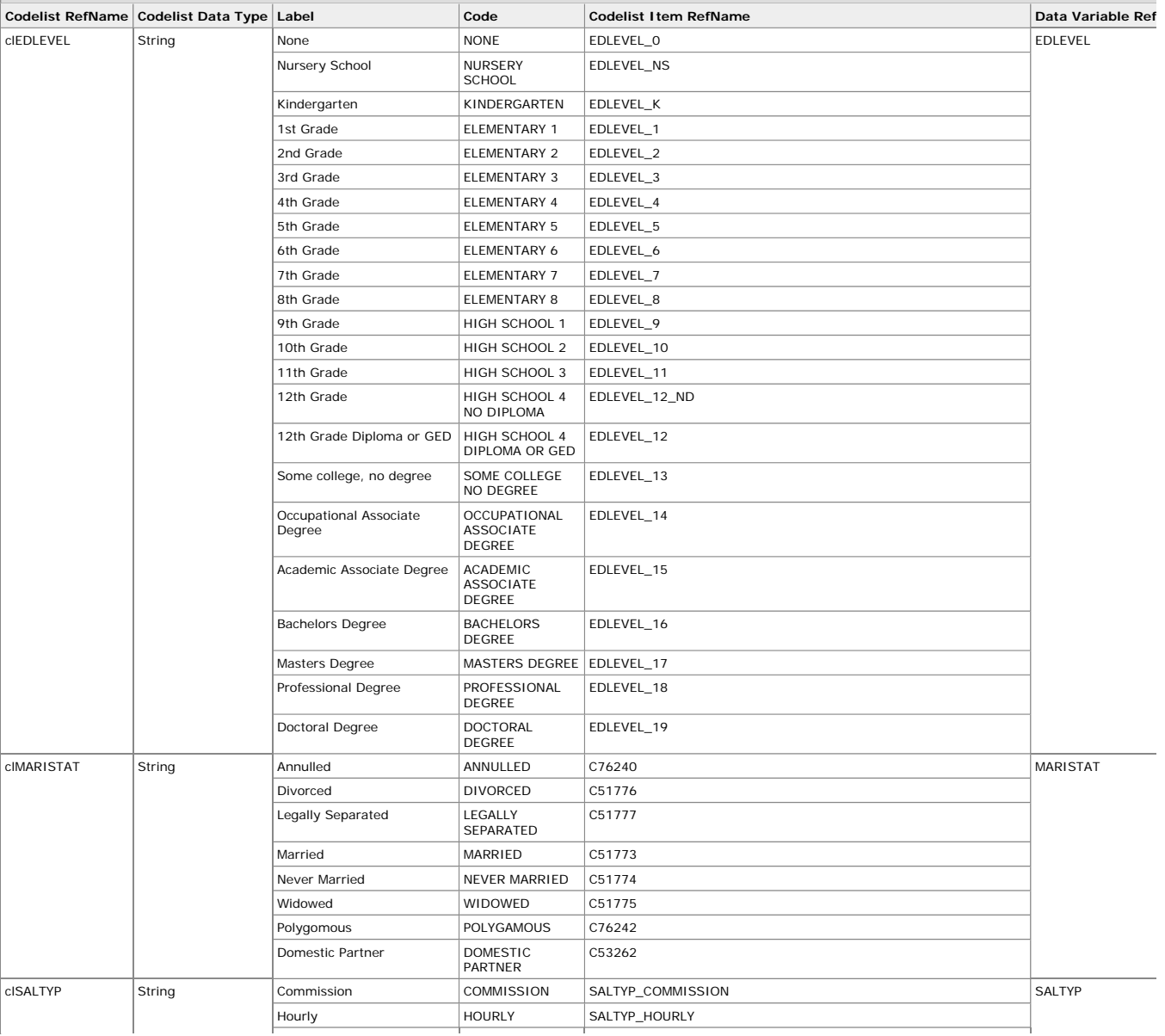

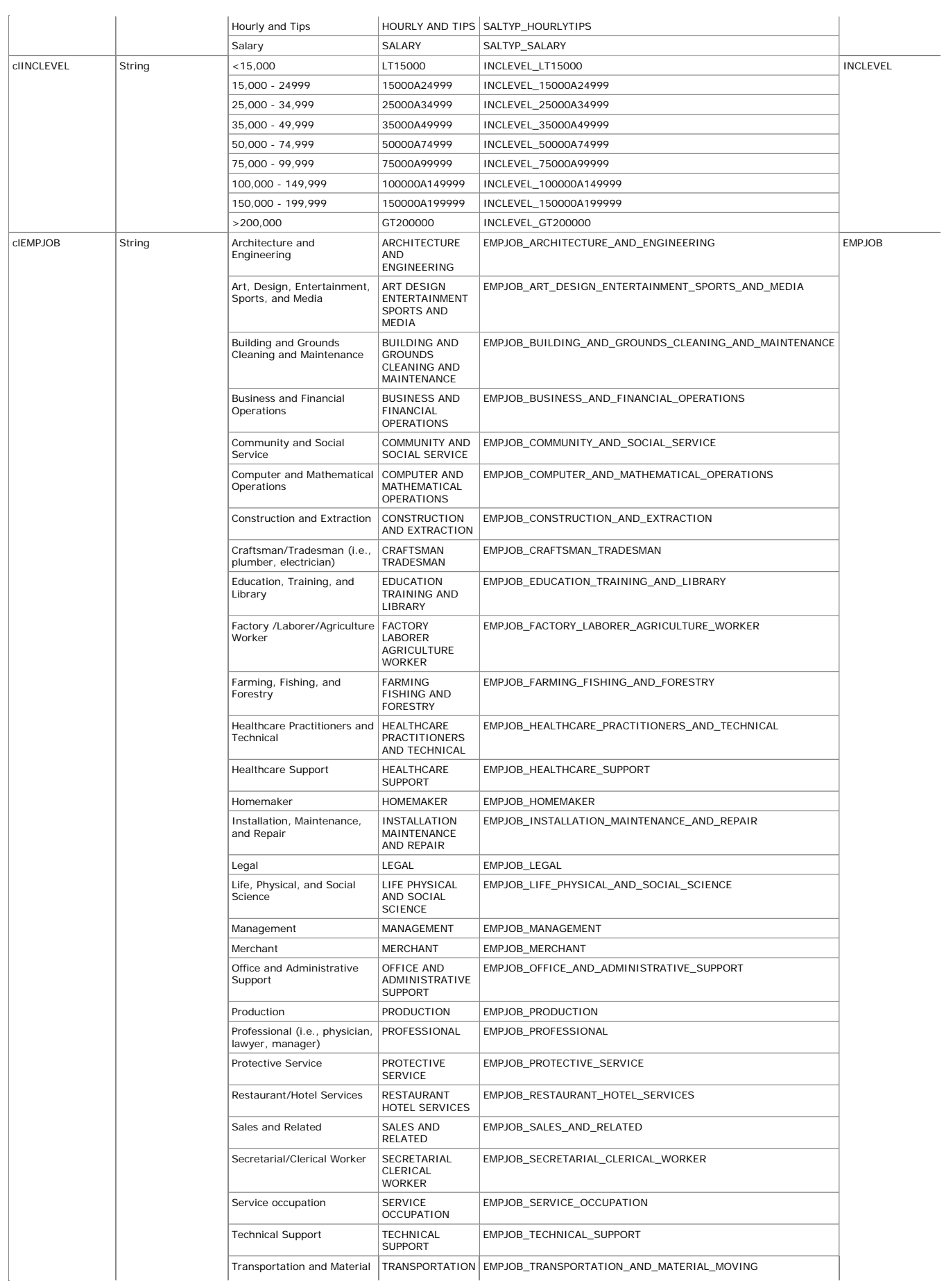

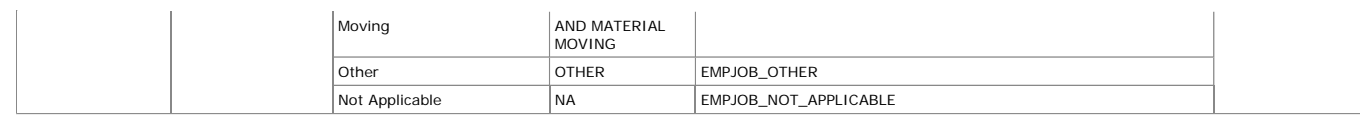

## **3.8 SU – Substance Use**

#### **3.8.1 Example – Alcohol**

This is an example of an SU CRF collecting the optional information around specific types and amounts of alcoholic drinks the subject typically consumes. The sponsor has included instructions on the CRF to normalize units of consumption per type of alcohol consumed.

Row 1 shows a subject who has never used alcohol

Row 2 shows a subject is a current consumer of alcohol who occasionally drinks beer, wine and spirits.

Row 3 shows a subject who is a former consumer of alcohol who frequently drank beer and spirits.

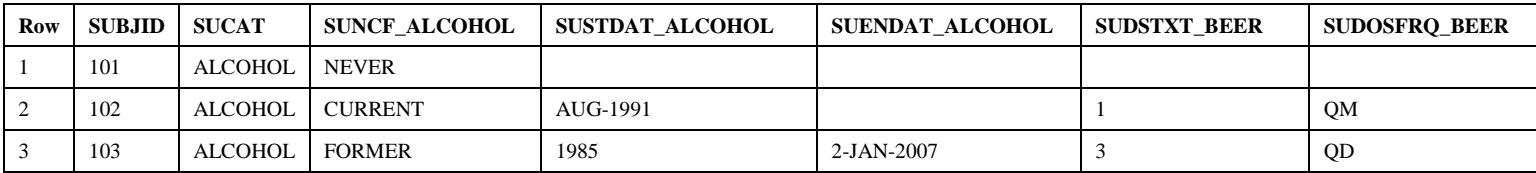

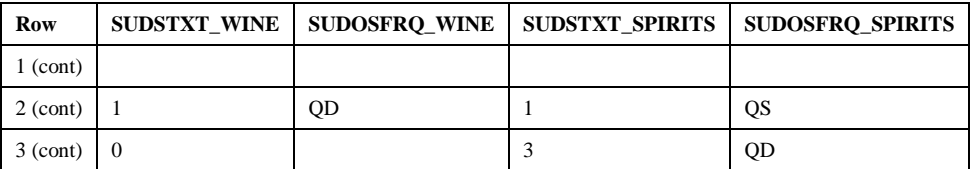

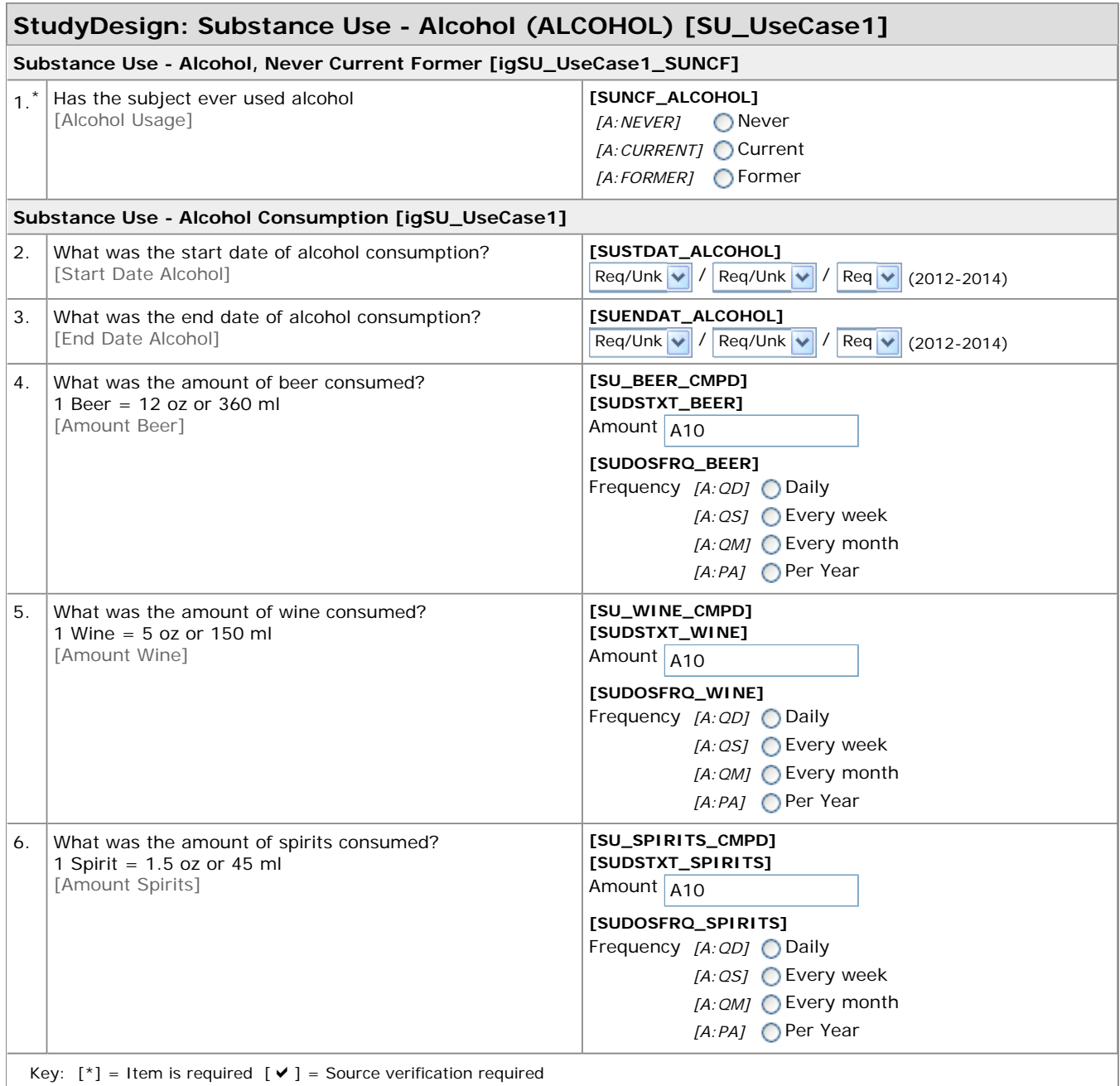

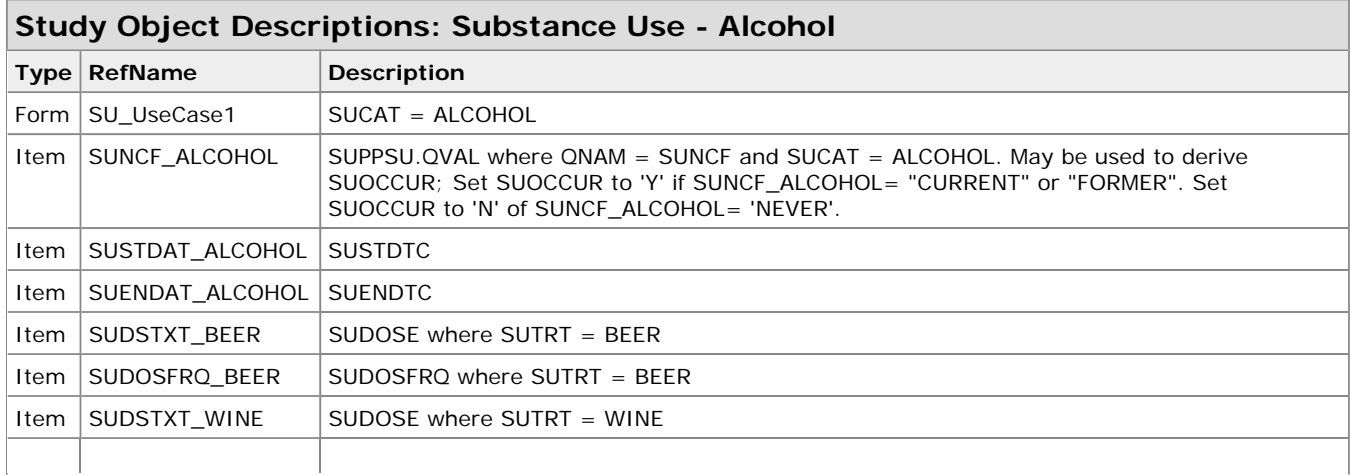

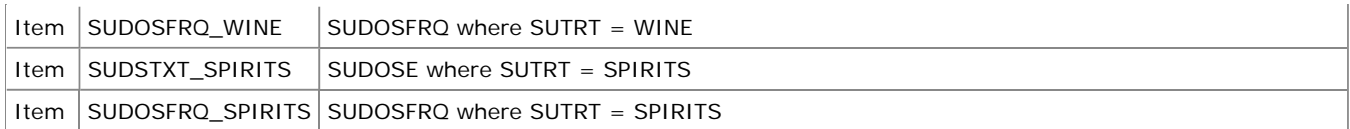

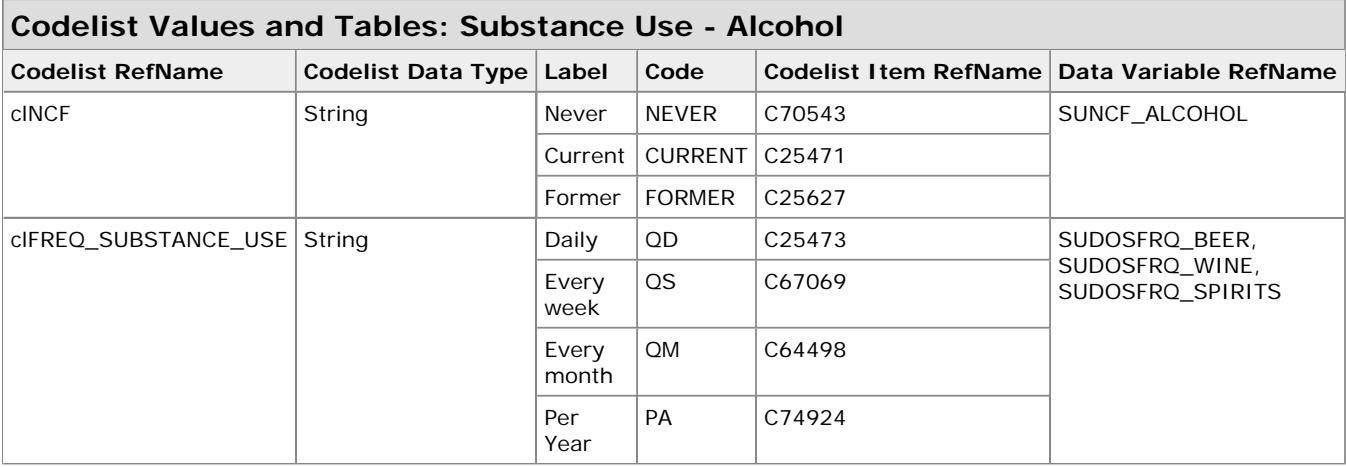

## **3.8.2 Example – Caffeine**

This is an example of an SU CRF collecting the optional information around specific types and amounts of caffeine the subject typically consumes. The sponsor has included instructions on the CRF to normalize units of consumption per type of caffeine consumed.

Row 1 shows a subject who has never consumed caffeinated products.

Row 2 shows a subject is a current consumer of caffeinated products who occasionally drinks coffee, soda and tea.

Row 3 shows a subject who is a former consumer of caffeinated products who frequently drank coffee and espresso.

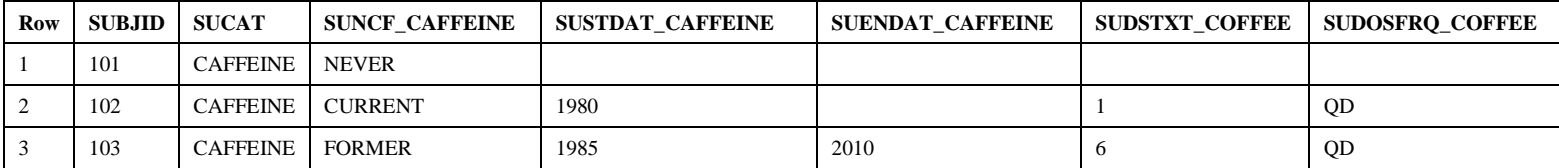

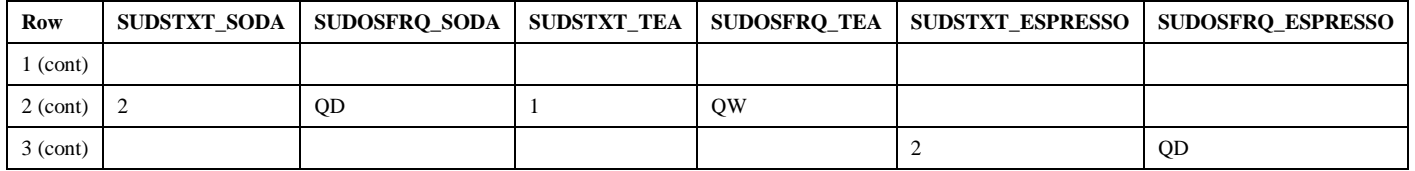
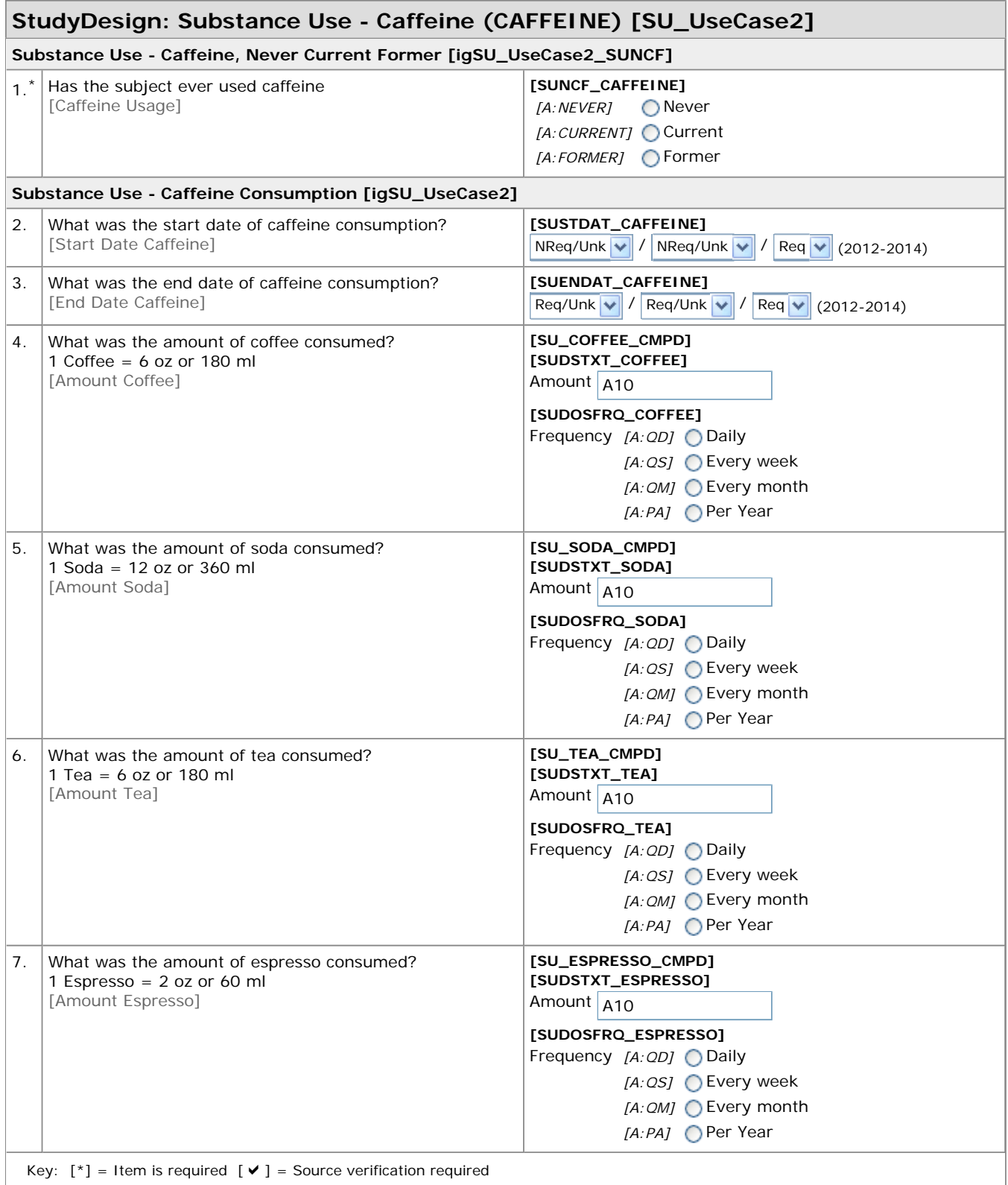

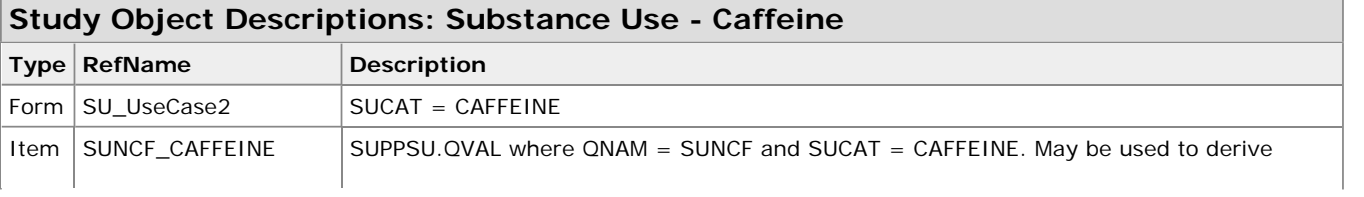

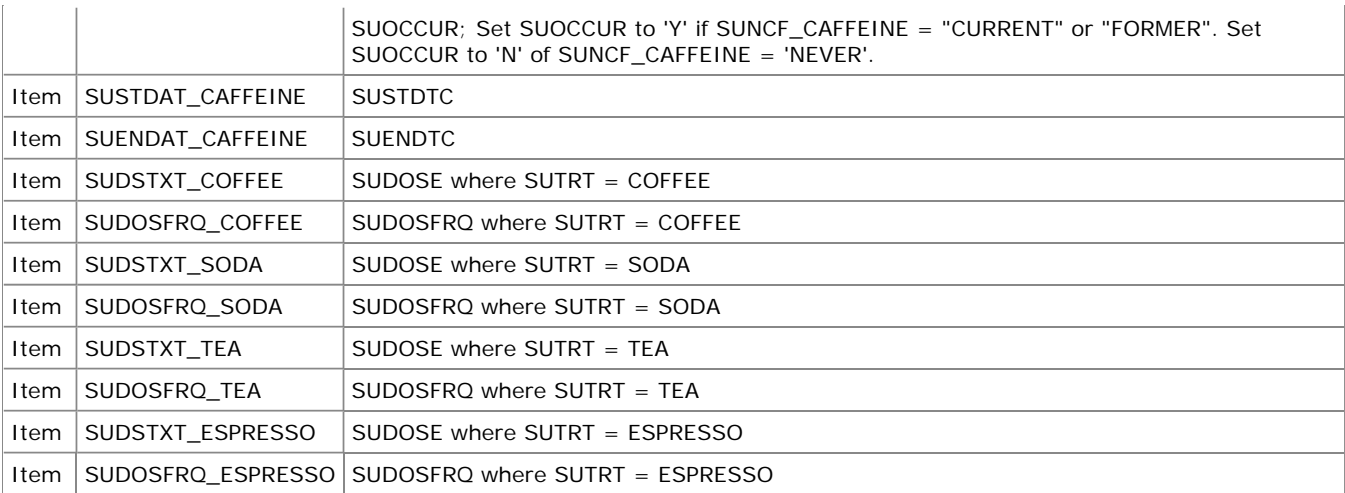

## **Codelist Values and Tables: Substance Use - Caffeine**

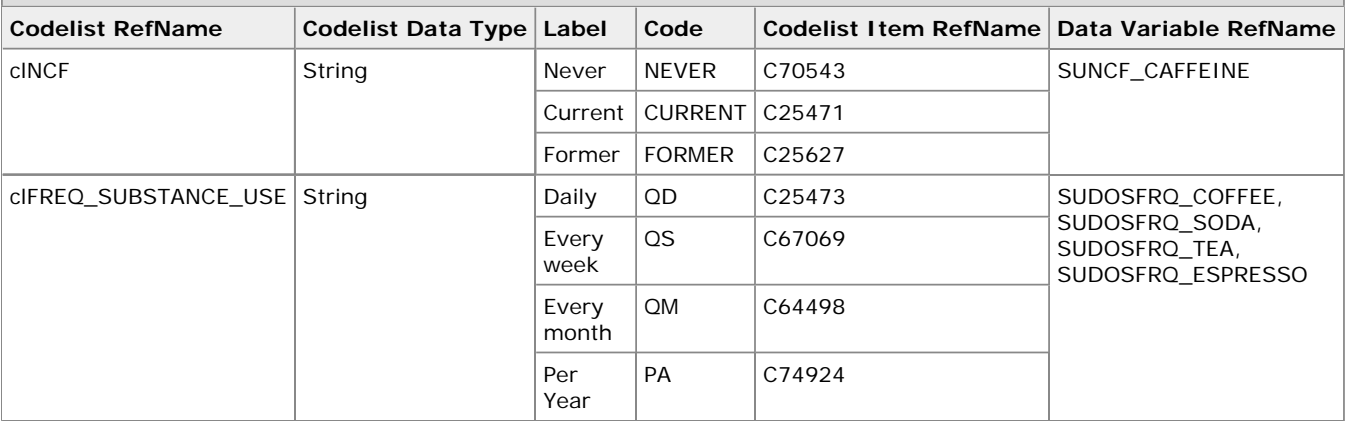

This is an example of an SU CRF collecting the optional information around specific types and amounts of tobacco the subject typically consumes. The sponsor has included instructions on the CRF to normalize units of consumption per type of tobacco consumed.

Row 1 shows a subject who has never consumed tobacco products.

Row 2 shows a subject is a current consumer of tobacco products who regularly smokes cigarettes and occasionally smokes a cigar.

Row 3 shows a subject who is a former consumer of tobacco products who frequently chewed tobacco and occasionally smoked a pipe.

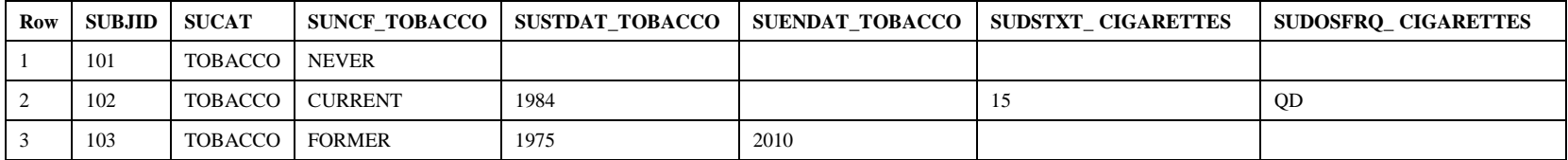

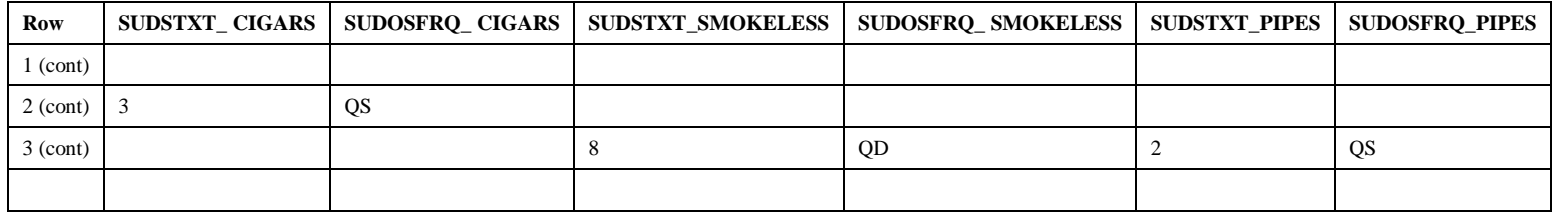

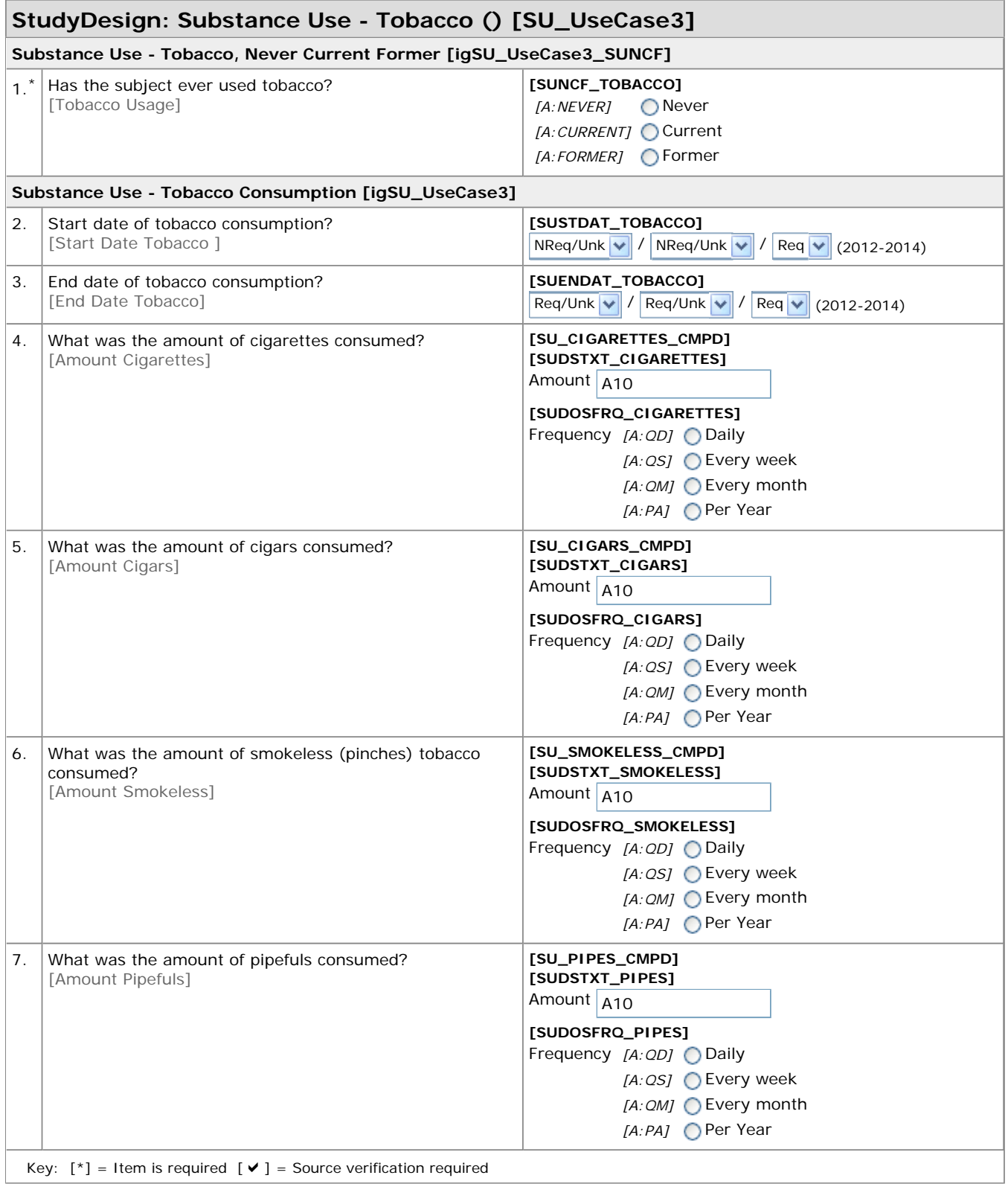

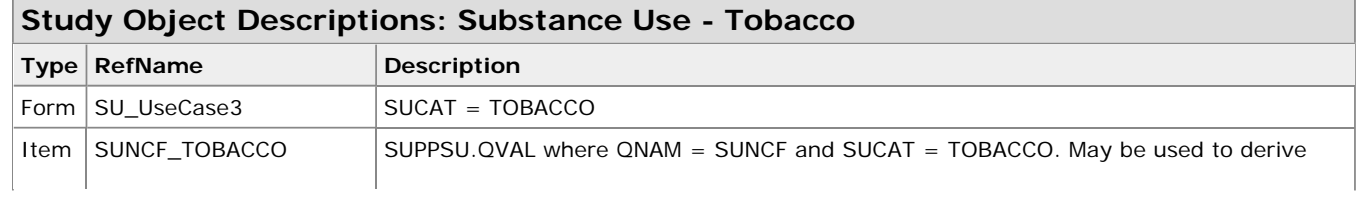

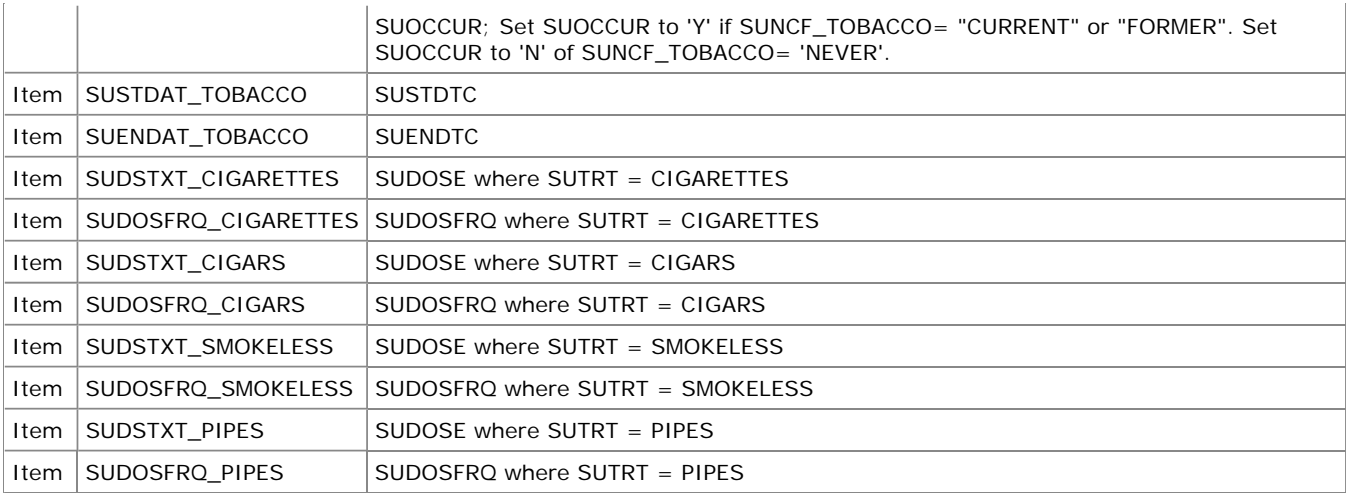

## **Codelist Values and Tables: Substance Use - Tobacco**

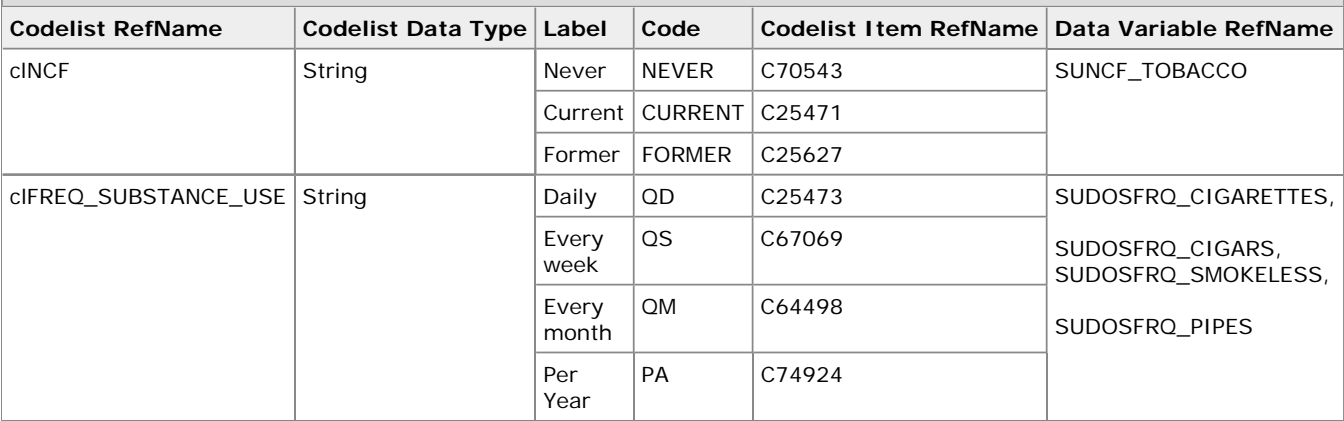

## 4.0 **Octagon FUSE**

There following examples were created using Octagon's eDC tool, FUSE

## **4.1 IE – Inclusion / Exclusion Criteria Not Met**

#### **4.1.1 Example - Inclusion / Exclusion Criteria Not Met**

This is an example of an IE CRF collecting Inclusion / Exclusion Criteria defined for the study. The blank values in each of the Inclusion/Exclusion fields indicate that particular Inclusion/Exclusion question was not an ineligibility factor for the subject.

The table below represents the data captured in a vertical (normalized structure). Row 1 shows an example of a subject who met all Inclusion / Exclusion criteria.

Row 2 shows an example of a subject who did not meet the inclusion criteria of being between the age of 18 and 70 inclusive

Row 3 shows an example of the same subject who met the exclusion criteria of diabetes history.

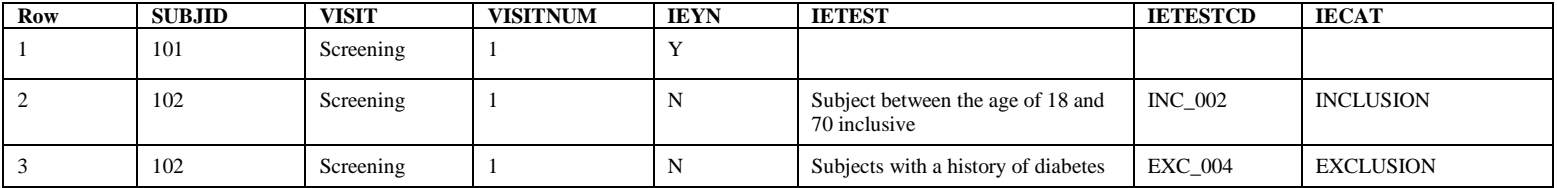

The table below represents the data captured in a horizontal (de-normalized structure). Row 1 shows an example of a subject who met all Inclusion / Exclusion criteria.

Row 2 shows an example of a subject who did not meet the inclusion criteria of being between the age of 18 and 70 inclusive and met the exclusion criteria of diabetes history.

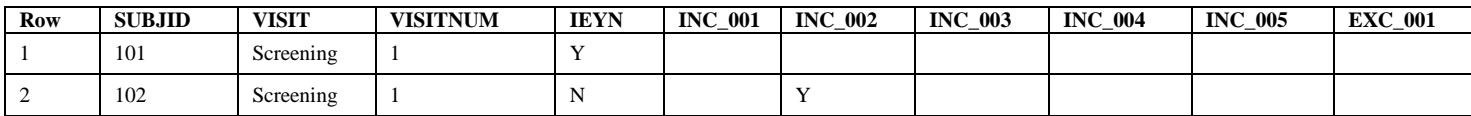

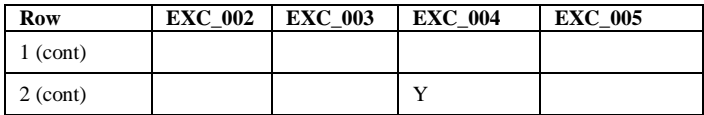

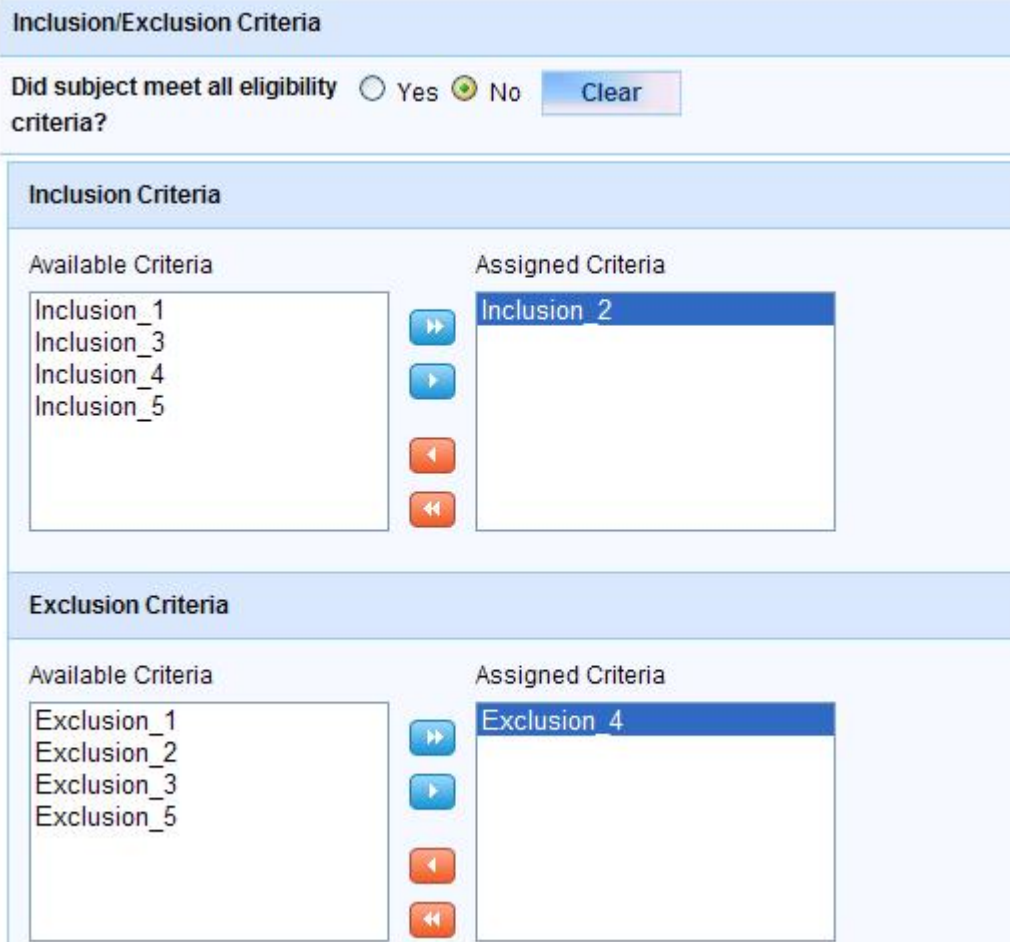

## **4.2 DS – Disposition**

#### **4.2.1 Example – End of Study / Early Termination**

This is an example of a DS CRF where the End of Study form has been modified to capture if the Subject will enroll into the Open Label Extension phase of the protocol.

Row 1 shows a subject who completed and is continuing to the Open Label Extension. Row 2 shows a subject who completed and is not continuing to the Open Label Extension.

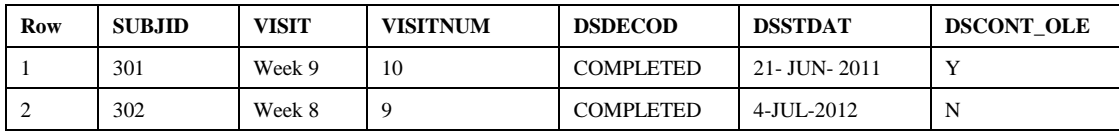

## **End of Study/Early Termination**

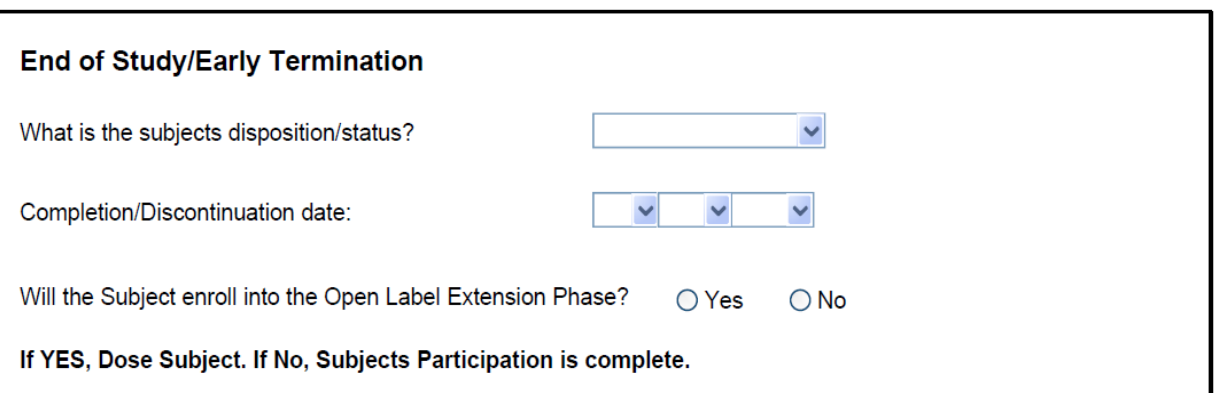

# 5.0 **Paper CRFs**

There following examples were created as software independent, paper CRFs

## **5.1 EX – Exposure**

#### **5.1.1 Example - Nicotine Patch Exposure**

This is an example of an EX CRF collecting the information about nicotine patch exposure. The sponsor has defined a variable to capture the % of the patch that was still adhering to the skin at the time of removal, which will map to SUPPEX. The table below is the sample output from the operational database for six subjects' CRFs.

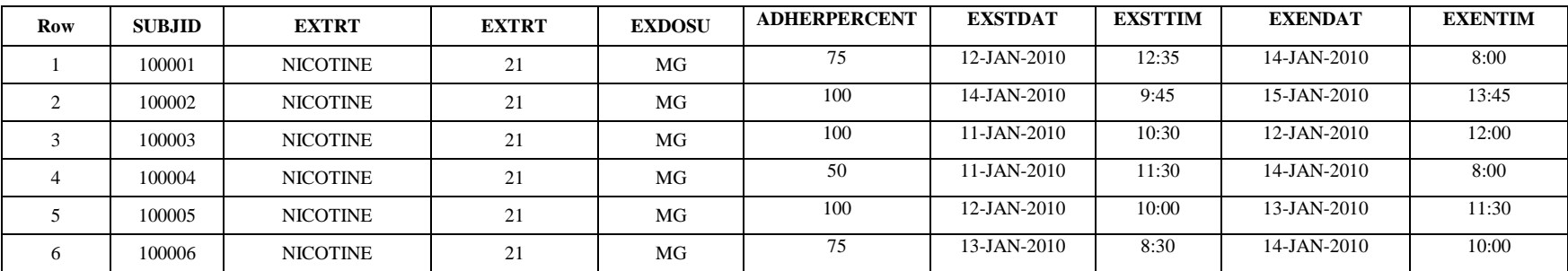

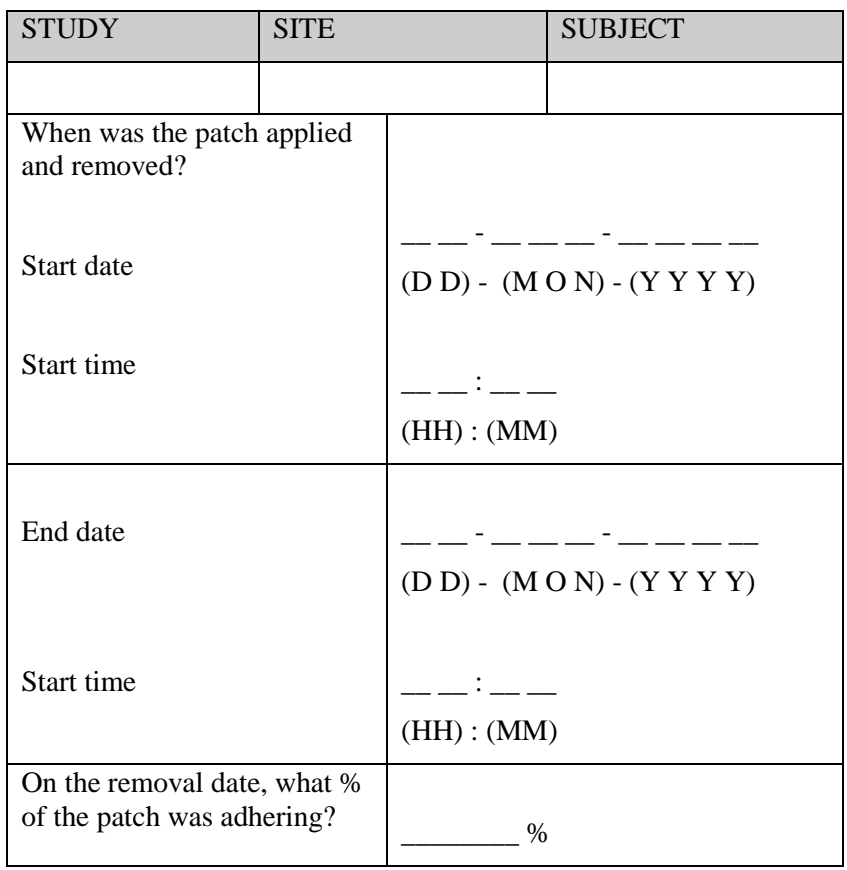

#### **5.1.2 Example – Infusion**

This is an example of an EX CRF for an infusion at a planned study visit collecting the planned dose, actual dose administered, and if the dose was delayed, the reason for the delay.

The treatment name is printed on the CRF. The operational question to determine if the dose was actually administered is collected. If the dose was administered, the actual dosing start date and time, and dosing end date and time are collected. The planned infusion dose amount is recorded, though the units are fixed and printed on the CRF. Then the actual infusion dose amount is recorded, and the units are again fixed and printed on the CRF. If the infusion was delayed from the planned study day or time, the site may record a comment describing the reason for the dosing delay, using the sponsor defined variable, EXREAS, which will map to SUPPEX.

The table below is the sample output from the operational database for data from three subject visits.

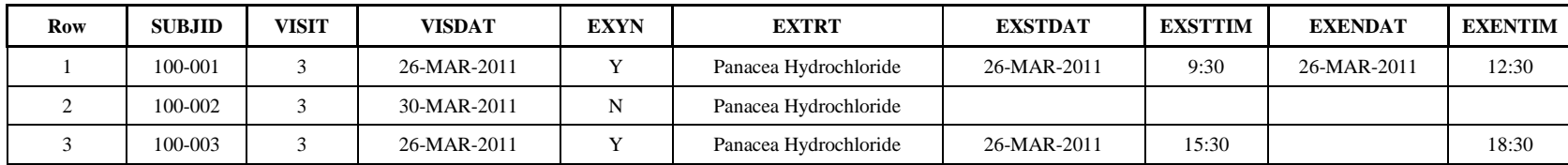

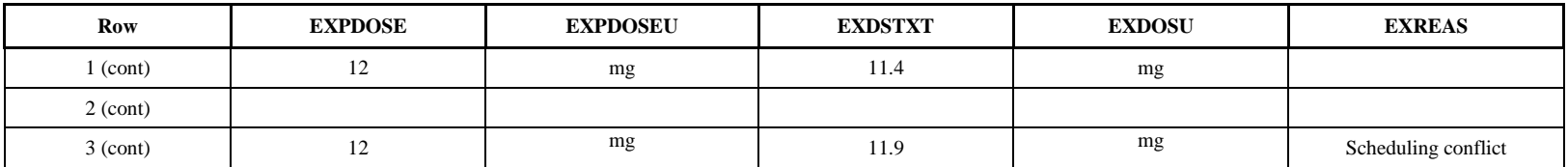

Example paper CRF for Infusion:

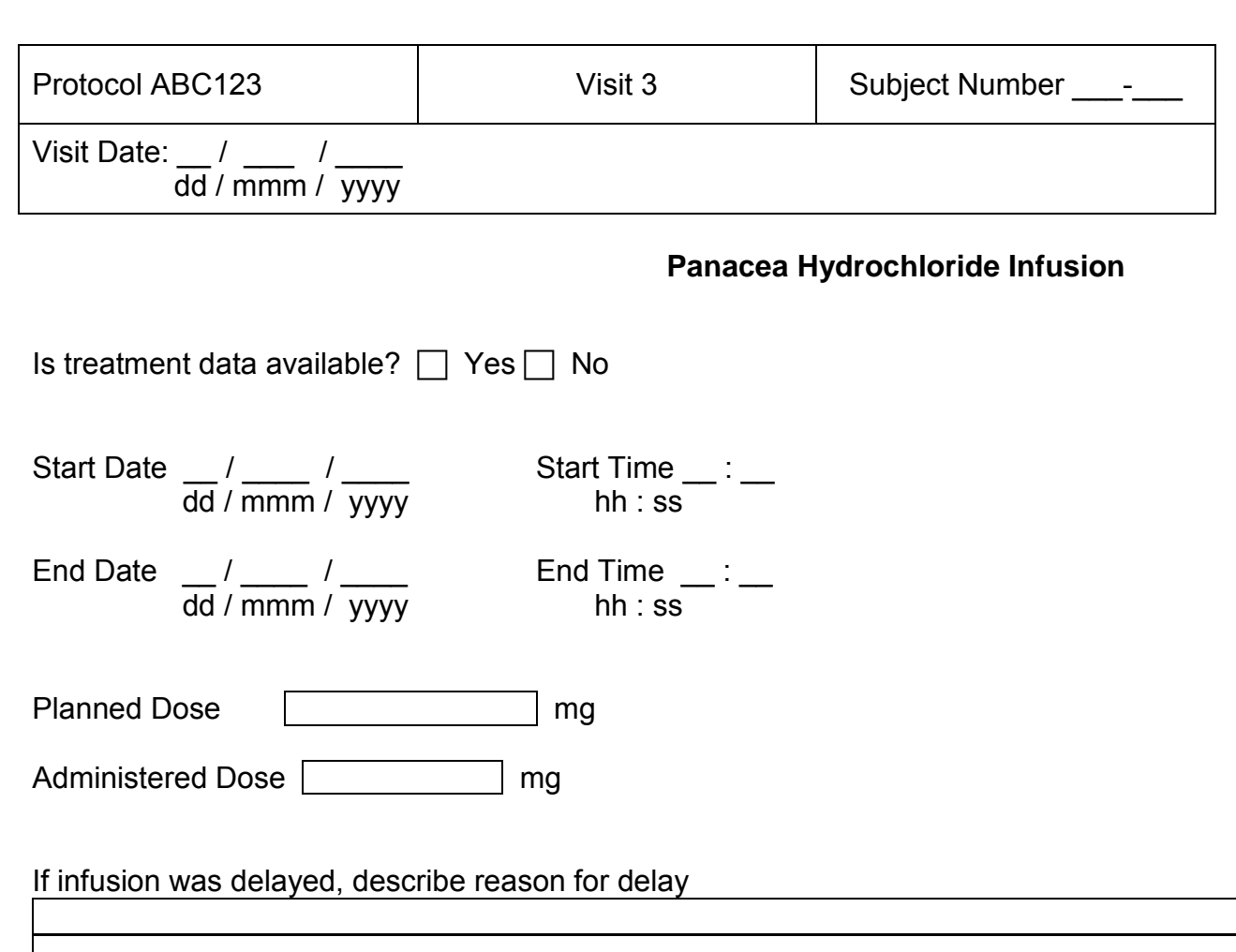

#### **5.1.3 Example – Opthalmic Solution**

The majority of exposure data is derived from the study randomization and protocol, not from data collected at the subject level. This information would include for example, Dose per Administration, Dose Description, Dose Units, and Dose Form.

Exposure data that is collected at the subject level will include start date – which may be derived from the visit date and start time (if needed); and end date and time (if time is needed). In this example, the first drop is instilled at the investigative site and the time is collected, but the date of first drop is obtained from the visit date. For the last drop, the date and time are collected at the final visit. The date of last dose should be collected as this may or may not be associated with a visit date.

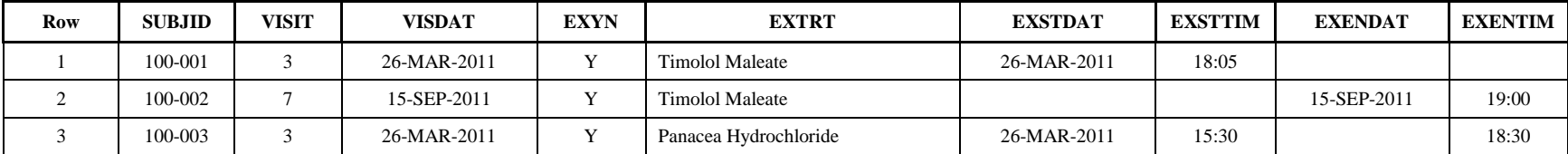

First Date of Treatment:

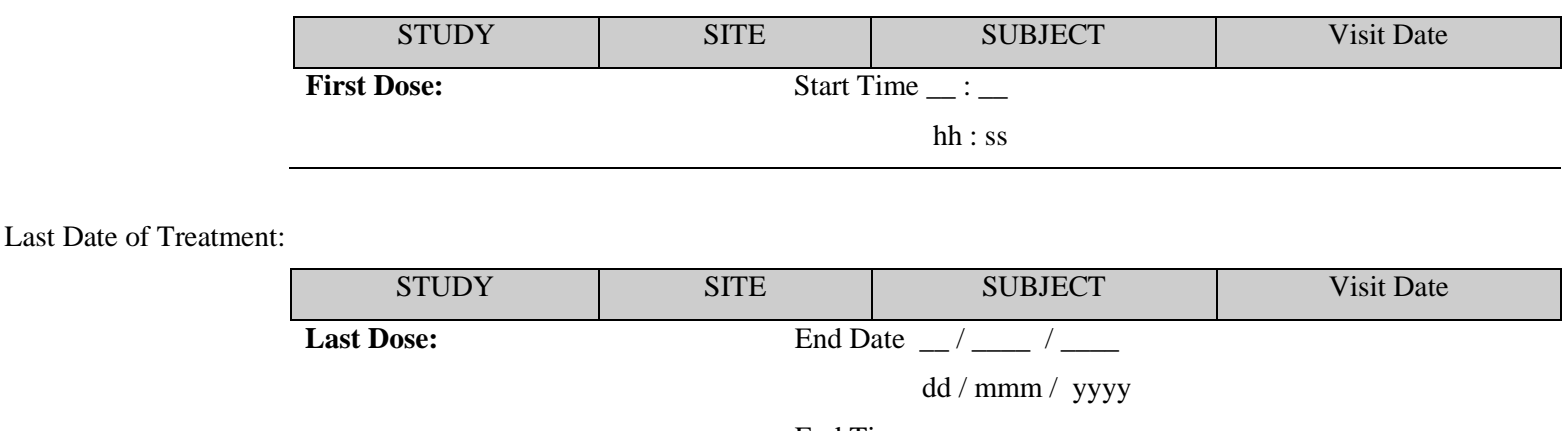

End Time  $\qquad \qquad \ldots$ 

hh : ss

## **5.2 LB – Laboratory Test Results**

#### **5.2.1 Example – Unscheduled Blood Chemistry**

This paper CRF demonstrates collection of unscheduled blood chemistry tests. Blood chemistries performed by the local lab are recorded for any unscheduled visit. This example CRF also illustrates a log style collection form.

In this example, the laboratory name and reference ranges are handled separately from the CRF and entered into the sponsor's laboratory management system.

The laboratory panel name, and laboratory test names are pre-printed on the CRF. For each unscheduled visit, the sponsor enters unscheduled visit name as free text, and, for each test, collection date and time, and results. Pre-defined units allow the sponsor to select the appropriate unit provided by the local lab.

The table below is the sample output from the operational database for data from one subject for two unscheduled visits.

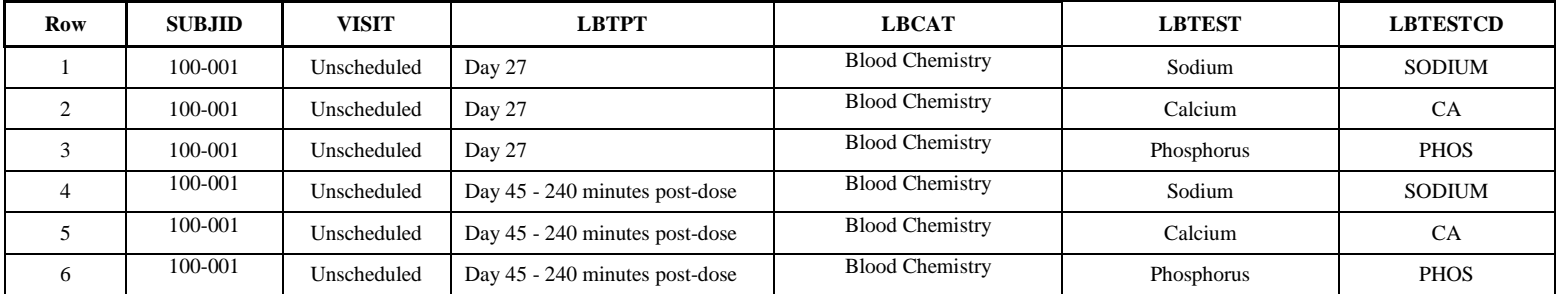

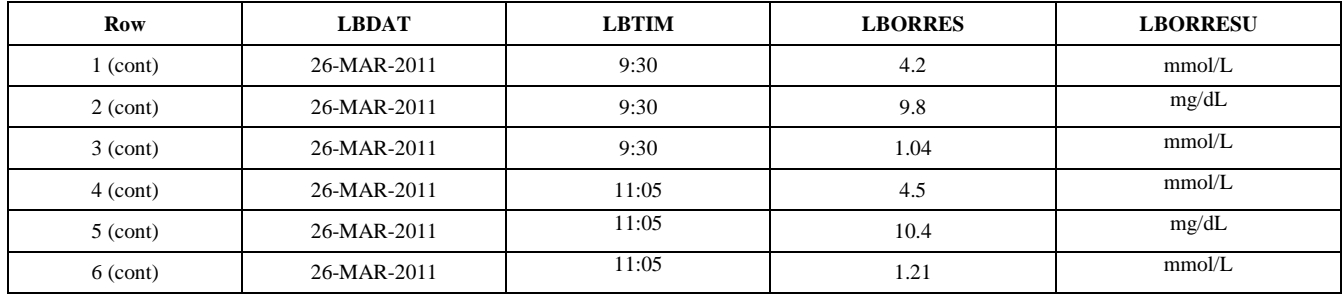

Mock paper CRF for Unscheduled Blood Chemistry local laboratory findings example:

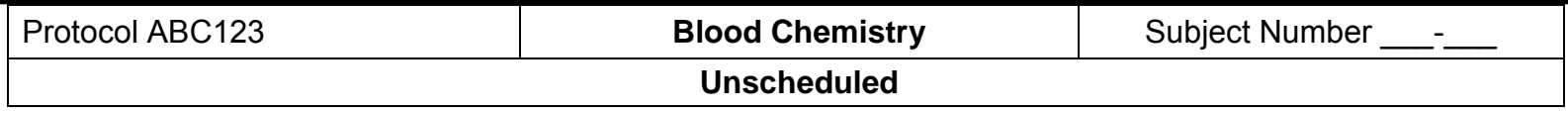

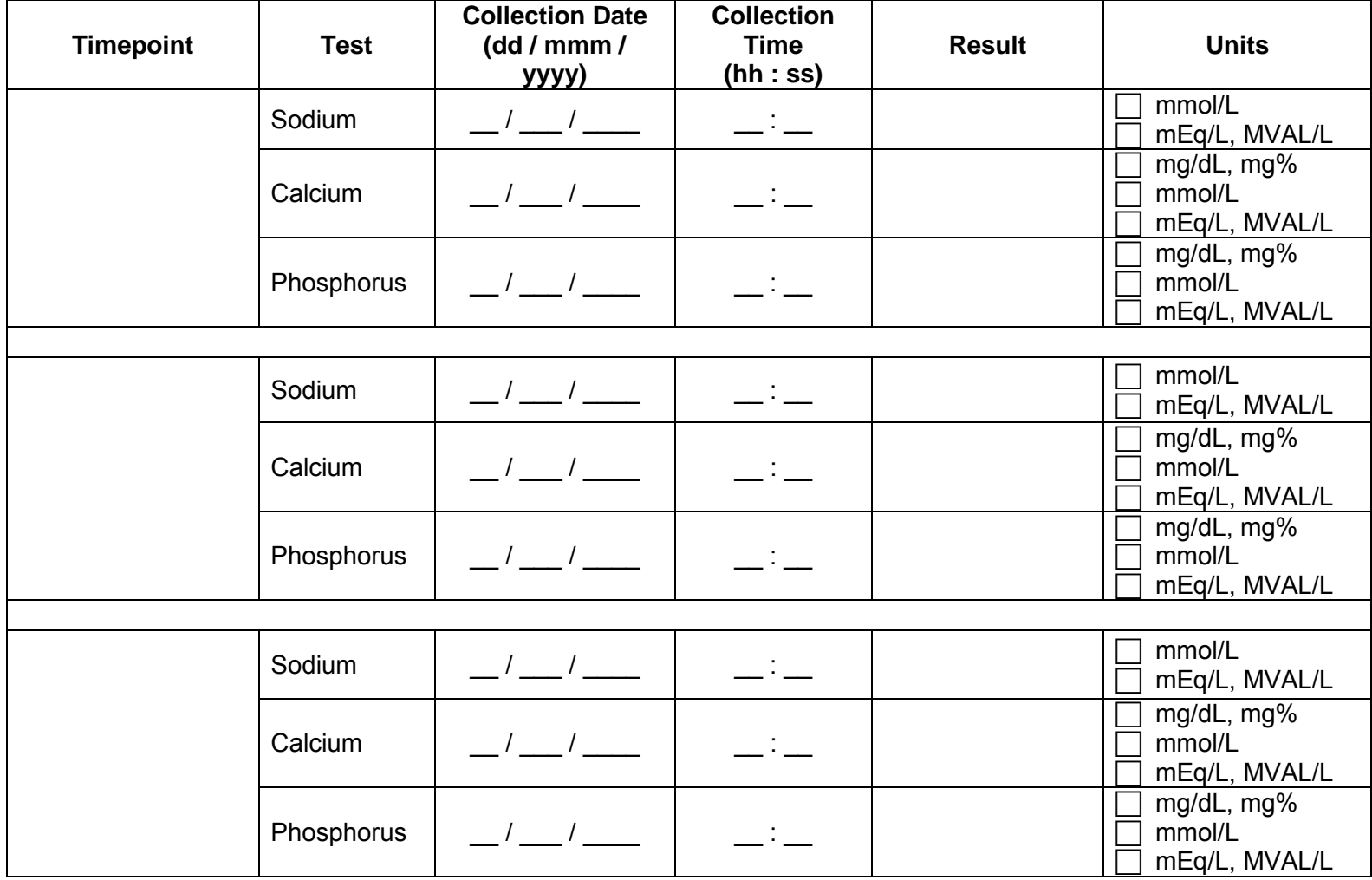

In this example, the laboratory name and reference ranges are handled separately from the CRF and entered into the sponsor's laboratory management system.

The visit, timepoints, laboratory panel name, and laboratory test names are pre-printed on the CRF. For each occurrence of the tests, the sponsor indicates whether the test was performed, and if it is, the sponsor enters the collection date and time, and results. Pre-defined units allow the sponsor to select the appropriate unit provided by the local lab.

This LB CRF demonstrates collection of blood chemistry tests in a Phase I unit. Blood chemistries performed by the local lab are collected at three different

The table below is the sample output from the operational database for data from one subject visit.

timepoints at the study visit. This example CRF also illustrates a log style collection form.

**5.2.2 Example – Phase 1 Blood Chemistry with Repeated Timepoints**

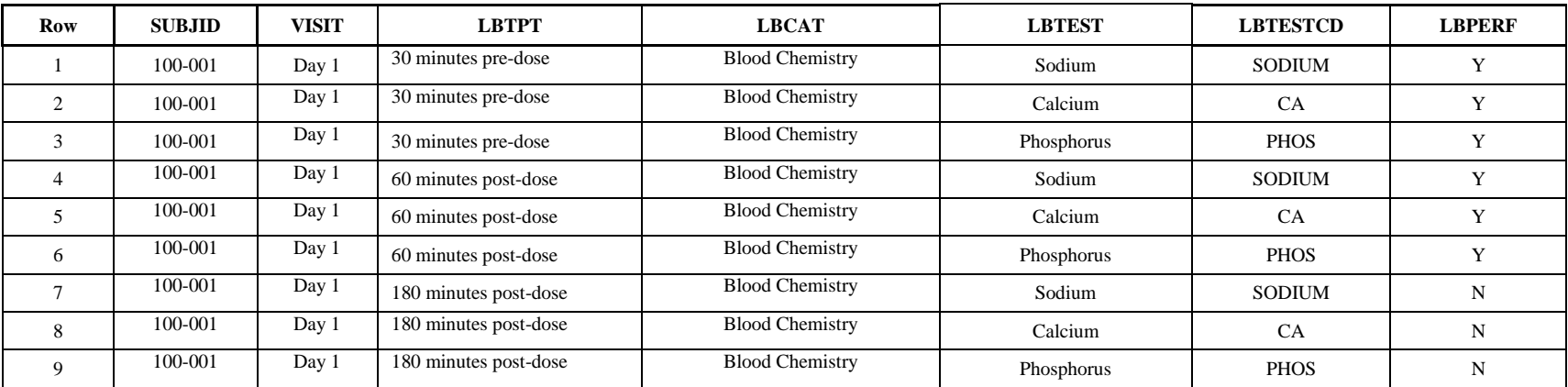

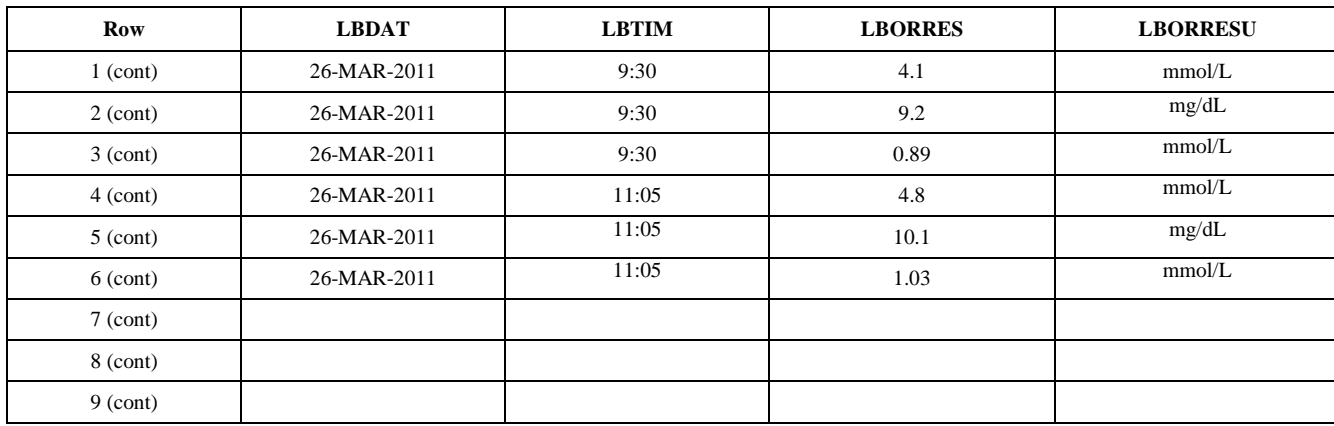

Mock paper CRF for Phase I Blood Chemistry local laboratory findings example:

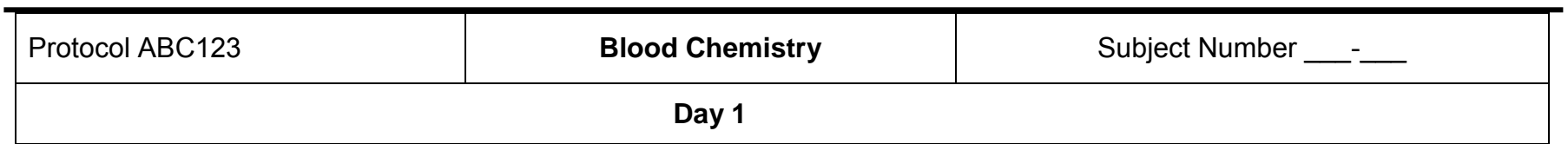

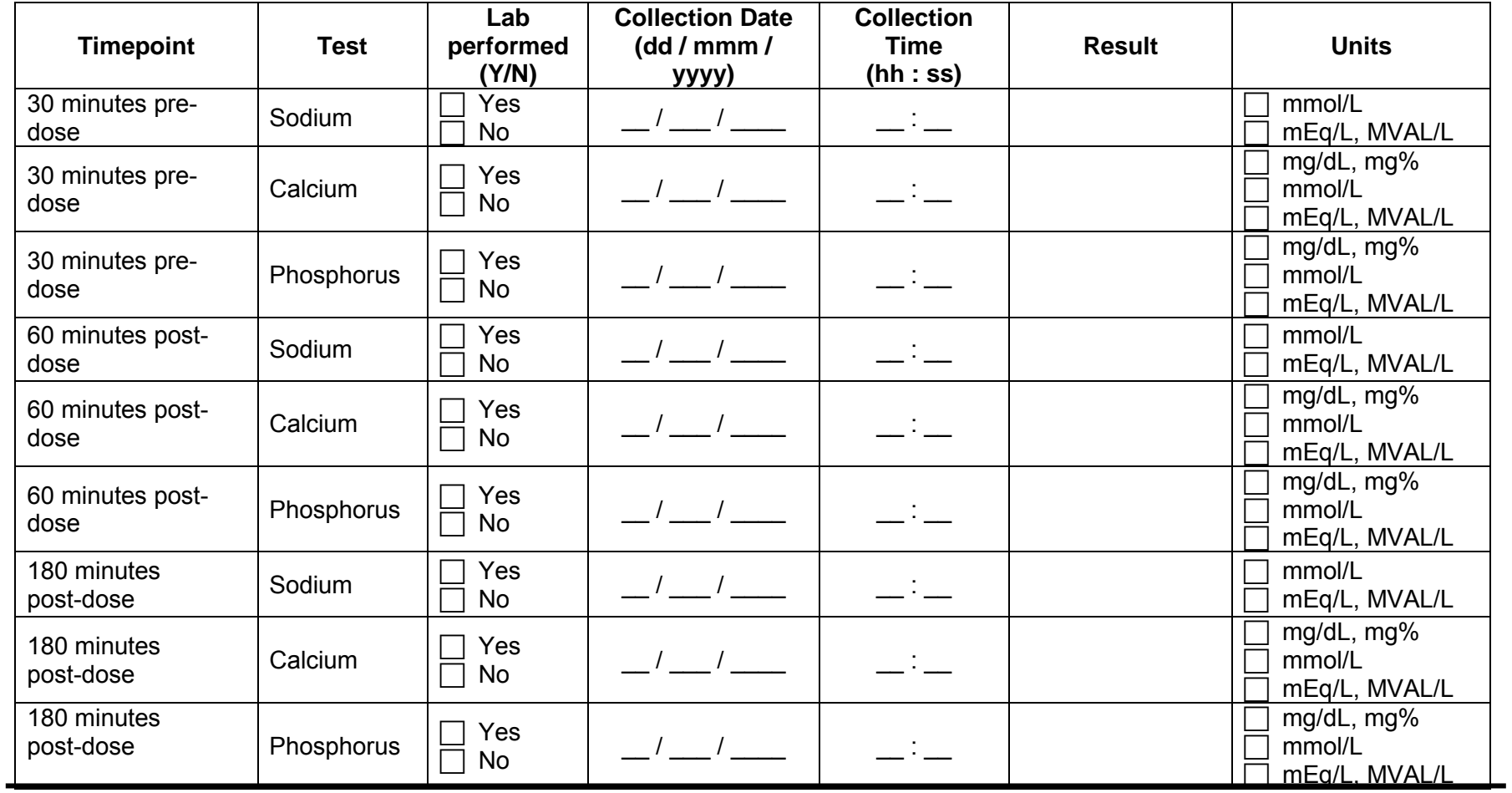

## **5.3 PK – Pharmacokinetics**

#### **5.3.1 Example – Pharmacokinetic Sample Collection**

This PK CRF demonstrates PK sample collection at multiple time points within a scheduled visit in a log style format. The visit, planned time points, and sample type category are pre-printed on the CRF. For each planned time point, the sponsor indicates whether the sample was collected. If the sample was collected, the sponsor if the subject was fasting at the time of sample collection, and enters the date and time the sampel was taken. This example also includes a field for the sponsor to include comments about each sample.

The table below is the sample output from the operational database for data from one subject visit.

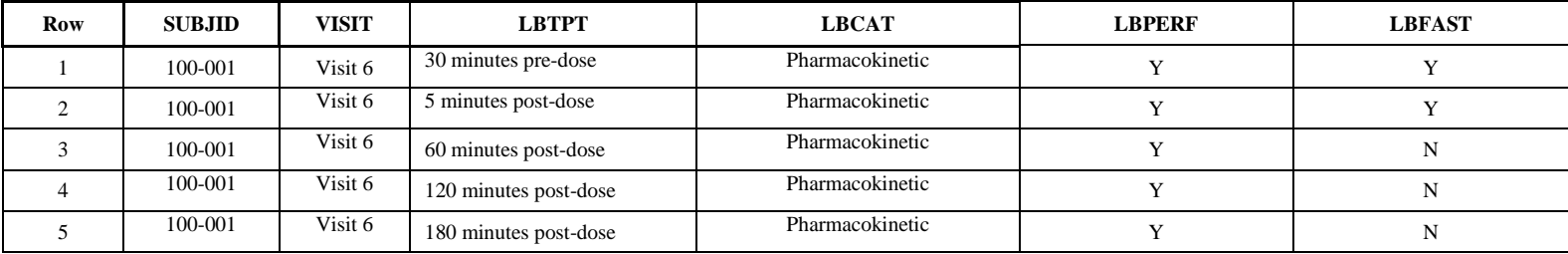

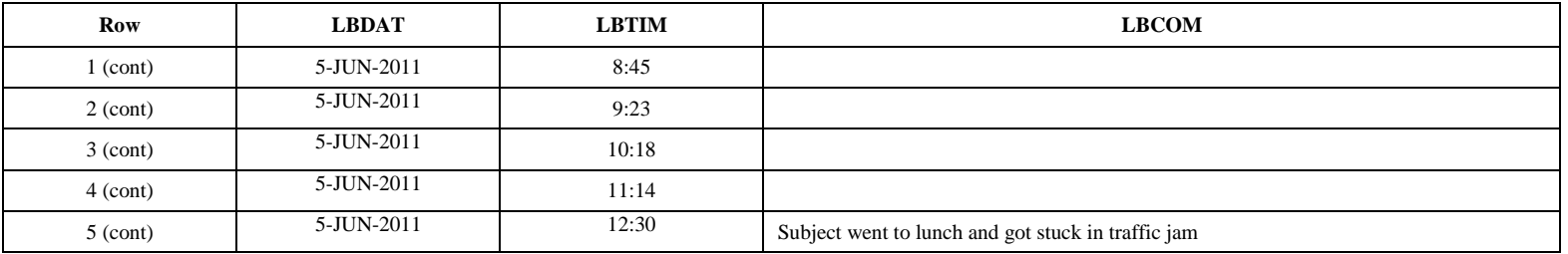

Mock paper CRF for sample collection for scheduled timepoints with sample dates and times example:

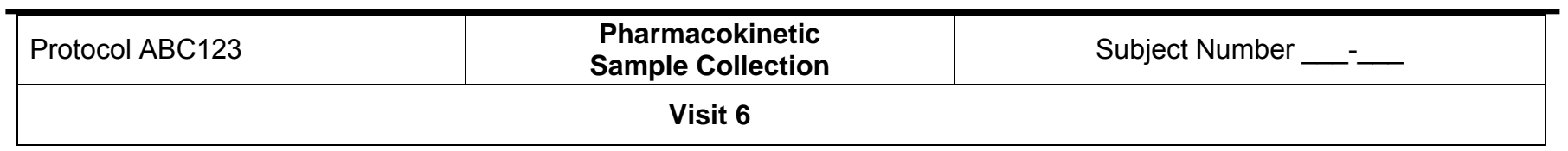

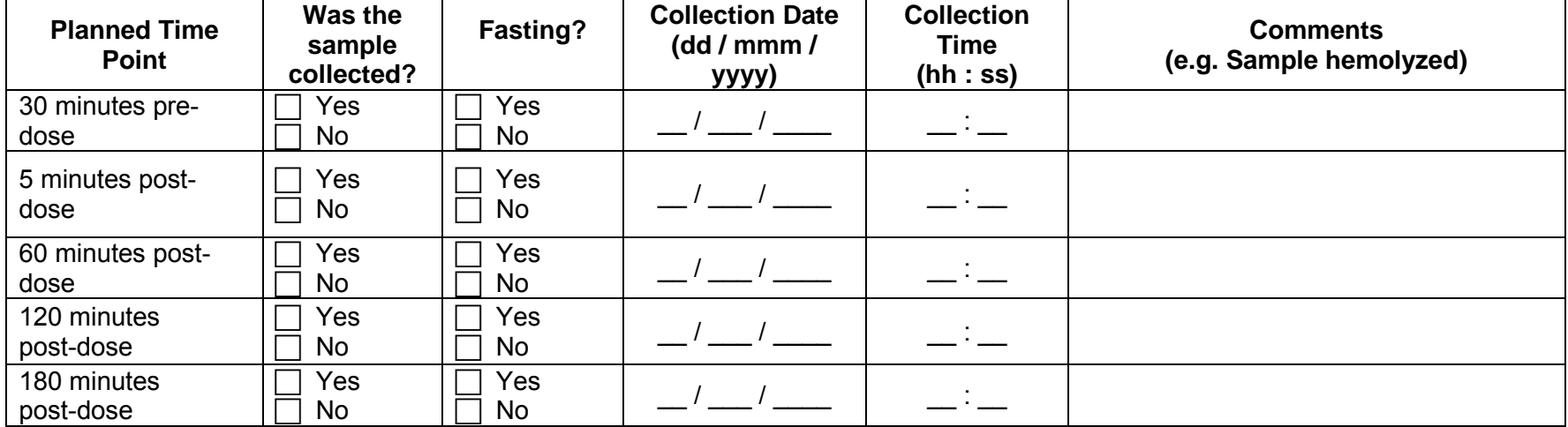

## **5.4 SC – Subject Characteristcis**

#### **5.4.1 Example – Subject Characteristic – Eye Color, collected once per subject**

This is an example of a subject characteristic, where iris (eye) color is collected for the subject at a screening visit. In this example, the eye color is collected by subject. For the very rare occurrence of heterochromia iritis (two different color irises) would be documented in the 'other-specify' field as shown for subject 10003 below.

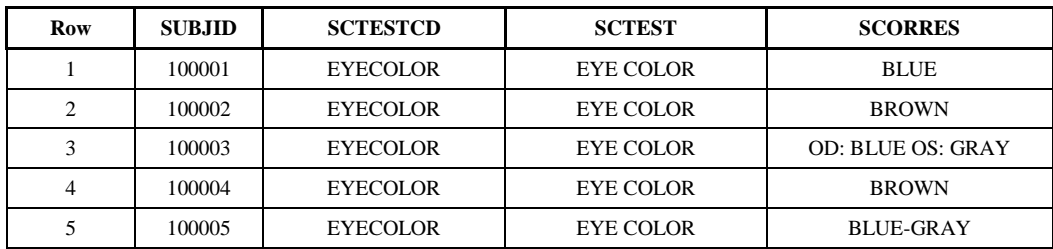

Paper CRF

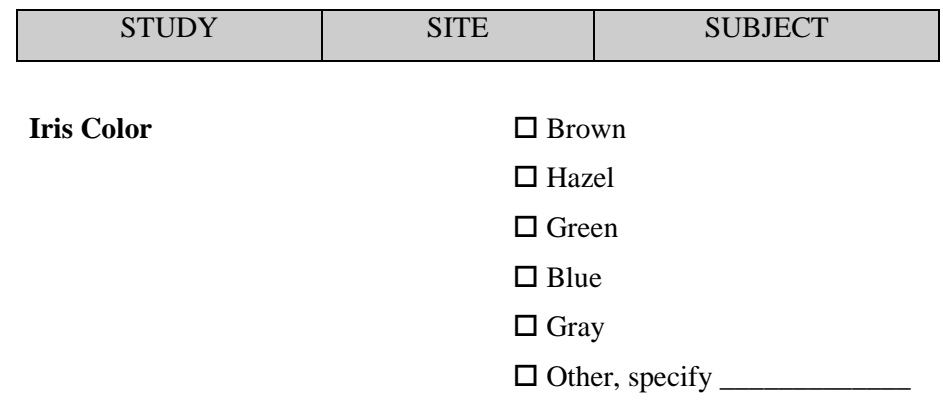

.

This is an example of a subject characteristic, where iris (eye) color is collected separately for each eye at a screening visit. Because heterochromia iritis (different eye color) is classified as a rare occurrence (less than 200,000 people in the US), this is generally not recommended unless there are specific reasons that this level of detail would be needed for analysis purposes.

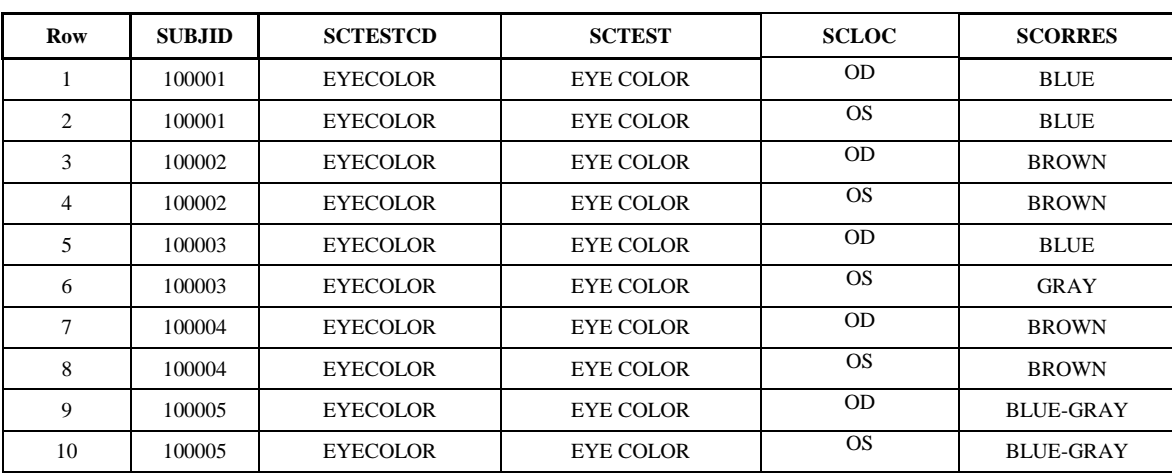

Paper CRF

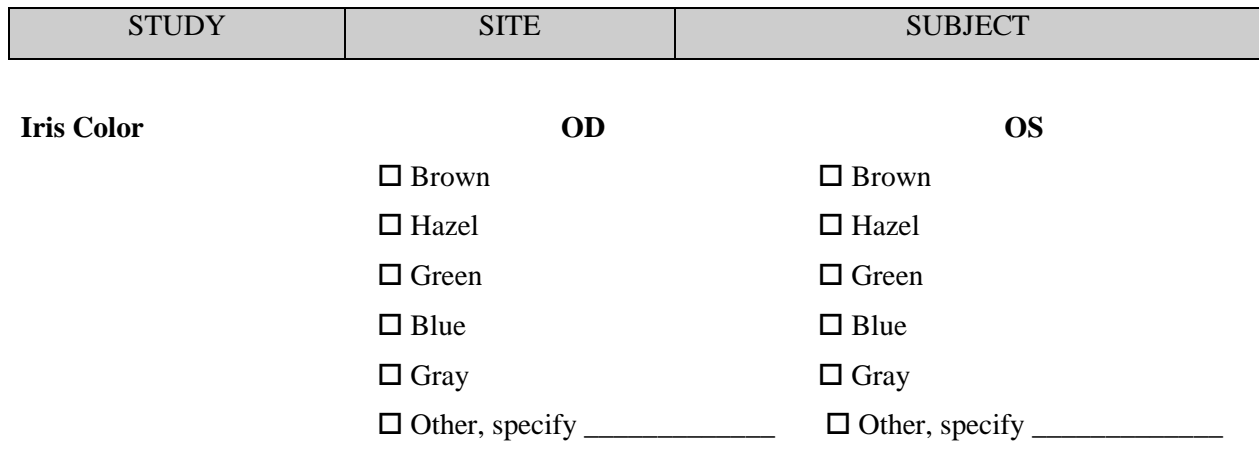

## **5.5 SU – Substance Use**

#### **5.5.1 Example – Exposure to Second Hand Smoke**

This is an example of an SU CRF collecting the subject's exposure to second hand smoke at a screening visit. The sponsor has defined variables to collect: if there has been a smoker in the subject's household in the past has 10 years and the number of hours per day the subject is exposed to the second-hand smoke, which will map to SUPPSU. The table below is the sample output from the operational database for six subjects' CRFs.

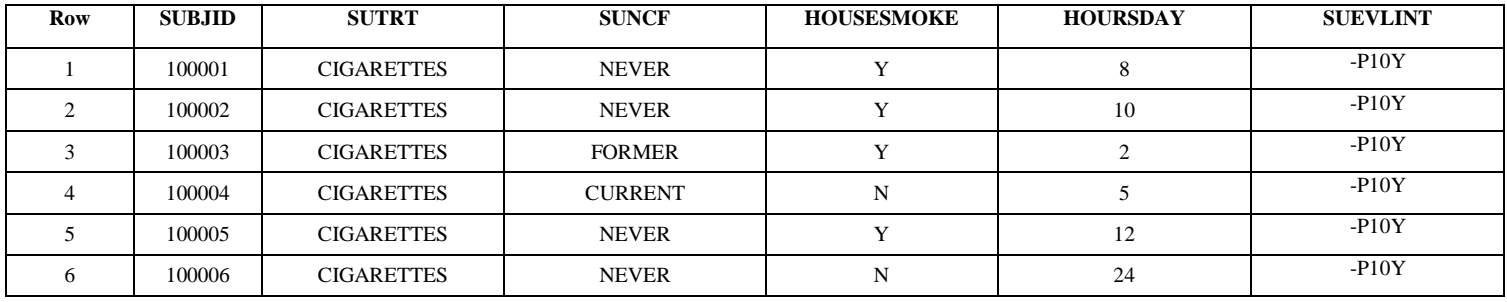

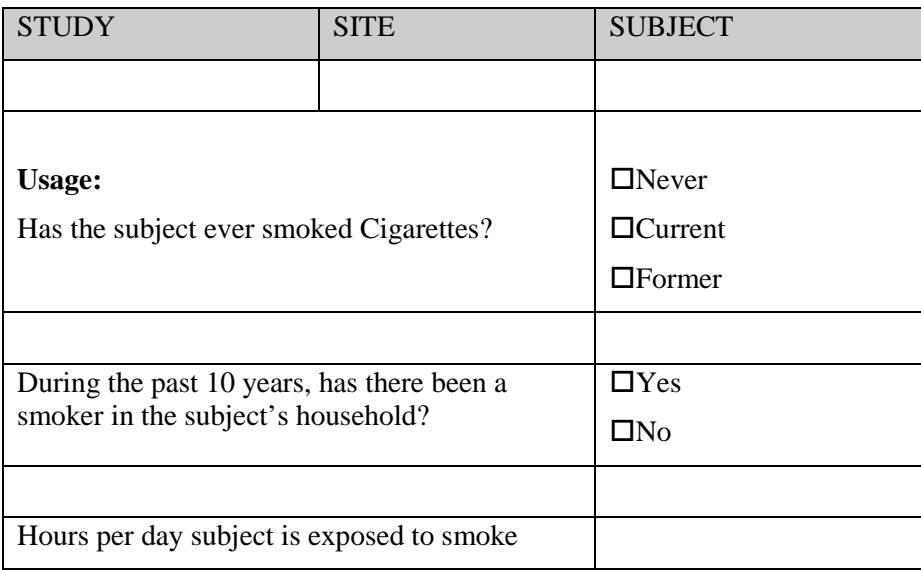

#### **5.5.2 Example – Risk Factor for Lung Cancer**

This is an example of an SU CRF collecting the subject's risk factor for lung cancer. The information being collected in this form is whether the subject has ever smoked, and if they have whether they have smoked more than 100 cigarettes in their lifetime. The table below is the sample output from the operational database for six subjects' CRFs.

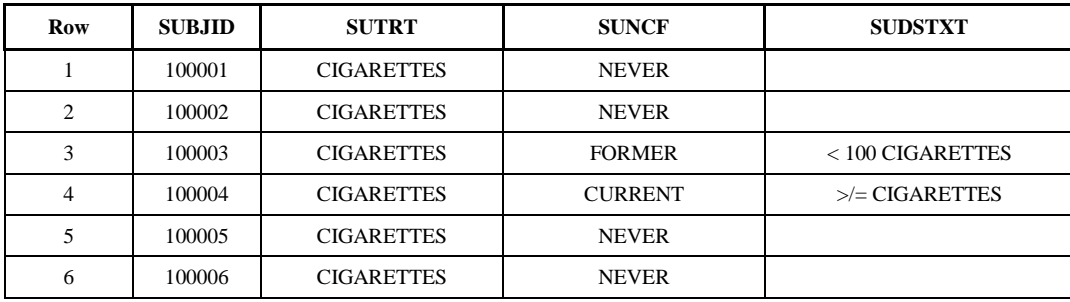

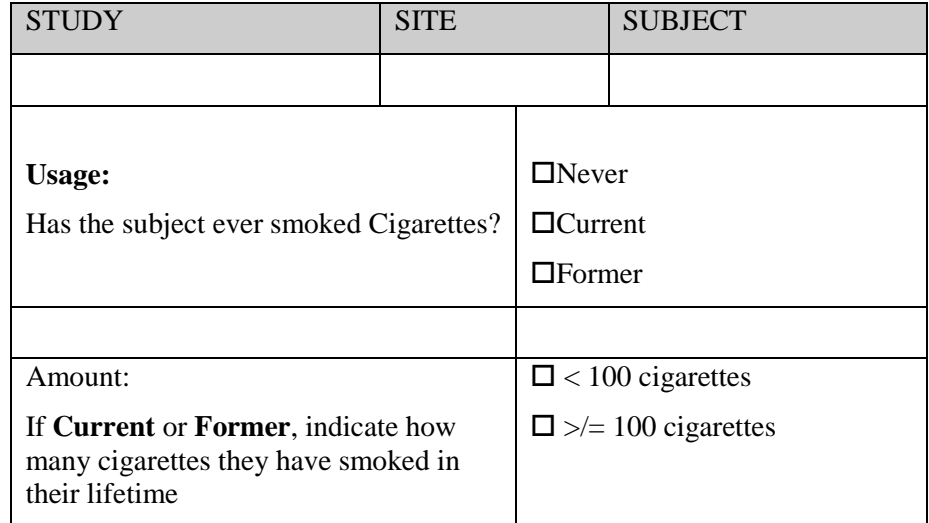